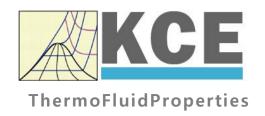

# Property Library for Carbon Dioxide

FluidEES
with LibCO2
for Engineering Equation Solver®

Prof. Hans-Joachim Kretzschmar
Dr. Sebastian Herrmann
Dr. Matthias Kunick
S. Hasch
F. Elschner
M. Sünder

# Software for the Calculation of the Properties of Carbon Dioxide FluidEES LibCO2

#### **Contents**

- 0. Package Contents
- 1. Property Functions
- 2. Application of FluidEES in Engineering Equation Solver®
  - 2.1 Installing FluidEES
  - 2.2 The FluidEES Help System
  - 2.3 Example: Calculation of h = f(p,t,x)
  - 2.4 Removing FluidEES
- 3. Program Documentation
- 4. Property Libraries for Calculating Heat Cycles, Boilers, Turbines, and Refrigerators
- 5. References
- 6. Satisfied Customers

© KCE-ThermoFluidProperties UG & Co. KG Professor Hans-Joachim Kretzschmar Wallotstr. 3, 01307 Dresden, Germany

Phone: +49-351-27597860 Mobile: +49-172-7914607 Fax: +49-3222-1095810

Email: info@thermofluidprop.com Internet: www.thermofluidprop.com

# **0 Package Contents**

#### Zip-file "CD\_FluidEES\_LibCO2.zip" includes the following files:

FluidEES\_LibCO2\_Setup.exe - Self-extracting and self-installing program
LibCO2.dll - DLL with functions of the LibCO2 library

FluidEES\_LibCO2\_Docu.pdf - User's Guide

LibCO2.chm - Help file for the LibCO2 property library

# 1. Property Functions

**Units:**  $t \text{ in } {}^{\circ}\text{C}$ 

*p* in bar

*x* in kg /kg (Phase fraction, see the following explanations)

#### Range of Validity:

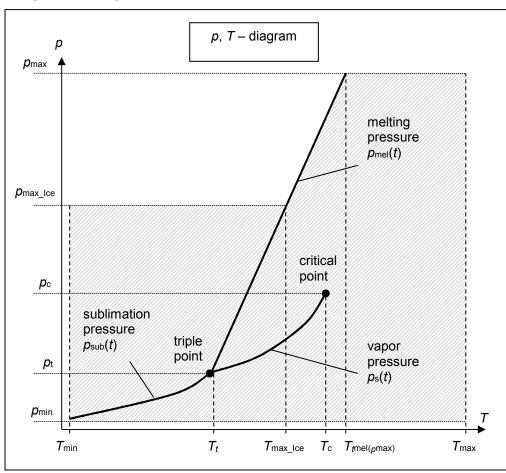

#### Reference State:

At p = 1.01325 bar and T = 298.15 K (25 °C):

h = -0.938457860 kJ/kg and s = -0.00219606205 kJ/(kg K)

| Factor                                        | Abbreviation                                                        | Value and Unit                     |
|-----------------------------------------------|---------------------------------------------------------------------|------------------------------------|
| Minimum temperature                           | $T_{\min}(t_{\min})$                                                | 85 K (–188.15 °C)                  |
| Maximum temperature                           | $T_{\max}(t_{\max})$                                                | 1500 K (1226.85 °C)                |
| Triple temperature                            | $T_{t}(t_{t})$                                                      | 216.592 K (-56.558 °C)             |
| Temperature at the critical point             | T <sub>c</sub> (t <sub>c</sub> )                                    | 304.1282 K (30.9782 °C)            |
| Maximum temperature of solid region           | T <sub>max_lce</sub> (t <sub>miax_lce</sub> )                       | 236.0309 K (–37.119 °C)            |
| Maximum temperature of melting pressure curve | $T_{\text{mel}}(p_{\text{max}}) \ (t_{\text{mel}}(p_{\text{max}}))$ | 327.671 K (54.521 °C)              |
| Minimum pressure                              | $p_{\min} = p_{\text{sub}}(T_{\min})$                               | 2.9081875815·10 <sup>-10</sup> bar |
| Maximum pressure                              | <i>p</i> <sub>max</sub>                                             | 8000 bar                           |
| Triple pressure                               | $p_{t}$                                                             | 5.179618369088 bar                 |
| Pressure at the critical point                | p <sub>c</sub>                                                      | 73.773 bar                         |
| Maximum pressure of solid region              | pmax_lce                                                            | 1000 bar                           |

#### **General Property Functions**

| Functional Dependence     | Function Name  | Call from<br>Fortran program | Call from the DLL LibCO2 as Parameter | Property or Function                                      | Unit of the Result |
|---------------------------|----------------|------------------------------|---------------------------------------|-----------------------------------------------------------|--------------------|
| a = f(p,t,x)              | a_ptx_CO2      | APTXCO2(P,T,X)               | C_APTXCO2(A,P,T,X)                    | Thermal diffusivity                                       | m <sup>2</sup> /s  |
| $c_p = f(p,t,x)$          | cp_ptx_CO2     | CPPTXCO2(P,T,X)              | C_CPPTXCO2(CP,P,T,X)                  | Specific isobaric heat capacity                           | kJ/(kg K)          |
| $\eta = f(p,t,x)$         | eta_ptx_CO2    | ETAPTCO2(P,T,X)              | C_ETAPTXCO2(ETA,P,T,X)                | Dynamic viscosity                                         | Pa s               |
| h = f(p,t,x)              | h_ptx_CO2      | HPTXCO2(P,T,X)               | C_HPTXCO2(H,P,T,X)                    | Specific enthalpy                                         | kJ/kg              |
| $\kappa = f(\rho, t, x)$  | kappa_ptx_CO2  | KAPTXCO2(P,T,X)              | C_KAPTXCO2(KAP,P,T,X)                 | Isentropic exponent                                       | -                  |
| $\lambda = f(\rho, t, x)$ | lambda_ptx_CO2 | LAMPTCO2(P,T,X)              | C_LAMPTXCO2(LAM,P,T,X)                | Thermal conductivity                                      | W/(m K)            |
| v = f(p,t,x)              | ny_ptx_CO2     | NYPTXCO2(P,T,X)              | C_NYPTXCO2(NY,P,T,X)                  | Kinematic viscosity                                       | m <sup>2</sup> /s  |
| $p_{\text{mel}} = f(t)$   | pmel_t_CO2     | PMELCO2(T)                   | C_PMELCO2(PMEL,T)                     | Melting pressure from temperature                         | bar                |
| $p_{\text{sub}} = f(t)$   | psub_t_CO2     | PSUBCO2(T)                   | C_PSUBCO2(PSUB,T)                     | Sublimation pressure from temperature                     | bar                |
| $p_{\rm S} = f(t)$        | ps_t_CO2       | PSTCO2(T)                    | C_PSTCO2(PS,T)                        | Vapor pressure from temperature                           | bar                |
| Pr = f(p,t,x)             | Pr_ptx_CO2     | PRPTXCO2(P,T,X)              | C_PRPTXCO2(PR,P,T,X)                  | Prandtl-Number                                            | -                  |
| $\rho = f(p,t,x)$         | rho_ptx_CO2    | ROPTXCO2(P,T,X)              | C_ROPTXCO2(RHO,P,T,X)                 | Density                                                   | kg/ m³             |
| $s = f(\rho, t, x)$       | s_ptx_CO2      | SPTXCO2(P,T,X)               | C_SPTXCO2(S,P,T,X)                    | Specific entropy                                          | kJ/(kg K)          |
| t = f(p,h)                | t_ph_CO2       | TPHCO2(P,H)                  | C_TPHCO2(T,P,H)                       | Backward function: Temperature from pressure and enthalpy | °C                 |
| t = f(p,s)                | t_ps_CO2       | TPSCO2(P,S)                  | C_TPSCO2(T,P,S)                       | Backward function: Temperature from pressure and entropy  | °C                 |

| Functional<br>Dependence | Function Name | Call from<br>Fortran program | Call from the DLL LibCO2 as Parameter | Property or Function                                         | Unit of the Result |
|--------------------------|---------------|------------------------------|---------------------------------------|--------------------------------------------------------------|--------------------|
| $t_{\text{mel}} = f(p)$  | tmel_p_CO2    | TMELCO2(P)                   | C_TMELCO2(TMEL,P)                     | Melting temperature from pressure                            | °C                 |
| $t_{\text{sub}} = f(p)$  | tsub_p_CO2    | TSUBCO2(P)                   | C_TSUBCO2(TSUB,P)                     | Sublimation temperature from pressure                        | °C                 |
| $t_{\rm S} = f(p)$       | ts_p_CO2      | TSPCO2(P)                    | C_TSPCO2(TS,P)                        | Saturation temperature from pressure                         | °C                 |
| $v = f(\rho, t, x)$      | v_ptx_CO2     | VPTXCO2(P,T,X)               | C_VPTXCO2(V,P,T,X)                    | Specific volume                                              | m³/kg              |
| w = f(p,t,x)             | w_ptx_CO2     | WPTXCO2(P,T,X)               | C_WPTXCO2(W,P,T,X)                    | Isentropic speed of sound                                    | m/s                |
| x = f(p,h)               | x_ph_CO2      | XPHCO2(P,H)                  | C_XPHCO2(X,P,H)                       | Backward function: Phase fraction from pressure and enthalpy | kg/kg              |
| x = f(p,s)               | x_ps_CO2      | XPSCO2(P,S)                  | C_XPSCO2(X,P,S)                       | Backward function: Phase fraction from pressure and entropy  | kg/kg              |

#### Property Functions for Solid Carbon Dioxide (Dry Ice)

| Functional<br>Dependence | Function Name   | Call from<br>Fortran program | Call from the DLL LibCO2 as Parameter | Property or Function            | Unit of the Result |
|--------------------------|-----------------|------------------------------|---------------------------------------|---------------------------------|--------------------|
| a = f(p,t)               | alCE_pt_CO2     | APICETCO2(P,T)               | C_APICEPTCO2 (A, P, T)                | Thermal diffusivity             | m²/s               |
| $c_p = f(p,t)$           | cpICE_pt_CO2    | CPICETCO2(P,T)               | C_CPICEPTCO2 (CP, P, T)               | Specific isobaric heat capacity | kJ/(kg K)          |
| h = f(p,t)               | hICE_pt_CO2     | HICETCO2(P,T)                | C_HICEPTCO2 (H, P, T)                 | Specific enthalpy               | kJ/ kg             |
| $\lambda = f(t)$         | lambdalCE_t_CO2 | LAMICETCO2(T)                | C_LAMICETCO2 (LAM,T)                  | Thermal conductivity            | W/(m K)            |
| $ \rho = f(p,t) $        | rhoICE_pt_CO2   | RHOICETCO2(P,T)              | C_RHOICEPTCO2 (RHO, P, T)             | Density                         | kg/ m³             |
| s = f(p,t)               | sICE_pt_CO2     | SICETCO2(P,T)                | C_SICEPTCO2 (S, P, T)                 | Specific entropy                | kJ/ (kg K)         |

| Functional Dependence | Function Name | Call from<br>Fortran program | Call from the DLL LibCO2 as Parameter | Property or Function                                            | Unit of the Result |
|-----------------------|---------------|------------------------------|---------------------------------------|-----------------------------------------------------------------|--------------------|
| v = f(p,t)            | vICE_pt_CO2   | VICETCO2(P,T)                | C_VICEPTCO2 (V, P, T)                 | Specific volume                                                 | m³/kg              |
| t = f(p,h)            | tICE_ph_CO2   | TICEHCO2(P,H)                | C_TICEPHCO2 (T, P, H)                 | Backward function:<br>Temperature from pressure and<br>enthalpy | °C                 |
| t = f(p,s)            | tICE_ps_CO2   | TICESCO2(P,S)                | C_TICEPSCO2 (T, P, S)                 | Backward function: Temperature from pressure and entropy        | °C                 |

#### Details on the Phase Fraction x

If the state point to be calculated is located in the single phase region (solid, liquid or superheated vapor), x = -1 must be entered as a pro-forma value. Here the backward functions will also result in x = -1.

The two phase regions wet vapor region, melting region and sublimation region (cp. the following  $\lg p,h$ -diagram) are calculated automatically by the subprograms. Please consider the following facts:

#### 1. Wet Vapor Region $(0 \le x \le 1)$ :

The phase fraction *x* equates to the vapor fraction *x* in the wet vapor region in (kg dry saturated vapor)/(kg wet vapor).

In this case it is adequate to enter either the given value for t and p = -1000, or the given value for p and t = -1000, plus the value for x between 0 and 1. If values for both p and t are entered when calculating wet vapor, the program will consider p and t to be appropriate to represent the vapour pressure curve. If it is not the case the calculation for the quantity of the chosen function to be calculated results in -1000.

When calculating wet vapor, x results in a value between 0 and 1 (x = 0 for boiling liquid, x = 1 for dry saturated vapor). In this case, the backward functions result in the appropriate value between 0 and 1 for x.

Wet vapor region: Temperature range from  $T_{\rm t}$  = 216.592 K ( $t_{\rm t}$  =–56.558 °C) to  $T_{\rm c}$  = 304.1282 K ( $t_{\rm t}$  = 30.9782 °C) Pressure ranges from  $p_{\rm t}$  = 5.179618369088 bar to  $p_{\rm c}$  = 73.773 bar

#### 2. Melting Region ( $10 \le x \le 11$ ):

The phase fraction *x* equates to the liquid fraction *x* in the melting region in (kg solidifying liquid)/(kg melt), whereas melt is a mixture of melting solid and solidifying liquid.

In this case it is adequate to enter either the given value for t and p = -1000, or the given value for p and t = -1000, plus the value for x between 10 and 11. If values for both p and t are entered, the program will consider p and t to be appropriate to represent the melting pressure curve. If it is not the case the calculation for the quantity of the chosen function to be calculated results in -1000.

When calculating a melt, x results in a value between 10 and 11 (x = 10 for melting solid, x = 11 for solidifying liquid). In this case, the backward functions result in the appropriate value between 10 and 11 for x.

```
Melting region: Temperature range from T_{\text{max\_lce}} = 236.0309 K (t_{\text{max\_lce}} =-37.119 °C) to T_{\text{t}} = 216.592 K (t_{\text{t}} =-56.558 °C) Pressure range from p_{\text{t}} = 5.179618369088 bar to p_{\text{max\_lce}} = 1000 bar
```

Only the limiting curve on the right hand side, thus solidifying liquid (x = 11) is calculated for pressures p for which applies  $p_{\text{max lce}} .$ 

#### 3. Sublimation Region (100 $\leq$ x $\leq$ 101):

The phase fraction *x* equates to the vapor fraction *x* in the sublimation region in (kg desublimating vapor)/(kg sublimation powder), whereas sublimation powder is a mixture of sublimating solid and desublimating vapor.

In this case it is adequate to enter either the given value for t and p = -1000, or the given value for p and t = -1000, plus the value for x between 100 and 101. If values for both p and t are entered, the program will consider p and t to be appropriate to represent the sublimation pressure curve. If it is not the case the calculation for the quantity of the chosen function to be calculated results in -1000.

When calculating sublimation powder, x takes a value between 100 and 101 (x = 100 for sublimating solid, x = 101 for desublimating vapor). In this case, the backward functions result in the appropriate value between 100 and 101 for x.

Sublimation region: Temperature range from  $T_{\text{min}}$  = 85 K ( $t_{\text{min}}$  =–188.15 °C) to  $T_{\text{t}}$  = 216.592 K ( $t_{\text{t}}$  =–56.558 °C) Pressure range from  $p_{\text{min}}$  = 2.9081875815·10<sup>-10</sup> bar to  $p_{\text{t}}$  = 5.179618369088 bar

#### Note:

If the input values are located outside the range of validity, the calculated function will always result in –1000. Please find more exact details on every function and its corresponding range of validity in the enclosed software documentation in Chapter 3. The same information may also be accessed via the online help pages.

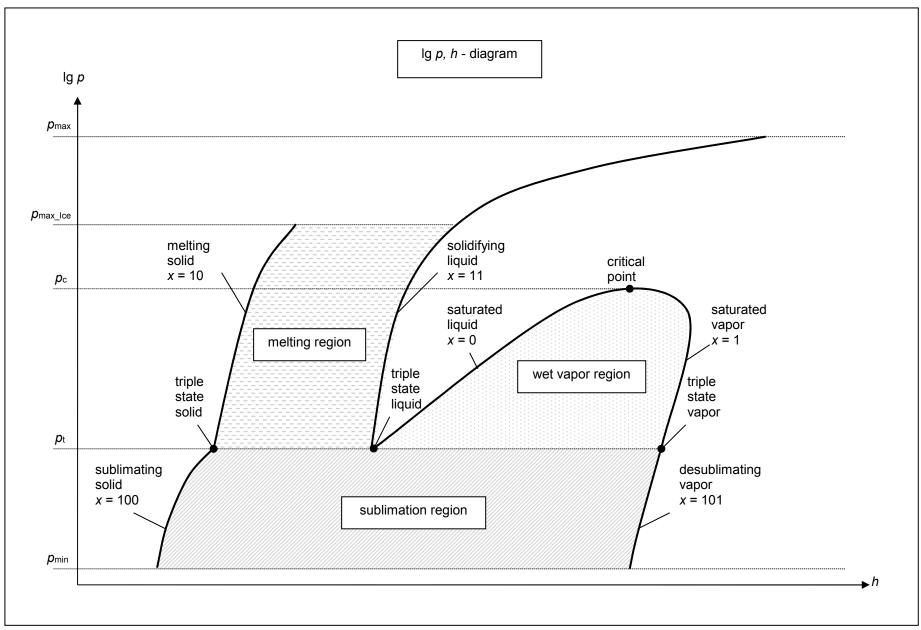

KCE-ThermoFluidProperties, Prof. Dr. Hans-Joachim Kretzschmar

# 2 Application of FluidESS in Engineering Equation Solver®

The FluidEES Add-In has been developed to conveniently calculate thermodynamic properties in the Engineering Equation Solver® (EES). It enables, within EES, the direct call of functions relating to carbon dioxide calculated from the LibCO2 property library.

#### 2.1 Installing FluidEES LibCO2

FluidEES is installed by means of a self-extracting setup file.

Before you begin, it is best to close any Windows® applications, since Windows® may need to be rebooted during the installation process and to remove any a FluidEES version which has been delivered before April 2010.

After you have downloaded and extracted the zip-file "CD\_FluidEES\_LibCO2.zip", you will see the folder

CD FluidEES LibCO2

in your Windows Explorer®, Norton Commander® etc.

Now, open this folder by double-clicking on it.

Within this folder you will see the following files:

FluidEES\_LibCO2\_Docu\_Eng.pdf FluidEES\_LibCO2\_Setup.exe.

In order to run the installation of FluidEES including the LibCO2 property library double-click the file

FluidEES\_LibCO2\_Setup.exe.

Installation may start with a window noting that all Windows® programs should be closed. When this is the case, the installation can be continued. Click the "Next >" button.

In the following dialog box, "Destination Location" (see figure below), the default path where Engineering Equation Solver has been installed will be shown (the standard being:

C:\Program Files\EES32\Userlib\LibCO2

(for English version of Windows)

C:\Programme\EES32\Userlib\LibCO2

(for German version of Windows)).

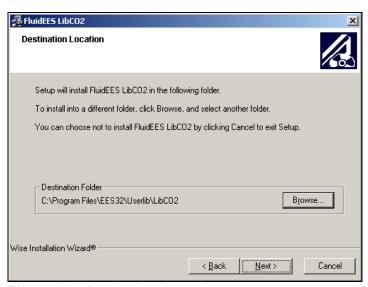

Figure 2.1: Destination Location

Click on "Next >" in the window "Destination Location".

Click on the "Next >" button in the "Start Installation" window.

The FluidEES files are now being copied onto your hard disk drive into the "\LibCO2" folder.

Click the "Finish>" button in the following window to finish installation.

The installation program has copied the following files into the directory

C:\Program Files\EES32\Userlib\LibCO2 (for English version of Windows)
C:\Programme\EES32\Userlib\LibCO2 (for German version of Windows)):

advapi32.dll - Dynamic link library for use in Windows® programs

Dformd.dll - Dynamic link library for use in Windows® programs

Dforrt.dll - Dynamic link library for use in Windows® programs

DFORRTD.dll - Dynamic link library for use in Windows® programs

INSTALL.LOG - Log file

LC.dll - Dynamic link library for use in Windows® programs

LibCO2.ctx - Interface including property functions of LibCO2 for EES®

LibCO2.dll - Dynamic link library with property functions of LibCO2

LibCO2.chm - Help file of the LibCO2 property library

msvcp60.dll - Dynamic link library for use in Windows® programs
msvcrt.dll - Dynamic link library for use in Windows® programs
MSVCRTD.dll - Dynamic link library for use in Windows® programs

UNWISE.EXE - File to remove the LibCO2 library
UNWISE.INI - File belonging to the UNWISE.EXE

Now, you have to overwrite the following files

"LibCO2.dll"
"LibCO2.chm"
"LibCO2.ctx"

in your Engineering Equation Solver directory with the files of the same names provided in your extracted CD\_FluidEES\_LibCO2 folder.

To do this, open the "CD\_FluidEES\_LibCO2" folder in "My Computer" and click on the file "LibCO2.dll" in order to highlight it. Then click on the "Edit" menu in your Explorer and select "Copy".

Now, open your EES directory (the standard being:

C:\Program Files\EES32\Userlib\LibCO2 (for English version of Windows)
C:\Programme\EES32\Userlib\LibCO2 (for German version of Windows))

and insert the file "LibCO2.dll" by clicking the "Edit" menu in your Explorer and then select "Paste". Answer the question whether you want to replace the file by clicking the "Yes" button.

Now, you have overwritten the file "LibCO2.dll" successfully.

Repeat these steps in order to copy the other files listed above.

#### **Licensing the LibCO2 Property Library**

The licensing procedure has to be carried out when Engineering Equation Solver<sup>®</sup> starts up and a FluidEES prompt message appears. In this case, you will see the "License Information" window for LibCO2 (see figure below).

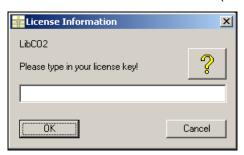

Figure 2.2: "License Information" window

Here you will have to type in the license key which you have obtained from the Zittau/Goerlitz University of Applied Sciences. You can find contact information on the "Content" page of this User's Guide or by clicking the yellow question mark in the "License Information" window. Then the following window will appear:

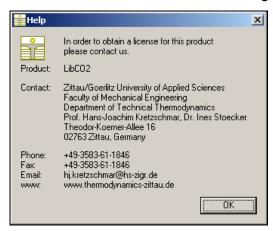

Figure 2.3: "Help" window

If you do not enter a valid license it is still possible to start EES® by clicking "Cancel". In this case, the LibCO2 property library will display the result "–11111111" for every calculation. The "License Information" window will appear every time you use FluidEES unless you uninstall FluidEES according to the description in section 2.3 of this User's Guide. Should you not wish to license the LibCO2 property library, you have to delete the files

LibCO2.ctx LibCO2.dll LibCO2.chm

in the installation folder of FluidEES (the standard being

C:\Program Files\EES32\Userlib\LibCO2 (for English version of Windows)
C:\Programme\EES32\Userlib\LibCO2 (for German version of Windows)).

using an appropriate program such as Windows Explorer® or Norton Commander®.

#### 2.2 The FluidEES Help System

As mentioned earlier, FluidEES also provides detailed online help functions. Information on individual property functions may be accessed via the following steps:

- Click "Options" in the EES menu bar and select "Function Info".
- The "Function Information" window will appear. Select "External routines" and double-click on the entry "LibCO2.DLL".
- A list with calculable functions of the "LibCO2" library appears.
- Find and select the desired function, e.g. "h\_ptx\_CO2" and click the Function Info button above.

If the "LibCO2.chm" function help cannot be found, confirm the question whether you want to look for it yourself with "Yes." Select the "LibCO2.chm" file in the installation menu of FluidEES in the window which is opened, the standard being

C:\Program Files\EES32\Userlib\LibCO2 (for English version of Windows)

C:\Programme\EES32\Userlib\LibCO2 (for German version of Windows))

and click "Yes" in order to complete the search.

# 2.3 Example: Calculation of the Specific Enthalpy h = f(p,t,x) for Carbon Dioxide

Now we will calculate, step by step, the specific enthalpy h as a function of total pressure p, temperature t and vapor fraction x for carbon dioxide, using FluidEES with LibCO2 in the Engineering Equation Solver<sup>®</sup>.

Please carry out the following instructions:

- Start Engineering Equation Solver (EES).
- The LibCO2 library is loaded by the program automatically.
- It is recommended that you prepare an EES sheet, as shown in Figure 2.4. Note: The units of *p*, *t*, and *x* must correspond to those in Chapter 1.

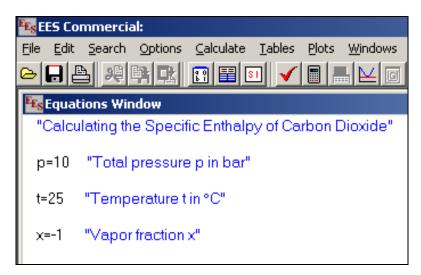

Figure 2.4: Preparing an EES sheet for the calculation

- The values of the function parameters stand for:
  - First operand: Total pressure p = 10 bar (Range of validity:  $p = 2.9081875815 \cdot 10^{-10}$  bar... 8000 bar)
  - Second operand: Temperature t = 25 °C (Range of validity:  $t = t_{mel}$  ... 826.85 °C)
  - Third operand: Vapor fraction x = -1

The wet steam region is calculated automatically by the subprograms. For this purpose the following fixed details on the vapor fraction *x* are to be considered:

If the state point to be calculated is located in the single phase region (liquid or superheated steam), i.e. pressure p and temperature t are given, x = -1 must be entered as a pro-forma value.

If the state point to be calculated is located in the wet steam region, values between 0 and 1 have to be entered for x (the value 0 for saturated liquid, the value 1 for saturated steam).

Here, it is adequate to enter either the given value for t and p = -1000, or the given value for p and t = -1000, plus the value for x between 0 and 1.

If t and p and x are entered, the program will consider p and t to be appropriate to represent the saturation-line. If this is not the case the calculation for the quantity of the chosen function to be calculated results in -1000.

(CO2 saturation line:  $t_{\rm t} = -56.558~{\rm ^{\circ}C}~...~t_{\rm C} = 30.9782~{\rm ^{\circ}C}$  $p_{\rm t} = 5.179618369088~{\rm bar...}~p_{\rm C} = 73.773~{\rm bar})$ 

Confirm your entry by pressing the "ENTER" key.

#### Note:

If you run Engineering Equation Solver® on an English version of Windows®, the decimal separator will be a dot (as shown in Figure 2.3 and in the following sample calculation). If you run a German version the decimal separator will be a comma. In other words, EES adapts to the language that is set in the "Regional and Language Options" which can be found in the Windows "Control Panel". You can find additional information on this issue by clicking on "Help" in the EES menu bar and then select "Help Index". Click on "Search" in the window which appears, type "decimal separator" and press the "ENTER" key.

- For calculating h = f(p,t,x) you have to call the function "h\_ptx\_CO2" of the property library LibCO2 as follows:
- Click on "Options" in the EES menu bar and select "Function Info".
- The "Function Information" window will appear. Select "External routines" and you will see the screen shown here in Figure 2.5.

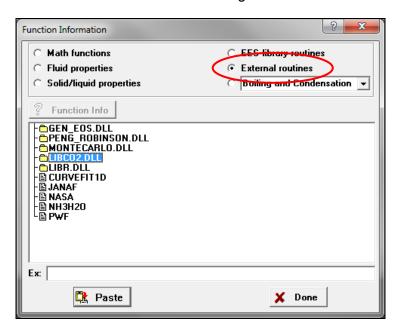

Figure 2.5: "Function Information" window offering different libraries (routines)

- Double-click on the entry "LIBCO2.DLL".
- A list with calculable functions of the "LibCO2" library appears.
- Search and click the "h\_ptx\_CO2" function (see Figure 2.6) and then click the "Paste" button below.

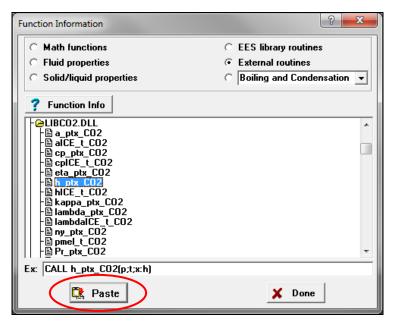

Figure 2.6: Selecting the "h\_ptx\_CO2" function

- The selected function will be copied and appears in the "Equations Window" (see Figure 2.7).

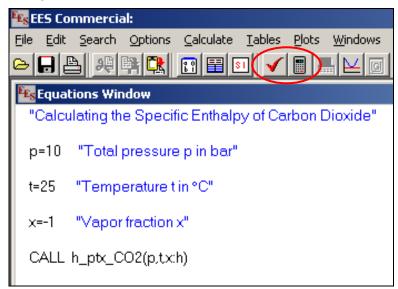

Figure 2.7: "Equations Window" with the call of the property function

- Now, you can check the syntax of the instructions in the "Equations Window" by clicking the symbol in the upper menu bar of EES. The program tests whether or not the syntax is correct. Confirm the "Information" window which appears by clicking the "OK" button.
- Then click the symbol in the upper menu bar of EES to start the calculation.
- Soon you will see the "Calculations Completed" window. Leave this window by clicking the "Continue" button.
- The result for the specific enthalpy h appears in the "Solution" window (see Figure 2.8).

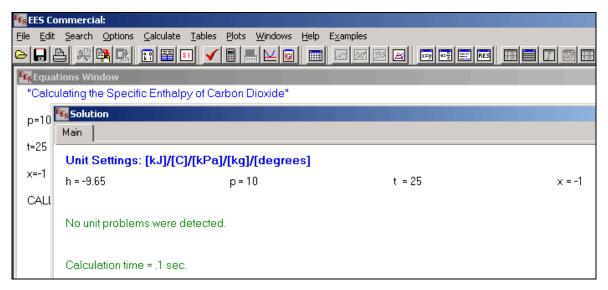

Figure 2.8: "Solution" window showing the result

- You can add units and/or change the number of decimal figures by right-clicking or double-clicking the result or the values of the other variables.
- For our example of the specific enthalpy h, double-click "h = -9.65". The dialog window shown in Figure 2.9 appears.
  - Select "Fixed decimal" in the dialog window and choose 5 decimals. Then type "kJ/kg" next to "Units:" corresponding to the table of property functions in Chapter 1 and click the "OK" button.

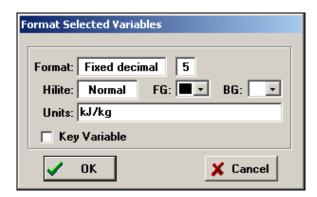

Figure 2.9: Formatting the result

- The same procedure will be done for adding the appropriate units to all variables. Please add the unit bar for the total pressure *p*, C for °C for the temperature *t* and kg/kg for the vapor fraction *x* corresponding to the table of property functions which can be found in Chapter 1.

#### Note:

You can find additional information on this issue by clicking on "Help" in the EES menu bar and then select "Help Index". Click on "Search" in the window which appears, type "format of variable" and press the "ENTER" key.

- Afterwards, the "Solution" window looks like this (see Figure 2.10):

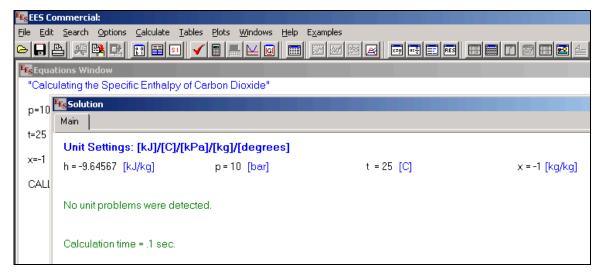

Figure 2.10: "Solution" window with formatted result and variables including units

The calculation of h = f(p,t,x) has thus been carried out.

 $\Rightarrow$  The result in our sample calculation here is: "h = -9.64567". The corresponding unit is kJ/kg (see table of the property functions in Chapter 1).

For further property functions calculable in FluidEES see the function table in Chapter 1.

#### 2.4 Removing FluidEES LibCO2

In order to remove the property library "LibCO2" from your hard disk drive in Windows<sup>®</sup>, click "Start" in the lower task bar, then "Settings" and "Control Panel".

Afterwards double-click on "Add or Remove Programs".

In the list box of the "Add or Remove Programs" menu which appears, select "FluidEES LibCO2" by clicking on it and click the "Change/Remove" button.

In the following dialog box select "Automatic" and then click the "Next>" button.

Then confirm the menu "Perform Uninstall" by clicking the "Finish" button.

Finally, close the "Add or Remove Programs" and "Control Panel" windows.

"FluidEES LibCO2" has now been removed.

# 3. Program Documentation

# 3.1 Ranges of Validity

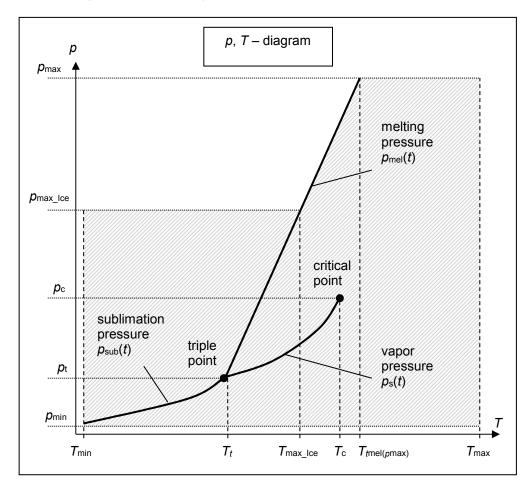

| Reference State:                                                                                              |                                                                        |                                    |  |
|----------------------------------------------------------------------------------------------------|------------------------------------------------------------------------|------------------------------------|--|
| At $p = 1.01325$ bar and $T = 298.15$ K (25 °C):<br>h = -0.938457860 kJ/kg and $s = -0.00219606205$ kJ/(kg K) |                                                                        |                                    |  |
| Factor                                                                                                    | Abbreviation                                                           | Value and Unit                     |  |
| Minimum temperature                                                                                           | T <sub>min</sub> (t <sub>min</sub> )                                   | 85 K (–188.15 °C)                  |  |
| Maximum temperature                                                                                           | T <sub>max</sub> (t <sub>max</sub> )                                   | 1500 K (1226.85 °C)                |  |
| Triple temperature                                                                                            | $T_{t}(t_{t})$                                                         | 216.592 K (-56.558 °C)             |  |
| Temperature at the critical point                                                                             | T <sub>c</sub> (t <sub>c</sub> )                                       | 304.1282 K (30.9782 °C)            |  |
| Maximum temperature of solid region                                                                           | T <sub>max_lce</sub> (t <sub>miax_lce</sub> )                          | 236.0309 K (-37.119 °C)            |  |
| Maximum temperature of melting pressure curve                                                                 | $T_{\text{mel}}(p_{\text{max}})$<br>$(t_{\text{mel}}(p_{\text{max}}))$ | 327.671 K (54.521 °C)              |  |
| Minimum pressure                                                                                              | $p_{\min} = p_{\text{sub}}(T_{\min})$                                  | 2.9081875815·10 <sup>-10</sup> bar |  |
| Maximum pressure                                                                                              | <b>p</b> <sub>max</sub>                                                | 8000 bar                           |  |
| Triple pressure                                                                                               | p <sub>t</sub>                                                         | 5.179618369088 bar                 |  |
| Pressure at the critical point                                                                                | p <sub>c</sub>                                                         | 73.773 bar                         |  |
| Maximum pressure of solid region                                                                              | <i>p</i> max_lce                                                       | 1000 bar                           |  |

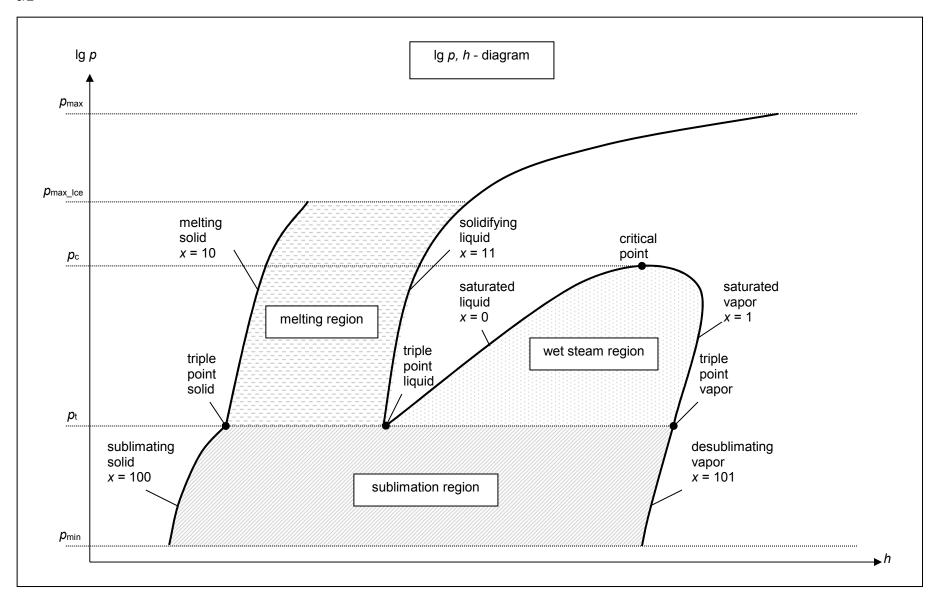

#### 3.2 General Property Functions

#### Thermal Diffusivity a = f(p,t,x)

Function Name: a\_ptx\_CO2

Subprogram with value of the function: REAL\*8 FUNCTION APTXCO2(P,T,X)

for call from Fortran REAL\*8 P,T,X

Subprogram with parameter: INTEGER\*4 FUNCTION C\_APTXCO2(A,P,T,X)

for call from the DLL REAL\*8 A,P,T,X

#### **Input Values**

P - Pressure p in bar

T - Temperature t in °C

**X** - *x* in kg / kg (Phase fraction, see the following explanations)

#### Result

**APTXCO2**, **A** or **a\_ptx\_CO2** – Thermal diffusivity  $a = \frac{\lambda^* v}{c_p}$  in m<sup>2</sup>/s

#### Range of Validity (cp. p,t-diagram in chapter 3.1)

Temperature range: from  $t_{min}$  to  $t_{max}$ 

Pressure range: from  $p_{min}$  to  $p_{max}$  for liquid and steam

from  $p_{min}$  to  $p_{max\_lce}$  for solid

#### Details on the phase fraction x

If the state point to be calculated is located in the single phase region (solid, liquid or superheated steam), x=-1 must be entered as a pro-forma value.

The two phase regions wet steam region, melting region and sublimation region are calculated automatically by the subprograms. For this purpose the following facts have to be considered (cp.  $\lg p,h$ -diagram chapter 3.1):

#### 1. Wet Vapor Region $(0 \le x \le 1)$ :

The phase fraction x equates to the vapor fraction x in the wet steam region in (kg dry saturated steam)/(kg wet steam).

The calculation for *x* values between 0 and 1 is not possible.

If boiling liquid (boiling curve) is to be calculated, the value 0 has to be entered for x. In case of dry saturated steam (dew curve) x = 1 has to be entered.

Concerning pressure and temperature either the given value for t and p = -1000 or the given value for p and t = -1000 and in both cases the value 0 or 1 for t must be entered when calculating boiling liquid or dry saturated steam. If t and t are entered, the program will consider t and t to represent the vapor pressure curve.

Boiling and dew curve: Temperature range from  $t_1$  to  $t_2$ 

Pressure range from  $p_t$  to  $p_c$ 

#### 2. Melting Region $(10 \le x \le 11)$ :

The phase fraction x equates to the liquid fraction x in the melting region in (kg solidifying liquid)/(kg melt), whereas melt is a mixture of melting solid and solidifying liquid.

The calculation for *x* values between 10 and 11 is not possible.

If melting solid (melting curve) is to be calculated, the value 10 has to be entered for x. In case of solidifying liquid (solidification curve) x = 11 has to be entered.

When calculating a melting solid or solidifying liquid it is adequate, Concerning pressure and temperature, to put in either the value given for t and p = -1000 or the value given for p and t = -1000 and the value for p and p and p and p are entered as given values, the program tests whether p and p and p and p and p and p are entered as given values, the program tests whether p and p and p a

Melting curve: Temperature range from  $t_t$  to  $t_{max\_lce}$ 

Pressure range from pt to pmax Ice

Solidification curve: Temperature range from  $t_t$  to  $t_{max}$ Pressure range from  $p_t$  to  $p_{max}$ 

Only the solidification curve (x = 11) is calculated for pressures p for which applies  $p_{\text{max\_lce}} .$ 

#### 3. Sublimation Region $(100 \le x \le 101)$ :

The phase fraction x equates to the vapour fraction x in the sublimation region in (kg desublimating steam)/(kg sublimation powder), whereas sublimation powder is a mixture of sublimating solid and desublimating steam.

The calculation for x values between 100 and 101 is not possible.

If sublimating solid is to be calculated, the value 100 has to be entered for x. In case of desublimating steam x = 101 has to be entered.

When calculating a sublimating solid or desublimating steam it is adequate, Concerning pressure and temperature, to put in either the value given for t and p = -1000 or the value given for p and t = -1000 and the value for p and p and p and p are entered as given values the program tests whether p and p and p

Sublimation and

desublimation curve Temperatur range from  $t_{\min}$  to  $t_{t}$  Pressure range from  $p_{\min}$  to  $p_{t}$ 

#### Results for wrong input values

Result APTXCO2 = -1000, A = -1000 or a\_ptx\_CO2 = -1000 for input values:

#### Single phase region:

```
Solid, liquid, overheated steam (x = -1):
```

- at  $p < p_{min}$  or  $p > p_{max}$  or  $p > p_{max\_lce}$  at Feststoff
  - at  $t < t_{min or} t > t_{max}$  or  $t > t_{max\_lce}$  at Feststoff

#### Two phase regions:

Wet steam region  $(0 \le x \le 1)$ :

- at 0 < x < 1, i.e. calculation in the wet steam region not possible!
- at p = -1000 and  $t < t_t$  or  $t > t_c$
- at t = -1000 and  $p < p_t$  or  $p > p_c$
- at  $p < p_t$  or  $p > p_c$
- at  $t < t_t$  or  $t > t_c$

#### Melting region ( $10 \le x \le 11$ ):

- at 10 < x < 11, i.e. calculation in the melting region not possible!
- at p = -1000 and  $t < t_t$  or  $t > t_{max}$  or  $t > t_{max\_lce}$  at x = 10
- at t = -1000 and  $p < p_t$  or  $p > p_{max}$  or  $p > p_{max\_lce}$  at x = 10
- at  $p < p_t$  or  $p > p_{max}$  or  $p > p_{max lce}$  at x = 10
- at  $t < t_t$  or  $t > t_{max}$  or  $t > t_{max\_lce}$  at x = 10

Sublimation region (100  $\leq$   $x \leq$  101):

- at 100 < x < 101, i.e. calculation in the sublimation region not possible!
- at p = -1000 and  $t < t_{min}$  or  $t > t_{t}$
- at t = -1000 and  $p < p_{min}$  or  $p > p_t$
- at  $p < p_{min}$  or  $p > p_t$
- at  $t < t_{\min}$  or  $t > t_{t}$

References: [2], [3]

### Specific Isobaric Heat Capacity $c_p = f(p,t,x)$

Function Name: cp\_ptx\_CO2

Subprogram with value of the function: REAL\*8 FUNCTION CPPTXCO2(P,T,X)

for call from Fortran REAL\*8 P,T,X

Subprogram with parameter: INTEGER\*4 FUNCTION C\_CPPTXCO2(CP,P,T,X)

for call from the DLL REAL\*8 CP,P,T,X

#### **Input Values**

**P** – Pressure *p* in bar

T - Temperature t in °C

**X** - *x* in kg / kg (Phase fraction, see the following explanations)

#### Result

**CPPTXCO2**, **CP** or **cp\_ptx\_CO2** - specific isobaric heat capacity  $c_p$  in kJ/(kg K)

#### **Range of Validity** (cp. *p*,*t*-diagram in chapter 3.1)

Temperature range: from  $t_{min}$  to  $t_{max}$ 

Pressure range: from  $p_{min}$  to  $p_{max}$  for liquid and steam

from  $p_{min}$  to  $p_{max\_lce}$  for solid

#### Details on the phase fraction x

If the state point to be calculated is located in the single phase region (solid, liquid or superheated steam), x=-1 must be entered as a pro-forma value.

The two phase regions wet steam region, melting region and sublimation region are calculated automatically by the subprograms. For this purpose the following facts have to be considered (cp.  $\lg p,h$ -diagram chapter 3.1):

#### 1. Wet Vapor Region $(0 \le x \le 1)$ :

The phase fraction x equates to the vapor fraction x in the wet steam region in (kg dry saturated steam)/(kg wet steam).

The calculation for x values between 0 and 1 is not possible.

If boiling liquid (boiling curve) is to be calculated, the value 0 has to be entered for x. In case of dry saturated steam (dew curve) x = 1 has to be entered.

Concerning pressure and temperature either the given value for t and p = -1000 or the given value for p and t = -1000 and in both cases the value 0 or 1 for t must be entered when calculating boiling liquid or dry saturated steam. If t and t are entered, the program will consider t and t to represent the vapor pressure curve.

Boiling and dew curve: Temperature range from  $t_1$  to  $t_2$ 

Pressure range from  $p_t$  to  $p_c$ 

#### 2. Melting Region $(10 \le x \le 11)$ :

The phase fraction x equates to the liquid fraction x in the melting region in (kg solidifying liquid)/(kg melt), whereas melt is a mixture of melting solid and solidifying liquid.

The calculation for x values between 10 and 11 is not possible.

If melting solid (melting curve) is to be calculated, the value 10 has to be entered for x. In case of solidifying liquid (solidification curve) x = 11 has to be entered.

When calculating a melting solid or solidifying liquid it is adequate, Concerning pressure and temperature, to put in either the value given for t and p = -1000 or the value given for p and t = -1000 and the value for p and p and p and p are entered as given values, the program tests whether p and p and p and p and p and p are entered as given values, the program tests whether p and p and p a

Melting curve: Temperature range from  $t_t$  to  $t_{max\_lce}$ Pressure range from  $p_t$  to  $p_{max\_lce}$ 

Solidification curve: Temperature range from  $t_t$  to  $t_{max}$ 

Pressure range from  $p_t$  to  $p_{max}$ 

Only the solidification curve (x = 11) is calculated for pressures p for which applies  $p_{\text{max}}$  lee .

#### 3. Sublimation Region $(100 \le x \le 101)$ :

The phase fraction x equates to the vapor fraction x in the sublimation region in (kg desublimating steam)/(kg sublimation powder), whereas sublimation powder is a mixture of sublimating solid and desublimating steam.

The calculation for x values between 100 and 101 is not possible.

If sublimating solid is to be calculated, the value 100 has to be entered for x. In case of desublimating steam x = 101 has to be entered.

When calculating a sublimating solid or desublimating steam it is adequate, Concerning pressure and temperature, to put in either the value given for t and p = -1000 or the value given for p and t = -1000 and the value for p and p and p and p are entered as given values the program tests whether p and p and p

Sublimation and

desublimation curve Temperatur range from  $t_{min}$  to  $t_t$ Pressure range from  $p_{min}$  to  $p_t$ 

#### Results for wrong input values

Result CPPTXCO2 = -1000, CP = -1000 or cp\_ptx\_CO2 = -1000 for input values:

#### Single phase region:

```
Solid, liquid, overheated steam (x = -1):
```

- at  $p < p_{min}$  or  $p > p_{max}$  or  $p > p_{max\_lce}$  when calculating solid
- at  $t < t_{\min}$  or  $t > t_{\max}$  or  $t > t_{\max\_lce}$  when calculating solid

#### Two phase regions:

Wet steam region  $(0 \le x \le 1)$ :

- at 0 < x < 1, i.e. calculation in the wet steam region not possible!
- at p = -1000 and  $t < t_t$  or  $t > t_c$
- at t = -1000 and  $p < p_t$  or  $p > p_c$
- at  $p < p_t$  or  $p > p_c$
- at  $t < t_t$  or  $t > t_c$

#### Melting region ( $10 \le x \le 11$ ):

- at 10 < x < 11, i.e. calculation in the melting region not possible!
- at p = -1000 and  $t < t_t$  or  $t > t_{max}$  or  $t > t_{max\_lce}$  at x = 10
- at t = -1000 and  $p < p_t$  or  $p > p_{max}$  or  $p > p_{max\_lce}$  at x = 10
- at  $p < p_t$  or  $p > p_{max}$  or  $p > p_{max\_lce}$  at x = 10
- at  $t < t_t$  or  $t > t_{max}$  or  $t > t_{max lce}$  at x = 10

#### Sublimation region (100 $\leq x \leq$ 101):

- at 100 < x < 101, i.e. calculation in the sublimation region not possible!
- at p = -1000 and  $t < t_{min}$  or  $t > t_{t}$
- at t = -1000 and  $p < p_{min}$  or  $p > p_{t}$
- at  $p < p_{min}$  or  $p > p_t$
- at  $t < t_{\min}$  or  $t > t_{t}$

#### References: [2]

#### Dynamic Viscosity $\eta = f(p,t,x)$

Function Name: eta\_ptx\_CO2

Subprogram with value of the function: REAL\*8 FUNCTION ETAPTCO2(P,T,X)

for call from Fortran REAL\*8 P,T,X

Subprogram with parameter: INTEGER\*4 FUNCTION C\_ETAPTCO2(ETA,P,T,X)

for call from the DLL REAL\*8 ETA,P,T,X

#### **Input Values**

 $\mathbf{P}$  – Pressure p in bar

T - Temperature t in °C

**X** - *x* in kg / kg (Phase fraction, see the following explanations)

#### Result

**ETAPTXCO2**, **ETA** or **eta\_ptx\_CO2** – dynamic viscosity  $\eta$  in Pa s

Range of Validity (cp. *p*,*t*-diagram in chapter 3.1)

Temperature range: from  $t_t$  to  $t_{max}$ 

Pressure range: from  $p_{min}$  to  $p_{max}$  for liquid and steam

#### Details on the phase fraction x

If the state point to be calculated is located in the single phase region (liquid or superheated steam), x=-1 must be entered as a pro-forma value. Calculating solid is not possible.

The two phase regions wet steam region, melting region and sublimation region are calculated automatically by the subprograms. For this purpose the following facts have to be considered (cp.  $\lg p,h$ -diagram chapter 3.1):

#### 1. Wet Vapor Region $(0 \le x \le 1)$ :

The phase fraction x equates to the vapor fraction x in the wet steam region in (kg dry saturated steam)/(kg wet steam).

The calculation for *x* values between 0 and 1 is not possible.

If boiling liquid (boiling curve) is to be calculated, the value 0 has to be entered for x. In case of dry saturated steam (dew curve) x = 1 has to be entered.

Concerning pressure and temperature either the given value for t and p = -1000 or the given value for p and t = -1000 and in both cases the value 0 or 1 for t must be entered when calculating boiling liquid or dry saturated steam. If t and t are entered, the program will consider t and t to represent the vapor pressure curve.

Boiling and dew curve: Temperature range from  $t_t$  to  $t_c$ Pressure range from  $p_t$  to  $p_c$ 

#### 2. Melting Region $(10 \le x \le 11)$ :

The phase fraction x equates to the liquid fraction x in the melting region in (kg solidifying liquid)/(kg melt), whereas melt is a mixture of melting solid and solidifying liquid.

The calculation for x values of x = 10 (melting curve) and between 10 and 11 is not possible. If solidifying liquid (solidification curve) is to be calculated, the value 11 has to be entered for x. Concerning pressure and temperature either the given value for t and t = -1000 or the given value for t and t = -1000 and in both cases the value 11 for t must be entered when calculating solidifying liquid.

If p and t and x are entered as given values, the program tests whether p and t fulfil the melting pressure curve.

Melting curve: Temperature range from  $t_t$  to  $t_{max\_lce}$ Pressure range from  $p_t$  to  $p_{max\_lce}$ 

Solidification curve: Temperature range from  $t_t$  to  $t_{max}$ Pressure range from  $p_t$  to  $p_{max}$ 

#### 3. Sublimation Region $(100 \le x \le 101)$ :

The phase fraction x equates to the vapor fraction x in the sublimation region in (kg desublimating steam)/(kg sublimation powder), whereas sublimation powder is a mixture of sublimating solid and desublimating steam.

The calculation for x values of x = 100 (sublimation curve) and between 100 and 101 is not possible. If desublimating steam (desublimation curve) is to be calculated, the value 101 has to be entered for x. Concerning pressure and temperature either the given value for t = -1000 or the given value for t = -1000 and in both cases the value 101 for t = -1000 and in both cases the value 101 for t = -1000 and t = -1000 and t = -1

Sublimation and

desublimation curve Temperatur range from  $t_{min}$  to  $t_{t}$ Pressure range from  $p_{min}$  to  $p_{t}$ 

#### Results for wrong input values

```
Result ETAPTXCO2 = -1000, ETA = -1000 or eta_ptx_CO2 = -1000 for input values:
```

#### Single phase region:

```
Liquid and overheated steam (x = -1):

- at p < p_{min} or p > p_{max}

- t t < t_{mt} or t > t_{max}
```

#### Two phase regions:

```
Wet steam region (0 \le x \le 1):
```

- at 0 < x < 1, i.e. calculation in the wet steam region not possible!
- at p = -1000 and  $t < t_t \text{ or } t > t_c$
- at t = -1000 and  $p < p_t$  or  $p > p_c$
- at  $p < p_t$  or  $p > p_c$
- at  $t < t_t$  or  $t > t_c$

#### Melting region ( $10 \le x \le 11$ ):

- at 10 < x < 11, i.e. calculation on the melting curve and in the melting region not possible!
- at p = -1000 and  $t < t_t$  or  $t > t_{max}$  or  $t > t_{max lce}$  at x = 10
- at t = -1000 and  $p < p_t$  or  $p > p_{max}$  or  $p > p_{max\_lce}$  at x = 10
- at  $p < p_t$  or  $p > p_{\text{max}}$  or  $p > p_{\text{max\_lce}}$  at x = 10
- at  $t < t_t$  or  $t > t_{max}$  or  $t > t_{max lce}$  at x = 10

#### Sublimation region (100 $\leq x \leq$ 101):

- at  $100 \le x < 101$ , i.e. calculation on the sublimation curve and in the sublimation region not possible!
- at p = -1000 and  $t < t_{min}$  or  $t > t_{t}$
- at t = -1000 and  $p < p_{min}$  or  $p > p_{t}$
- at  $p < p_{min}$  or  $p > p_{t}$
- at  $t < t_{\min}$  or  $t > t_{t}$

References: [2], [3]

#### Specific Enthalpy h = f(p,t,x)

Function Name: h\_ptx\_CO2

Subprogram with value of the function: REAL\*8 FUNCTION HPTXCO2(P,T,X)

for call from Fortran REAL\*8 P,T,X

Subprogram with parameter: INTEGER\*4 FUNCTION C\_HPTXCO2(H,P,T,X)

for call from the DLL REAL\*8 H,P,T,X

#### **Input Values**

 $\mathbf{P}$  – Pressure p in bar

T - Temperature t in °C

**X** - *x* in kg / kg (Phase fraction, see the following explanations)

#### Result

HPTXCO2, H or h\_ptx\_CO2 - specific enthalpy h in kJ/kg

#### **Range of Validity** (cp. *p*,*t*-diagram in chapter 3.1)

Temperature range: from  $t_{min}$  to  $t_{max}$ 

Pressure range: from  $p_{min}$  to  $p_{max}$  for liquid and steam

from  $p_{min}$  to  $p_{max\_lce}$  for solid

#### Details on the phase fraction x

If the state point to be calculated is located in the single phase region (solid, liquid or superheated steam), x=-1 must be entered as a pro-forma value.

The two phase regions wet steam region, melting region and sublimation region are calculated automatically by the subprograms. For this purpose the following facts have to be considered (cp.  $\lg p,h$ -diagram chapter 3.1):

#### 1. Wet Vapor Region $(0 \le x \le 1)$ :

The phase fraction x equates to the vapor fraction x in the wet steam region in (kg dry saturated steam)/(kg wet steam).

If the state point to be calculated is located in the wet steam region, a value between 0 and 1 must be entered for x.

If boiling liquid (boiling curve) is to be calculated, the value 0 has to be entered for x. In case of dry saturated steam (dew curve) x = 1 has to be entered.

Concerning pressure and temperature either the given value for t and p = -1000 or the given value for p and t = -1000 and in both cases the value 0 or 1 for t must be entered when calculating boiling liquid or dry saturated steam. If t and t are entered, the program will consider t and t to represent the vapor pressure curve.

Boiling and dew curve: Temperature range from  $t_t$  to  $t_c$ 

Pressure range from  $p_t$  to  $p_c$ 

#### 2. Melting Region $(10 \le x \le 11)$ :

The phase fraction x equates to the liquid fraction x in the melting region in (kg solidifying liquid)/(kg melt), whereas melt is a mixture of melting solid and solidifying liquid.

If the state point to be calculated is located in the melting region, a value between 10 and 11 must be entered for x.

If melting solid (melting curve) is to be calculated, the value 10 has to be entered for x. In case of solidifying liquid (solidification curve) x = 11 has to be entered.

When calculating a melting solid or solidifying liquid it is adequate, Concerning pressure and temperature, to put in either the value given for t and p = -1000 or the value given for p and t = -1000 and the value for p and p and p and p are entered as given values, the program tests whether p and p and p and p and p and p are entered as given values, the program tests whether p and p and p a

Melting curve: Temperature range from  $t_t$  to  $t_{max lce}$ 

Pressure range from  $p_t$  to  $p_{\text{max\_lce}}$ 

Solidification curve: Temperature range from  $t_t$  to  $t_{max}$ Pressure range from  $p_t$  to  $p_{max}$ 

Only the solidification curve (x = 11) is calculated for pressures p for which applies  $p_{\text{max}}$  les .

#### 3. Sublimation Region $(100 \le x \le 101)$ :

The phase fraction x equates to the vapor fraction x in the sublimation region in (kg desublimating steam)/(kg sublimation powder), whereas sublimation powder is a mixture of sublimating solid and desublimating steam.

If the state point to be calculated is located in the melting region, a value between 100 and 101 must be entered for x.

If sublimating solid is to be calculated, the value 100 has to be entered for x. In case of desublimating steam x = 101 has to be entered.

When calculating a sublimating solid or desublimating steam it is adequate, Concerning pressure and temperature, to put in either the value given for t and p = -1000 or the value given for p and t = -1000 and the value for t (t = 100 or t = 101). If t and t are entered as given values the program tests whether t and t fulfil the sublimation-pressure-curve.

Sublimation and

desublimation curve Temperatur range from  $t_{min}$  to  $t_{t}$ Pressure range from  $p_{min}$  to  $p_{t}$ 

#### Results for wrong input values

Result HPTXCO2 = -1000, H = -1000 or h\_ptx\_CO2 = -1000 for input values:

#### Single phase region:

```
Solid, liquid, overheated steam (x = -1):
```

- at  $p < p_{min}$  or  $p > p_{max}$  or  $p > p_{max\_lce}$  when calculating solid
- at  $t < t_{min}$  or  $t > t_{max}$  or  $t > t_{max lce}$  when calculating solid

#### Two phase regions:

```
Wet steam region (0 \le x \le 1):
```

- at p = -1000 and  $t < t_t$  or  $t > t_c$
- at t = -1000 and  $p < p_t$  or  $p > p_c$
- at  $p < p_t$  or  $p > p_c$
- at  $t < t_t$  or  $t > t_c$

#### Melting region ( $10 \le x \le 11$ ):

- at p = -1000 and  $t < t_t$  or  $t > t_{max}$  or  $t > t_{max\_lce}$  at x = 10
- at t = -1000 and  $p < p_t$  or  $p > p_{max}$  or  $p > p_{max lce}$  at x = 10
- at  $p < p_t$  or  $p > p_{\text{max}}$  or  $p > p_{\text{max\_lce}}$  at x = 10
- at  $t < t_t$  or  $t > t_{max}$  or  $t > t_{max\_lce}$  at x = 10

#### Sublimation region (100 $\leq x \leq$ 101):

- at p = -1000 and  $t < t_{min}$  or  $t > t_{t}$
- at t = -1000 and  $p < p_{min}$  or  $p > p_{t}$
- at  $p < p_{min}$  or  $p > p_t$
- at  $t < t_{\min}$  or  $t > t_{t}$

#### References: [2]

#### Isentropic Exponent K = f(p,t,x)

Function Name: kappa\_ptx\_CO2

Subprogram with value of the function: REAL\*8 FUNCTION KAPTXCO2(P,T,X)

for call from Fortran REAL\*8 P,T,X

Subprogram with parameter: INTEGER\*4 FUNCTION C KAPTXCO2(KAP,P,T,X)

for call from the DLL REAL\*8 KAP,P,T,X

#### **Input Values**

 $\mathbf{P}$  – Pressure p in bar

T - Temperature t in °C

**X** - *x* in kg / kg (Phase fraction, see the following explanations)

#### Result

**KAP\_PTX\_CO2**, **KAP** or **kappa\_ptx\_CO2** – Isentropic exponent 
$$\kappa = \frac{w^2}{p^* v}$$

#### Range of Validity (cp. p,t-diagram in chapter 3.1)

Temperature range: from  $t_t$  to  $t_{max}$ 

Pressure range: from  $p_{min}$  to  $p_{max}$  for liquid and steam

#### Details on the phase fraction x

If the state point to be calculated is located in the single phase region (liquid or superheated steam), x=-1 must be entered as a pro-forma value. Calculating solid is not possible.

The two phase regions wet steam region, melting region and sublimation region are calculated automatically by the subprograms. For this purpose the following facts have to be considered (cp.  $\lg p,h$ -diagram chapter 3.1):

#### 1. Wet Vapor Region $(0 \le x \le 1)$ :

The phase fraction x equates to the vapor fraction x in the wet steam region in (kg dry saturated steam)/(kg wet steam).

The calculation for *x* values between 0 and 1 is not possible.

If boiling liquid (boiling curve) is to be calculated, the value 0 has to be entered for x. In case of dry saturated steam (dew curve) x = 1 has to be entered.

Concerning pressure and temperature either the given value for t and p = -1000 or the given value for p and t = -1000 and in both cases the value 0 or 1 for t must be entered when calculating boiling liquid or dry saturated steam. If t and t are entered, the program will consider t and t to represent the vapor pressure curve.

Boiling and dew curve: Temperature range from  $t_{\rm t}$  to  $t_{\rm c}$ 

Pressure range from  $p_t$  to  $p_c$ 

#### 2. Melting Region $(10 \le x \le 11)$ :

The phase fraction x equates to the liquid fraction x in the melting region in (kg solidifying liquid)/(kg melt), whereas melt is a mixture of melting solid and solidifying liquid.

The calculation for x values of x = 10 (melting curve) and between 10 and 11 is not possible. If solidifying liquid (solidification curve) is to be calculated, the value 11 has to be entered for x. Concerning pressure and temperature either the given value for t and t = -1000 or the given value for t and t = -1000 and in both cases the value 11 for t must be entered when calculating solidifying liquid. If t and t are entered as given values, the program tests whether t and t fulfil the melting pressure curve.

Melting curve: Temperature range from  $t_t$  to  $t_{max\_lce}$ Pressure range from  $p_t$  to  $p_{max\_lce}$ 

Solidification curve: Temperature range from  $t_t$  to  $t_{max}$ 

Pressure range from  $p_t$  to  $p_{max}$ 

#### 3. Sublimation Region $(100 \le x \le 101)$ :

The phase fraction x equates to the vapor fraction x in the sublimation region in (kg desublimating steam)/(kg sublimation powder), whereas sublimation powder is a mixture of sublimating solid and desublimating steam.

The calculation for x values of x = 100 (sublimation curve) and between 100 and 101 is not possible. If desublimating steam (desublimation curve) is to be calculated, the value 101 has to be entered for x. Concerning pressure and temperature either the given value for t = -1000 or the given value for t = -1000 and in both cases the value 101 for t = -1000 and in both cases the value 101 for t = -1000 and t = -1000 and t = -1

Sublimation and

desublimation curve Temperatur range from  $t_{min}$  to  $t_{t}$ Pressure range from  $p_{min}$  to  $p_{t}$ 

#### Results for wrong input values

```
Result KAP_PTX_CO2, KAP = -1000 or kappa_ptx_CO2 = -1000 for input values:
```

#### Single phase region:

```
Liquid and overheated steam (x = -1):

- at p < p_{min} or p > p_{max}

- at t < t_t or t > t_{max}
```

#### Two phase regions:

```
Wet steam region (0 \le x \le 1):
```

- at 0 < x < 1, i.e. calculation in the wet steam region not possible!
- at p = -1000 and  $t < t_t$  or  $t > t_c$
- at t = -1000 and  $p < p_t$  or  $p > p_c$
- at  $p < p_t$  or  $p > p_c$
- at  $t < t_t$  or  $t > t_c$

#### Melting region ( $10 \le x \le 11$ ):

- at 10 < x < 11, i.e. calculation on the melting curve and in the melting region not possible!
- at p = -1000 and  $t < t_t$  or  $t > t_{max}$  or  $t > t_{max lce}$  at x = 10
- at t = -1000 and  $p < p_t$  or  $p > p_{max}$  or  $p > p_{max\_lce}$  at x = 10
- at  $p < p_t$  or  $p > p_{\text{max}}$  or  $p > p_{\text{max\_lce}}$  at x = 10
- at  $t < t_t$  or  $t > t_{max}$  or  $t > t_{max lce}$  at x = 10

#### Sublimation region (100 $\leq x \leq$ 101):

- at  $100 \le x < 101$ , i.e. calculation on the sublimation curve and in the sublimation region not possible!
- at p = -1000 and  $t < t_{min}$  or  $t > t_{t}$
- at t = -1000 and  $p < p_{min}$  or  $p > p_{t}$
- at  $p < p_{min}$  or  $p > p_{t}$
- at  $t < t_{\min}$  or  $t > t_{t}$

#### References: [2]

#### Thermal Conductivity $\lambda = f(p,t,x)$

Function Name: lambda\_ptx\_CO2

Subprogram with value of the function: REAL\*8 FUNCTION LAMPTCO2(P,T,X)

for call from Fortran REAL\*8 P,T,X

Subprogram with parameter: INTEGER\*4 FUNCTION C\_LAMPTXCO2(LAM,P,T,X)

for call from the DLL REAL\*8 LAM,P,T,X

#### **Input Values**

**P** – Pressure *p* in bar

T - Temperature t in °C

X - x in kg / kg (Phase fraction, see the following explanations)

#### Result

**LAMPTXCO2**, **LAM** or **lambda\_ptx\_CO2** – Thermal conductivity  $\lambda$  in W/m K

#### **Range of Validity** (cp. *p*,*t*-diagram in chapter 3.1)

Temperature range: from  $t_{min}$  to  $t_{max}$ 

Pressure range: from  $p_{min}$  to  $p_{max}$  for liquid and steam

from  $p_{min}$  to  $p_{max\_lce}$  for solid

#### Details on the phase fraction x

If the state point to be calculated is located in the single phase region (solid, liquid or superheated steam), x=-1 must be entered as a pro-forma value.

The two phase regions wet steam region, melting region and sublimation region are calculated automatically by the subprograms. For this purpose the following facts have to be considered (cp.  $\lg p,h$ -diagram chapter 3.1):

#### 1. Wet Vapor Region $(0 \le x \le 1)$ :

The phase fraction x equates to the vapor fraction x in the wet steam region in (kg dry saturated steam)/(kg wet steam).

The calculation for *x* values between 0 and 1 is not possible.

If boiling liquid (boiling curve) is to be calculated, the value 0 has to be entered for x. In case of dry saturated steam (dew curve) x = 1 has to be entered.

Concerning pressure and temperature either the given value for t and p = -1000 or the given value for p and t = -1000 and in both cases the value 0 or 1 for t must be entered when calculating boiling liquid or dry saturated steam. If t and t are entered, the program will consider t and t to represent the vapor pressure curve.

Boiling and dew curve: Temperature range from  $t_1$  to  $t_2$ Pressure range from  $p_1$  to  $p_2$ 

#### 2. Melting Region $(10 \le x \le 11)$ :

The phase fraction x equates to the liquid fraction x in the melting region in (kg solidifying liquid)/(kg melt), whereas melt is a mixture of melting solid and solidifying liquid.

The calculation for x values between 10 and 11 is not possible.

If melting solid (melting curve) is to be calculated, the value 10 has to be entered for x. In case of solidifying liquid (solidification curve) x = 11 has to be entered.

When calculating a melting solid or solidifying liquid it is adequate, Concerning pressure and temperature, to put in either the value given for t and p = -1000 or the value given for p and t = -1000 and the value for p and p and p and p are entered as given values, the program tests whether p and p and p and p and p and p are entered as given values, the program tests whether p and p and p a

Melting curve: Temperature range from  $t_t$  to  $t_{max\_lce}$ Pressure range from  $p_t$  to  $p_{max\_lce}$  Solidification curve: Temperature range from  $t_t$  to  $t_{max}$ Pressure range from  $p_t$  to  $p_{max}$ 

Only the solidification curve (x = 11) is calculated for pressures p for which applies  $p_{\text{max\_lce}} .$ 

#### 3. Sublimation Region $(100 \le x \le 101)$ :

The phase fraction x equates to the vapor fraction x in the sublimation region in (kg desublimating steam)/(kg sublimation powder), whereas sublimation powder is a mixture of sublimating solid and desublimating steam.

The calculation for x values between 100 and 101 is not possible.

If sublimating solid is to be calculated, the value 100 has to be entered for x. In case of desublimating steam x = 101 has to be entered.

When calculating a sublimating solid or desublimating steam it is adequate, Concerning pressure and temperature, to put in either the value given for t and p = -1000 or the value given for p and t = -1000 and the value for p and p and p and p are entered as given values the program tests whether p and p and p

Sublimation and

desublimation curve Temperatur range from  $t_{min}$  to  $t_{t}$ Pressure range from  $p_{min}$  to  $p_{t}$ 

#### Results for wrong input values

Result LAMPTXCO2 = - 1000, LAM = -1000 or lambda\_ptx\_CO2 = - 1000 for input values:

#### Single phase region:

```
Solid, liquid, overheated steam (x = -1):
```

- at  $p < p_{min}$  or  $p > p_{max}$  or  $p > p_{max\_lce}$  when calculating solid
- at  $t < t_{min}$  or  $t > t_{max}$  or  $t > t_{max\_lce}$  when calculating solid

#### Two phase regions:

Wet steam region  $(0 \le x \le 1)$ :

- at 0 < x < 1, i.e. calculation in the wet steam region not possible!
- at p = -1000 and  $t < t_t$  or  $t > t_c$
- at t = -1000 and  $p < p_t$  or  $p > p_c$
- at  $p < p_t$  or  $p > p_c$
- at  $t < t_t$  or  $t > t_c$

#### Melting region (10 $\leq x \leq$ 11):

- at 10 < x < 11, i.e. calculation in the melting region not possible!
- at p = -1000 and  $t < t_t$  or  $t > t_{max}$  or  $t > t_{max lce}$  at x = 10
- at t = -1000 and  $p < p_t$  or  $p > p_{max}$  or  $p > p_{max\_lce}$  at x = 10
- at  $p < p_t$  or  $p > p_{max}$  or  $p > p_{max lce}$  at x = 10
- at  $t < t_t$  or  $t > t_{max}$  or  $t > t_{max\_lce}$  at x = 10

#### Sublimation region (100 $\leq$ x $\leq$ 101):

- at 100 < x < 101, i.e. calculation in the sublimation region not possible!
- at p = -1000 and  $t < t_{min}$  or  $t > t_{t}$
- at t = -1000 and  $p < p_{min}$  or  $p > p_{t}$
- at  $p < p_{min}$  or  $p > p_t$
- at  $t < t_{\min}$  or  $t > t_{t}$

References: [2], [3]

#### Kinematic Viscosity v = f(p,t,x)

Function Name: ny\_ptx\_CO2

Subprogram with value of the function: REAL\*8 FUNCTION NYPTXCO2(P,T,X)

for call from Fortran REAL\*8 P,T,X

Subprogram with parameter: INTEGER\*4 FUNCTION C\_NYPTXCO2(NY,P,T,X)

for call from the DLL REAL\*8 NY,P,T,X

#### **Input Values**

 $\mathbf{P}$  – Pressure p in bar

T - Temperature t in °C

**X** - *x* in kg / kg (Phase fraction, see the following explanations)

#### Result

**NYPTXCO2**, **NY** or **ny\_ptx\_CO2** – Kinematic viscosity  $v = \eta * v$  in m<sup>2</sup>/s

Range of Validity (cp. p,t-diagram in chapter 3.1)

Temperature range: from  $t_t$  to  $t_{max}$ 

Pressure range: from  $p_{min}$  to  $p_{max}$  for liquid and steam

#### Details on the phase fraction x

If the state point to be calculated is located in the single phase region (liquid or superheated steam), x=-1 must be entered as a pro-forma value. Calculating solid is not possible.

The two phase regions wet steam region, melting region and sublimation region are calculated automatically by the subprograms. For this purpose the following facts have to be considered (cp.  $\lg p,h$ -diagram chapter 3.1):

#### 1. Wet Vapor Region $(0 \le x \le 1)$ :

The phase fraction x equates to the vapor fraction x in the wet steam region in (kg dry saturated steam)/(kg wet steam).

The calculation for *x* values between 0 and 1 is not possible.

If boiling liquid (boiling curve) is to be calculated, the value 0 has to be entered for x. In case of dry saturated steam (dew curve) x = 1 has to be entered.

Concerning pressure and temperature either the given value for t and p = -1000 or the given value for p and t = -1000 and in both cases the value 0 or 1 for x must be entered when calculating boiling liquid or dry saturated steam. If p and t and t are entered, the program will consider p and t to represent the vapor pressure curve.

Boiling and dew curve: Temperature range from  $t_t$  to  $t_c$ Pressure range from  $p_t$  to  $p_c$ 

#### 2. Melting Region $(10 \le x \le 11)$ :

The phase fraction x equates to the liquid fraction x in the melting region in (kg solidifying liquid)/(kg melt), whereas melt is a mixture of melting solid and solidifying liquid.

The calculation for x values of x = 10 (melting curve) and between 10 and 11 is not possible. If solidifying liquid (solidification curve) is to be calculated, the value 11 has to be entered for x. Concerning pressure and temperature either the given value for t and p = -1000 or the given value for p and t = -1000 and in both cases the value 11 for t must be entered when calculating solidifying liquid. If t and t are entered as given values, the program tests whether t and t fulfil the melting pressure curve.

Melting curve: Temperature range from  $t_t$  to  $t_{max\_lce}$ Pressure range from  $p_t$  to  $p_{max\_lce}$ 

Solidification curve: Temperature range from  $t_t$  to  $t_{max}$ Pressure range from  $p_t$  to  $p_{max}$ 

#### 3. Sublimation Region $(100 \le x \le 101)$ :

The phase fraction x equates to the vapor fraction x in the sublimation region in (kg desublimating steam)/(kg sublimation powder), whereas sublimation powder is a mixture of sublimating solid and desublimating steam.

The calculation for x values of x = 100 (sublimation curve) and between 100 and 101 is not possible. If desublimating steam (desublimation curve) is to be calculated, the value 101 has to be entered for x. Concerning pressure and temperature either the given value for t = -1000 or the given value for t = -1000 and in both cases the value 101 for t = -1000 and in both cases the value 101 for t = -1000 and t = -1000 and t = -1

Sublimation and

desublimation curve Temperatur range from  $t_{min}$  to  $t_{t}$ Pressure range from  $p_{min}$  to  $p_{t}$ 

#### Results for wrong input values

```
Result NYPTXCO2 = -1000, NY = -1000 or ny_ptx_CO2 = -1000 for input values:
```

#### Single phase region:

```
Liquid and overheated steam (x = -1):

- at p < p_{min} or p > p_{max}

- at t < t_t or t > t_{max}
```

#### Two phase regions:

```
Wet steam region (0 \le x \le 1):
```

- at 0 < x < 1, i.e. calculation in the wet steam region not possible!
- at p = -1000 and  $t < t_t$  or  $t > t_c$
- at t = -1000 and  $p < p_t$  or  $p > p_c$
- at  $p < p_t$  or  $p > p_c$
- at  $t < t_t$  or  $t > t_c$

#### Melting region ( $10 \le x \le 11$ ):

- at 10 < x < 11, i.e. calculation on the melting curve and in the melting region not possible!
- at p = -1000 and  $t < t_t$  or  $t > t_{max}$  or  $t > t_{max lce}$  at x = 10
- at t = -1000 and  $p < p_t$  or  $p > p_{max}$  or  $p > p_{max\_lce}$  at x = 10
- at  $p < p_t$  or  $p > p_{\text{max}}$  or  $p > p_{\text{max\_lce}}$  at x = 10
- at  $t < t_t$  or  $t > t_{max}$  or  $t > t_{max lce}$  at x = 10

#### Sublimation region (100 $\leq x \leq$ 101):

- at  $100 \le x < 101$ , i.e. calculation on the sublimation curve and in the sublimation region not possible!
- at p = -1000 and  $t < t_{min}$  or  $t > t_{t}$
- at t = -1000 and  $p < p_{min}$  or  $p > p_{t}$
- at  $p < p_{min}$  or  $p > p_t$
- at  $t < t_{\min}$  or  $t > t_{t}$

References: [2], [3]

#### Melting Pressure $p_{mel} = f(t)$

Function Name: pmel\_t\_CO2

Subprogram with value of the function: REAL\*8 FUNCTION PMELCO2(T)

for call from Fortran REAL\*8 T

Subprogram with parameter: INTEGER\*4 FUNCTION C\_PMELCO2(PMEL,T)

for call from the DLL REAL\*8 PMEL,P,T,X

#### **Input Values**

T - Temperature t in °C

#### Result

**PMELCO2**, **PMEL** or **pmel\_t\_CO2** – Melting pressure  $p_{\text{mel}}$  in bar

**Range of Validity** (cp. *p,t*-diagram in chapter 3.1)

Temperature range: from  $t_t$  to  $t_{mel}(p_{max})$ 

#### Results for wrong input values

Result PMELCO2 = -1000, PMEL = -1000 or pmel\_t\_CO2 = -1000 for input values:

- at  $t < t_t \text{ or } t > t_{mel}(p_{max})$ 

References: [2]

#### Sublimation Pressure $p_{sub} = f(t)$

Function Name: psub\_t\_CO2

Subprogram with value of the function: REAL\*8 FUNCTION PSUBCO2(T)

for call from Fortran REAL\*8 T

Subprogram with parameter: INTEGER\*4 FUNCTION C\_PSUBCO2(PSUB,T)

for call from the DLL REAL\*8 PSUB,P,T,X

#### **Input Values**

T - Temperature t in °C

#### Result

 ${\bf PSUBCO2}, {\bf PSUB} \ {\rm or} \ {\bf psub\_t\_CO2} - {\rm Sublimation} \ {\rm pressure} \ p_{\rm sub} \ {\rm in} \ {\rm bar}$ 

Range of Validity (cp. p,t-diagram in chapter 3.1)

Temperature range: from  $t_{min}$  to  $t_{t}$ 

#### Results for wrong input values

Result PSUBCO2 = -1000, PSUB = -1000 or psub\_t\_CO2 = -1000 for input values:

- at  $t < t_{\min}$  or  $t > t_{c}$ 

References: [2]

# Prandtl-Number Pr = f(p,t,x)

Function Name: Pr\_ptx\_CO2

Subprogram with value of the function: REAL\*8 FUNCTION PRPTXCO2(P,T,X)

for call from Fortran REAL\*8 P,T,X

Subprogram with parameter: INTEGER\*4 FUNCTION C PRPTXCO2(PR,P,T,X)

for call from the DLL REAL\*8 PR,P,T,X

#### **Input Values**

P - Pressure p in bar

T - Temperature t in °C

**X** - *x* in kg / kg (Phase fraction, see the following explanations)

#### Result

**PRPTXCO2**, **PR** or **Pr\_ptx\_CO2** – Prandtl-Number 
$$Pr = \frac{\eta * c_p}{\lambda}$$

Range of Validity (cp. p,t-diagram in chapter 3.1)

Temperature range: from  $t_t$  to  $t_{max}$ 

Pressure range: from  $p_{min}$  to  $p_{max}$  for liquid and steam

#### Details on the phase fraction x

If the state point to be calculated is located in the single phase region (liquid or superheated steam), x=-1 must be entered as a pro-forma value. Calculating solid is not possible.

The two phase regions wet steam region, melting region and sublimation region are calculated automatically by the subprograms. For this purpose the following facts have to be considered (cp.  $\lg p,h$ -diagram chapter 3.1):

#### 1. Wet Vapor Region $(0 \le x \le 1)$ :

The phase fraction x equates to the vapor fraction x in the wet steam region in (kg dry saturated steam)/(kg wet steam).

The calculation for *x* values between 0 and 1 is not possible.

If boiling liquid (boiling curve) is to be calculated, the value 0 has to be entered for x. In case of dry saturated steam (dew curve) x = 1 has to be entered.

Concerning pressure and temperature either the given value for t and p = -1000 or the given value for p and t = -1000 and in both cases the value 0 or 1 for x must be entered when calculating boiling liquid or dry saturated steam. If p and t are entered, the program will consider p and t to represent the vapor pressure curve.

Boiling and dew curve: Temperature range from  $t_{
m t}$  to  $t_{
m c}$ 

Pressure range from  $p_t$  to  $p_c$ 

#### 2. Melting Region $(10 \le x \le 11)$ :

The phase fraction x equates to the liquid fraction x in the melting region in (kg solidifying liquid)/(kg melt), whereas melt is a mixture of melting solid and solidifying liquid.

The calculation for x values of x = 10 (melting curve) and between 10 and 11 is not possible. If solidifying liquid (solidification curve) is to be calculated, the value 11 has to be entered for x. Concerning pressure and temperature either the given value for t and t = -1000 or the given value for t and t = -1000 and in both cases the value 11 for t must be entered when calculating solidifying liquid. If t and t are entered as given values, the program tests whether t and t fulfil the melting pressure curve.

Melting curve: Temperature range from  $t_t$  to  $t_{max\_lce}$ Pressure range from  $p_t$  to  $p_{max\_lce}$ 

Solidification curve: Temperature range from  $t_t$  to  $t_{max}$ 

Pressure range from  $p_t$  to  $p_{max}$ 

#### 3. Sublimation Region $(100 \le x \le 101)$ :

The phase fraction x equates to the vapor fraction x in the sublimation region in (kg desublimating steam)/(kg sublimation powder), whereas sublimation powder is a mixture of sublimating solid and desublimating steam.

The calculation for x values of x = 100 (sublimation curve) and between 100 and 101 is not possible. If desublimating steam (desublimation curve) is to be calculated, the value 101 has to be entered for x. Concerning pressure and temperature either the given value for t = -1000 or the given value for t = -1000 and in both cases the value 101 for t = -1000 and in both cases the value 101 for t = -1000 and t = -1000 and t = -1

Sublimation and

desublimation curve Temperatur range from  $t_{min}$  to  $t_{t}$ Pressure range from  $p_{min}$  to  $p_{t}$ 

#### Results for wrong input values

Result PRPTXCO2 = -1000, PR = -1000 or Pr\_ptx\_CO2 = -1000 for input values:

#### Single phase region:

```
Liquid and overheated steam (x = -1):

- at p < p_{min} or p > p_{max}

- at t < t_t or t > t_{max}
```

#### Two phase regions:

```
Wet steam region (0 \le x \le 1):
```

- at 0 < x < 1, i.e. calculation in the wet steam region not possible!
- at p = -1000 and  $t < t_t$  or  $t > t_c$
- at t = -1000 and  $p < p_t$  or  $p > p_c$
- at  $p < p_t$  or  $p > p_c$
- at  $t < t_t$  or  $t > t_c$

#### Melting region ( $10 \le x \le 11$ ):

- at 10 < x < 11, i.e. calculation on the melting curve and in the melting region not possible!
- at p = -1000 and  $t < t_t$  or  $t > t_{max}$  or  $t > t_{max\_lce}$  at x = 10
- at t = -1000 and  $p < p_t$  or  $p > p_{\text{max}}$  or  $p > p_{\text{max\_lce}}$  at x = 10
- at  $p < p_t$  or  $p > p_{max}$  or  $p > p_{max lce}$  at x = 10
- at  $t < t_t$  or  $t > t_{\text{max}}$  or  $t > t_{\text{max\_lce}}$  at x = 10

#### Sublimation region (100 $\leq x \leq$ 101):

- at  $100 \le x < 101$ , i.e. calculation on the sublimation curve and in the sublimation region not possible!
- at p = -1000 and  $t < t_{min}$  or  $t > t_{t}$
- at t = -1000 and  $p < p_{min}$  or  $p > p_{t}$
- at  $p < p_{min}$  or  $p > p_t$
- at  $t < t_{\min}$  or  $t > t_{t}$

References: [2], [3]

# Vapor Pressure $p_s = f(t)$

Function Name: ps\_t\_CO2

Subprogram with value of the function: **REAL\*8 FUNCTION PSTCO2(T)** 

for call from Fortran REAL\*8 T

Subprogram with parameter: INTEGER\*4 FUNCTION C\_PSTCO2(PS,T)

for call from the DLL REAL\*8 PS,T

#### **Input Values**

T - Temperature t in °C

#### Result

 ${\bf PSTCO2},\,{\bf PS}\;{\rm or}\;{\bf ps\_t\_CO2}-{\rm Vapor}\;{\rm pressure}\;\rho_{\rm S}\;{\rm in}\;{\rm bar}$ 

Range of Validity (cp. p,t-diagram in chapter 3.1)

Temperature range: from  $t_t$  to  $t_c$ 

#### Results for wrong input values

Result **PSTCO2 = -1000**, **PS = -1000** or **ps\_t\_CO2 = -1000** for input values:

- at  $t < t_t \text{ or } t > t_c$ 

# Density $\rho = f(p,t,x)$

Function Name: rho\_ptx\_CO2

Subprogram with value of the function: REAL\*8 FUNCTION ROPTXCO2(P,T,X)

for call from Fortran REAL\*8 P,T,X

Subprogram with parameter: INTEGER\*4 FUNCTION C ROPTXCO2(RHO,P,T,X)

for call from the DLL REAL\*8 RHO,P,T,X

#### **Input Values**

 $\mathbf{P}$  – Pressure p in bar

T - Temperature t in °C

**X** - *x* in kg / kg (Phase fraction, see the following explanations)

#### Result

**RHO\_PTX\_CO2**, **RHO** or **rho\_ptx\_CO2** - Density  $\rho$  in kg/m<sup>3</sup>

#### **Range of Validity** (cp. p,t-diagram in chapter 3.1)

Temperature range: from  $t_{min}$  to  $t_{max}$ 

Pressure range: from  $p_{min}$  to  $p_{max}$  for liquid and steam

from  $p_{min}$  to  $p_{max\_lce}$  for solid

#### Details on the phase fraction x

If the state point to be calculated is located in the single phase region (solid, liquid or superheated steam), x=-1 must be entered as a pro-forma value.

The two phase regions wet steam region, melting region and sublimation region are calculated automatically by the subprograms. For this purpose the following facts have to be considered (cp.  $\lg p,h$ -diagram chapter 3.1):

#### 1. Wet Vapor Region $(0 \le x \le 1)$ :

The phase fraction x equates to the vapor fraction x in the wet steam region in (kg dry saturated steam)/(kg wet steam).

If the state point to be calculated is located in the wet steam region, a value between 0 and 1 must be entered for x.

If boiling liquid (boiling curve) is to be calculated, the value 0 has to be entered for x. In case of dry saturated steam (dew curve) x = 1 has to be entered.

Concerning pressure and temperature either the given value for t and p = -1000 or the given value for p and t = -1000 and in both cases the value 0 or 1 for t must be entered when calculating boiling liquid or dry saturated steam. If t and t are entered, the program will consider t and t to represent the vapor pressure curve.

Boiling and dew curve: Temperature range from  $\emph{t}_{t}$  to  $\emph{t}_{c}$ 

Pressure range from  $p_t$  to  $p_c$ 

# 2. Melting Region $(10 \le x \le 11)$ :

The phase fraction x equates to the liquid fraction x in the melting region in (kg solidifying liquid)/(kg melt), whereas melt is a mixture of melting solid and solidifying liquid.

If the state point to be calculated is located in the melting region, a value between 10 and 11 must be entered for x.

If melting solid (melting curve) is to be calculated, the value 10 has to be entered for x. In case of solidifying liquid (solidification curve) x = 11 has to be entered.

When calculating a melting solid or solidifying liquid it is adequate, Concerning pressure and temperature, to put in either the value given for t and p = -1000 or the value given for p and t = -1000 and the value for p and p and p are entered as given values, the program tests whether p and p and p and p are entered as given values, the program tests

Melting curve: Temperature range from  $t_t$  to  $t_{max\_lce}$ 

Pressure range from  $p_t$  to  $p_{\text{max\_lce}}$ 

Solidification curve: Temperature range from  $t_t$  to  $t_{max}$ Pressure range from  $p_t$  to  $p_{max}$ 

Only the solidification curve (x = 11) is calculated for pressures p for which applies  $p_{\text{max\_lce}} .$ 

#### 3. Sublimation Region $(100 \le x \le 101)$ :

The phase fraction x equates to the vapor fraction x in the sublimation region in (kg desublimating steam)/(kg sublimation powder), whereas sublimation powder is a mixture of sublimating solid and desublimating steam.

If the state point to be calculated is located in the melting region, a value between 100 and 101 must be entered for x.

If sublimating solid is to be calculated, the value 100 has to be entered for x. In case of desublimating steam x = 101 has to be entered.

When calculating a sublimating solid or desublimating steam it is adequate, Concerning pressure and temperature, to put in either the value given for t and p = -1000 or the value given for p and t = -1000 and the value for p and p and p and p are entered as given values the program tests whether p and p and p

Sublimation and

desublimation curve Temperatur range from  $t_{min}$  to  $t_{t}$ Pressure range from  $p_{min}$  to  $p_{t}$ 

#### Results for wrong input values

Result RHOPTXCO2 = - 1000, RHO = -1000 or rho\_ptx\_CO2 = - 1000 for input values:

#### Single phase region:

```
Solid, liquid, overheated steam (x = -1):
- at p < p_{min} or p > p_{max} or p > p_{max\_lce} when calculating solid
- at t < t_{min} or t > t_{max} or t > t_{max\_lce} when calculating solid
```

#### Two phase regions:

```
Wet steam region (0 \le x \le 1):

- at p = -1000 and t < t_t or t > t_c

- at t = -1000 and p < p_t or p > p_c

- at p < p_t or p > p_c

- at p < p_t or p > p_c

- at p < p_t or p > p_c

- at p < p_t or p > p_c

- at p < p_t or p > p_t or p > p_t
```

# Specific Entropy s = f(p,t,x)

Function Name: s\_ptx\_CO2

Subprogram with value of the function: REAL\*8 FUNCTION SPTXCO2(P,T,X)

for call from Fortran REAL\*8 P,T,X

Subprogram with parameter: INTEGER\*4 FUNCTION C\_SPTXCO2(S,P,T,X)

for call from the DLL REAL\*8 S,P,T,X

#### **Input Values**

 $\mathbf{P}$  – Pressure p in bar

T - Temperature t in °C

**X** - *x* in kg / kg (Phase fraction, see the following explanations)

#### Result

SPTXCO2, S or s\_ptx\_CO2 - Specific entropy s in kJ/kg K

#### Range of Validity (cp. p,t-diagram in chapter 3.1)

Temperature range: from  $t_{min}$  to  $t_{max}$ 

Pressure range: from  $p_{min}$  to  $p_{max}$  for liquid and steam

from  $p_{min}$  to  $p_{max\_lce}$  for solid

#### Details on the phase fraction x

If the state point to be calculated is located in the single phase region (solid, liquid or superheated steam), x=-1 must be entered as a pro-forma value.

The two phase regions wet steam region, melting region and sublimation region are calculated automatically by the subprograms. For this purpose the following facts have to be considered (cp.  $\lg p,h$ -diagram chapter 3.1):

#### 1. Wet Vapor Region $(0 \le x \le 1)$ :

The phase fraction x equates to the vapor fraction x in the wet steam region in (kg dry saturated steam)/(kg wet steam).

If the state point to be calculated is located in the wet steam region, a value between 0 and 1 must be entered for x.

If boiling liquid (boiling curve) is to be calculated, the value 0 has to be entered for x. In case of dry saturated steam (dew curve) x = 1 has to be entered.

Concerning pressure and temperature either the given value for t and p = -1000 or the given value for p and t = -1000 and in both cases the value 0 or 1 for x must be entered when calculating boiling liquid or dry saturated steam. If p and t are entered, the program will consider p and t to represent the vapor pressure curve.

Boiling and dew curve: Temperature range from  $t_t$  to  $t_c$ Pressure range from  $p_t$  to  $p_c$ 

#### 2. Melting Region $(10 \le x \le 11)$ :

The phase fraction x equates to the liquid fraction x in the melting region in (kg solidifying liquid)/(kg melt), whereas melt is a mixture of melting solid and solidifying liquid.

If the state point to be calculated is located in the melting region, a value between 10 and 11 must be entered for x.

If melting solid (melting curve) is to be calculated, the value 10 has to be entered for x. In case of solidifying liquid (solidification curve) x = 11 has to be entered.

When calculating a melting solid or solidifying liquid it is adequate, concerning pressure and temperature, to put in either the value given for t and p = -1000 or the value given for p and t = -1000 and the value for p and p and p are entered as given values the program tests whether p and p and p and p and p are entered as given values the program tests whether p and p and p and p are entered as given values the program tests

Melting curve: Temperature range from  $t_t$  to  $t_{max\_lce}$ Pressure range from  $p_t$  to  $p_{max\_lce}$  Solidification curve: Temperature range from  $t_t$  to  $t_{max}$ Pressure range from  $p_t$  to  $p_{max}$ 

Only the solidification curve (x = 11) is calculated for pressures p for which applies  $p_{\text{max}}$  les .

#### Sublimation Region $(100 \le x \le 101)$ : 3.

The phase fraction x equates to the vapor fraction x in the sublimation region in (kg desublimating steam)/(kg sublimation powder), whereas sublimation powder is a mixture of sublimating solid and desublimating steam.

If the state point to be calculated is located in the melting region, a value between 100 and 101 must be entered for x.

If sublimating solid is to be calculated, the value 100 has to be entered for x. In case of desublimating steam x = 101 has to be entered.

When calculating a sublimating solid or desublimating steam it is adequate, Concerning pressure and temperature, to put in either the value given for t and p = -1000 or the value given for p and t = -1000 and the value for x (x = 100 or x = 101). If p and t and x are entered as given values the program tests whether *p* and *t* fulfil the sublimation-pressure-curve.

Sublimation and

desublimation curve Temperatur range from  $t_{min}$  to  $t_{t}$ Pressure range from  $p_{min}$  to  $p_t$ 

### Results for wrong input values

```
Result SPTXCO2 = -1000, S = -1000 or s ptx CO2 = -1000 for input values:
Single phase region:
```

Solid, liquid, overheated steam (x = -1):

- at  $p < p_{min}$  or  $p > p_{max}$  or  $p > p_{max\_lce}$  when calculating solid
- at  $t < t_{min}$  or  $t > t_{max}$  or  $t > t_{max\_lce}$  when calculating solid

#### Two phase regions:

```
Wet steam region (0 \le x \le 1):
  - at p = -1000 and t < t_t or t > t_c
  - at t = -1000 and p < p_t or p > p_c
  - at p < p_t or p > p_c
  - at t < t_t or t > t_c
Melting region (10 \leq x \leq 11):
  - at p = -1000 and t < t_t or t > t_{max} or t > t_{max lce} at x = 10
  - at t = -1000 and p < p_t or p > p_{max} or p > p_{max\_lce} at x = 10
  - at p < p_t or p > p_{max} or p > p_{max lce} at x = 10
  - at t < t_t or t > t_{max} or t > t_{max\_lce} at x = 10
Sublimation region (100 \leq x \leq 101):
  - at p = -1000 and t < t_{min} or t > t_{t}
  - at t = -1000 and p < p_{min} or p > p_{t}
  - at p < p_{min} or p > p_t
  - at t < t_{\min} or t > t_{t}
```

# Backward Function: Temperature t = f(p,h)

Function Name: t\_ph\_CO2

Subprogram with value of the function: REAL\*8 FUNCTION TPHCO2(P,H)

for call from Fortran REAL\*8 P,H

Subprogram with parameter: INTEGER\*4 FUNCTION C\_TPHCO2(T,P,H)

for call from the DLL REAL\*8 T,P,H

#### **Input Values**

**P** – Pressure *p* in bar

H - Specific enthalpy h in kJ/kg

#### Result

**TPHCO2**, **T** or **t\_ph\_CO2** – Temperature *t* in °C

# Range of Validity (cp. p,t-diagram in chapter 3.1)

Pressure range: from  $p_{min}$  to  $p_{max}$  for liquid and steam

from  $p_{min}$  to  $p_{max\_lce}$  for solid

Enthalpy range: from  $h < h_{\text{max}} = h(p_{\text{min}}, t_{\text{max}})$  to  $h > h_{\text{min}} = h(p_{\text{min}}, t_{\text{min}})$ 

Temperature range: from  $t_{min}$  to  $t_{max}$  (resulting from internal calculation of the subprograms)

#### Details on calculating the two phase regions

Using the given values for p and h, the program determines whether the point of state to be calculated is located in the single phase region (solid, liquid or steam) or in the two phase region. The two phase regions wet steam region, melting region and sublimation region (cp. lg p,h-diagram chapter 3.1) are calculated automatically by the subprograms. After that, the calculation is realized for the certain region.

# Results for wrong input values

Result  $T_PH_CO2$ , T = -1000 or  $t_ph_CO2 = -1000$  for input values:

#### Single phase region:

Solid, liquid, overheated steam:

- at  $p < p_{min}$  or  $p > p_{max}$  or  $p > p_{max\_lce}$  when calculating solid
- at calculation result  $t < t_{min}$  or  $t > t_{max}$  or  $t > t_{max\_lce}$  when calculating solid

#### Two phase regions:

Wet steam region:

- at  $p < p_t$  or  $p > p_c$
- at calculation result  $t < t_t$  or  $t > t_c$

#### Melting region:

- at  $p < p_t$  or  $p > p_{max}$  or  $p > p_{max\_lce}$  when calculating solid
- at calculation result  $t < t_t$  or  $t > t_{max}$  or  $t > t_{max\_lce}$  when calculating solid

#### Sublimation region:

- at  $p < p_{min}$  or  $p > p_t$
- at calculation result  $t < t_{min}$  or  $t > t_{t}$

# Backward Function: Temperature t = f(p,s)

Function Name: t\_ps\_CO2

Subprogram with value of the function: REAL\*8 FUNCTION TPSCO2(P,S)

for call from Fortran REAL\*8 P,S

Subprogram with parameter: INTEGER\*4 FUNCTION C\_TPSCO2(T,P,S)

for call from the DLL REAL\*8 T,P,S

#### **Input Values**

P - Pressure p in bar

S - Specific entropy s in kJ/(kg K)

#### Result

**TPSCO2**, **T** or **t\_ps\_CO2** – Temperature *t* in °C

#### Range of Validity (cp. p,t-diagram in chapter 3.1)

Pressure range: from  $p_{min}$  to  $p_{max}$  for liquid and steam

from  $p_{min}$  to  $p_{max\_lce}$  for solid

Entropy range: from  $s < s_{max} = s(p_{min}, t_{max})$  to  $s > s_{min} = s(p_{min}, t_{min})$ 

Temperature range: from  $t_{min}$  to  $t_{max}$  (resulting from internal calculation of the subprograms)

#### Details on calculating the two phase regions

Using the given values for p and h, the program determines whether the point of state to be calculated is located in the single phase region (solid, liquid or steam) or in the two phase region. The two phase regions wet steam region, melting region and sublimation region (cp. lg p,h-diagram chapter 3.1) are calculated automatically by the subprograms. After that, the calculation is realized for the certain region.

#### Results for wrong input values

Result  $T_PS_CO2$ , T = -1000 or  $t_ps_CO2 = -1000$  for input values:

#### Single phase region:

Solid, liquid, overheated steam:

- at  $p < p_{min}$  or  $p > p_{max}$  or  $p > p_{max\_lce}$  when calculating solid
- at calculation result  $t < t_{min}$  or  $t > t_{max}$  or  $t > t_{max}$  when calculating solid

#### Two phase regions:

Wet steam region:

- at  $p < p_t$  or  $p > p_c$
- at calculation result  $t < t_t$  or  $t > t_c$

## Melting region:

- at  $p < p_t$  or  $p > p_{max}$  or  $p > p_{max\_lce}$  when calculating solid
- at calculation result  $t < t_t$  or  $t > t_{max}$  or  $t > t_{max | lce}$  when calculating solid

#### Sublimation region:

- at  $p < p_{min}$  or  $p > p_t$
- at calculation result  $t < t_{min}$  or  $t > t_{t}$

# Saturation Temperature $t_s = f(p)$

Function Name: ts\_p\_CO2

Subprogram with value of the function: REAL\*8 FUNCTION TSPCO2(P)

for call from Fortran REAL\*8 P

Subprogram with parameter: INTEGER\*4 FUNCTION C\_TSPCO2(TS,P)

for call from the DLL REAL\*8 TS,P

#### **Input Values**

 $\mathbf{P}$  – Pressure p in bar

#### Result

**TSPCO2**, **TS** or **ts\_p\_CO2** – Saturation temperature  $t_s$  in °C

Range of Validity (cp. p,t-diagram in chapter 3.1)

Pressure range: from  $p_t$  to  $p_c$ 

#### Results for wrong input values

Result TSPCO2= -1000, TS = -1000 or ts\_p\_CO2 = -1000 for input values:

- at  $p < p_t$  or  $p > p_c$ 

# Melting Temperature $t_{mel} = f(p)$

Function Name: tmel\_p\_CO2

Subprogram with value of the function: **REAL\*8 FUNCTION TMELCO2(P)** 

for call from Fortran REAL\*8 P

Subprogram with parameter: INTEGER\*4 FUNCTION C\_TMELCO2(TMEL,P)

for call from the DLL REAL\*8 TMEL,P

# **Input Values**

**P** – Pressure *p* in bar

#### Result

**TMELCO2**, **TMEL** or **tmel\_p\_CO2** – Melting temperature  $t_{mel}$  in °C

**Range of Validity** (cp. *p,t*-diagram in chapter 3.1)

Pressure range: from  $p_t$  to  $p_{max}$ 

#### Results for wrong input values

Result TMELCO2 = -1000, TMEL = -1000 or  $tmel_p_CO2 = -1000$  for input values:

- at  $p < p_t$  or  $p > p_{max}$ 

# Sublimation Temperature $t_{sub} = f(p)$

Function Name: tsub\_p\_CO2

Subprogram with value of the function: REAL\*8 FUNCTION TSUBCO2(P)

for call from Fortran REAL\*8 P

Subprogram with parameter: INTEGER\*4 FUNCTION C\_TSUBCO2(TSUB,P)

for call from the DLL REAL\*8 TSUB,P

# **Input Values**

**P** – Pressure *p* in bar

#### Result

**TSUBCO2**, **TSUB** or **tsub\_p\_CO2** – Sublimation temperature  $t_{\text{sub}}$  in °C

**Range of Validity** (cp. *p,t*-diagram in chapter 3.1)

Pressure range: from  $p_{min}$  to  $p_t$ 

# Results for wrong input values

Result TSUBCO2, = -1000, TSUB = -1000 or  $tsub_pCO2 = -1000$  for input values:

- at  $p < p_{min}$  or  $p > p_{t}$ 

# Specific Volume v = f(p,t,x)

Function Name: v\_ptx\_CO2

Subprogram with value of the function: REAL\*8 FUNCTION VPTXCO2(P,T,X)

for call from Fortran REAL\*8 P,T,X

Subprogram with parameter: INTEGER\*4 FUNCTION C\_VPTXCO2(V,P,T,X)

for call from the DLL REAL\*8 V,P,T,X

#### **Input Values**

 $\mathbf{P}$  – Pressure p in bar

T - Temperature t in °C

**X** - *x* in kg / kg (Phase fraction, see the following explanations)

#### Result

**VPTXCO2**, **V** or **v\_ptx\_CO2** – Specific volume *v* in m<sup>3</sup>/kg

#### **Range of Validity** (cp. *p*,*t*-diagram in chapter 3.1)

Temperature range: from  $t_{min}$  to  $t_{max}$ 

Pressure range: from  $p_{min}$  to  $p_{max}$  for liquid and steam

from  $p_{min}$  to  $p_{max lce}$  for solid

#### Details on the phase fraction x

If the state point to be calculated is located in the single phase region (solid, liquid or superheated steam), x=-1 must be entered as a pro-forma value.

The two phase regions wet steam region, melting region and sublimation region are calculated automatically by the subprograms. For this purpose the following facts have to be considered (cp.  $\lg p,h$ -diagram chapter 3.1):

#### 1. Wet Vapor Region $(0 \le x \le 1)$ :

The phase fraction x equates to the vapor fraction x in the wet steam region in (kg dry saturated steam)/(kg wet steam).

If boiling liquid (boiling curve) is to be calculated, the value 0 has to be entered for x. In case of dry saturated steam (dew curve) x = 1 has to be entered.

If the state point to be calculated is located in the wet steam region, a value between 0 and 1 must be entered for x.

Concerning pressure and temperature either the given value for t and p = -1000 or the given value for p and t = -1000 and in both cases the value 0 or 1 for t must be entered when calculating boiling liquid or dry saturated steam. If t and t are entered, the program will consider t and t to represent the vapor pressure curve.

Boiling and dew curve: Temperature range from  $t_t$  to  $t_c$ Pressure range from  $p_t$  to  $p_c$ 

#### 2. Melting Region $(10 \le x \le 11)$ :

The phase fraction x equates to the liquid fraction x in the melting region in (kg solidifying liquid)/(kg melt), whereas melt is a mixture of melting solid and solidifying liquid.

If melting solid (melting curve) is to be calculated, the value 10 has to be entered for x. In case of solidifying liquid (solidification curve) x = 11 has to be entered.

If the state point to be calculated is located in the melting region, a value between 10 and 11 must be entered for x.

When calculating a melting solid or solidifying liquid it is adequate, concerning pressure and temperature, to put in either the value given for t and p = -1000 or the value given for p and t = -1000 and the value for p and p and p and p are entered as given values the program tests whether p and p and

Melting curve: Temperature range from  $t_t$  to  $t_{max\_lce}$ Pressure range from  $p_t$  to  $p_{max\_lce}$  Solidification curve: Temperature range from  $t_t$  to  $t_{max}$ Pressure range from  $p_t$  to  $p_{max}$ 

Only the solidification curve (x = 11) is calculated for pressures p for which applies  $p_{\text{max\_lce}} .$ 

#### Sublimation Region $(100 \le x \le 101)$ : 3.

The phase fraction x equates to the vapor fraction x in the sublimation region in (kg desublimating steam)/(kg sublimation powder), whereas sublimation powder is a mixture of sublimating solid and desublimating steam.

If sublimating solid is to be calculated, the value 100 has to be entered for x. In case of desublimating steam x = 101 has to be entered.

If the state point to be calculated is located in the melting region, a value between 100 and 101 must be entered for x.

When calculating a sublimating solid or desublimating steam it is adequate, Concerning pressure and temperature, to put in either the value given for t and p = -1000 or the value given for p and t = -1000 and the value for x (x = 100 or x = 101). If p and t and x are entered as given values the program tests whether *p* and *t* fulfil the sublimation-pressure-curve.

Sublimation and

desublimation curve Temperatur range from  $t_{min}$  to  $t_{t}$ Pressure range from  $p_{min}$  to  $p_t$ 

#### Results for wrong input values

Result VPTXCO2 = -1000, H = -1000 or v ptx CO2 = -1000 for input values:

#### Single phase region:

```
Solid, liquid, overheated steam (x = -1):
```

- at  $p < p_{min}$  or  $p > p_{max}$  or  $p > p_{max lce}$  when calculating solid
- at  $t < t_{min}$  or  $t > t_{max}$  or  $t > t_{max}$  lee when calculating solid

#### Two phase regions:

```
Wet steam region (0 \le x \le 1):
 - at p = -1000 and t < t_t or t > t_c
```

- at t = -1000 and  $p < p_t$  or  $p > p_c$
- at  $p < p_t$  or  $p > p_c$
- at  $t < t_t$  or  $t > t_c$

#### Melting region (10 $\leq x \leq$ 11):

- at p = -1000 and  $t < t_t$  or  $t > t_{max}$  or  $t > t_{max\_lce}$  at x = 10
- at t = -1000 and  $p < p_t$  or  $p > p_{max}$  or  $p > p_{max\_lce}$  at x = 10
- at  $p < p_t$  or  $p > p_{\text{max}}$  or  $p > p_{\text{max\_lce}}$  at x = 10
- at  $t < t_t$  or  $t > t_{max}$  or  $t > t_{max\_lce}$  at x = 10

#### Sublimation region (100 $\leq x \leq$ 101):

- at p = -1000 and  $t < t_{min}$  or  $t > t_{t}$
- at t = -1000 and  $p < p_{min}$  or  $p > p_{t}$
- at  $p < p_{min}$  or  $p > p_t$
- at  $t < t_{\min}$  or  $t > t_{t}$

# Isentropic Speed of Sound w = f(p,t,x)

Function Name: w\_ptx\_CO2

Subprogram with value of the function: REAL\*8 FUNCTION WPTXCO2(P,T,X)

for call from Fortran REAL\*8 P,T,X

Subprogram with parameter: INTEGER\*4 FUNCTION C\_WPTXCO2(W,P,T,X)

for call from the DLL REAL\*8 W,P,T,X

#### **Input Values**

 $\mathbf{P}$  – Pressure p in bar

T - Temperature t in °C

**X** - *x* in kg / kg (Phase fraction, see the following explanations)

#### Result

WPTXCO2, W or w\_ptx\_CO2 - Speed of sound w in m/s

**Range of Validity** (cp. *p,t*-diagram in chapter 3.1)

Temperature range: from  $t_t$  to  $t_{max}$ 

Pressure range: from  $p_{min}$  to  $p_{max}$  for liquid and steam

#### Details on the phase fraction x

If the state point to be calculated is located in the single phase region (liquid or superheated steam), x=-1 must be entered as a pro-forma value. Calculating solid is not possible.

The two phase regions wet steam region, melting region and sublimation region are calculated automatically by the subprograms. For this purpose the following facts have to be considered (cp.  $\lg p,h$ -diagram chapter 3.1):

# 1. Wet Vapor Region $(0 \le x \le 1)$ :

The phase fraction x equates to the vapor fraction x in the wet steam region in (kg dry saturated steam)/(kg wet steam).

The calculation for x values between 0 and 1 is not possible.

If boiling liquid (boiling curve) is to be calculated, the value 0 has to be entered for x. In case of dry saturated steam (dew curve) x = 1 has to be entered.

Concerning pressure and temperature either the given value for t and p = -1000 or the given value for p and t = -1000 and in both cases the value 0 or 1 for t must be entered when calculating boiling liquid or dry saturated steam. If t and t are entered, the program will consider t and t to represent the vapor pressure curve.

Boiling and dew curve: Temperature range from  $t_t$  to  $t_c$ Pressure range from  $p_t$  to  $p_c$ 

## 2. Melting Region $(10 \le x \le 11)$ :

The phase fraction x equates to the liquid fraction x in the melting region in (kg solidifying liquid)/(kg melt), whereas melt is a mixture of melting solid and solidifying liquid.

The calculation for x values of x = 10 (melting curve) and between 10 and 11 is not possible. If solidifying liquid (solidification curve) is to be calculated, the value 11 has to be entered for x.

Concerning pressure and temperature either the given value for t and p = -1000 or the given value for p and t = -1000 and in both cases the value 11 for x must be entered when calculating solidifying liquid.

If p and t and x are entered as given values, the program tests whether p and t fulfil the melting pressure curve.

Melting curve: Temperature range from  $t_t$  to  $t_{max\_lce}$ Pressure range from  $p_t$  to  $p_{max\_lce}$ 

Solidification curve: Temperature range from  $t_t$  to  $t_{max}$ 

Pressure range from  $p_t$  to  $p_{max}$ 

#### 3. Sublimation Region $(100 \le x \le 101)$ :

The phase fraction x equates to the vapor fraction x in the sublimation region in (kg desublimating steam)/(kg sublimation powder), whereas sublimation powder is a mixture of sublimating solid and desublimating steam.

The calculation for x values of x = 100 (sublimation curve) and between 100 and 101 is not possible. If desublimating steam (desublimation curve) is to be calculated, the value 101 has to be entered for x. Concerning pressure and temperature either the given value for t = -1000 or the given value for t = -1000 and in both cases the value 101 for t = -1000 and in both cases the value 101 for t = -1000 and t = -1000 and t = -1

Sublimation and

desublimation curve Temperatur range from  $t_{min}$  to  $t_{t}$ Pressure range from  $p_{min}$  to  $p_{t}$ 

#### Results for wrong input values

Result WPTXCO2 = -1000 or w\_ptx\_CO2 = -1000 for input values:

#### Single phase region:

```
Liquid and overheated steam (x = -1):

- at p < p_{min} or p > p_{max}

- at t < t_t or t > t_{max}
```

#### Two phase regions:

Wet steam region  $(0 \le x \le 1)$ :

```
- at 0 < x < 1, i.e. calculation in the wet steam region not possible!
```

```
- at p = -1000 and t < t_t or t > t_c
```

- at t = -1000 and  $p < p_t$  or  $p > p_c$ 

- at  $p < p_t$  or  $p > p_c$ 

- at  $t < t_t$  or  $t > t_c$ 

Melting region ( $10 \le x \le 11$ ):

```
- at 10 < x < 11, i.e. calculation on the melting curve and in the melting region not possible!
```

```
- at p = -1000 and t < t_t or t > t_{max} or t > t_{max lce} at x = 10
```

- at t = -1000 and  $p < p_t$  or  $p > p_{\text{max}}$  or  $p > p_{\text{max\_lce}}$  at x = 10

- at  $p < p_t$  or  $p > p_{max}$  or  $p > p_{max lce}$  at x = 10

- at  $t < t_t$  or  $t > t_{max}$  or  $t > t_{max lce}$  at x = 10

Sublimation region (100  $\leq x \leq$  101):

- at  $100 \le x < 101$ , i.e. calculation on the sublimation curve and in the sublimation region not possible!

```
- at p = -1000 and t < t_{min} or t > t_{t}
```

- at t = -1000 and  $p < p_{min}$  or  $p > p_{t}$
- at  $p < p_{min}$  or  $p > p_t$
- at  $t < t_{\min}$  or  $t > t_{t}$

# Backward Function: Vapor Fraction x = f(p,h)

Function Name: x\_ph\_CO2

Subprogram with value of the function: **REAL\*8 FUNCTION XPHCO2(P,H)** 

for call from Fortran REAL\*8 P,H

Subprogram with parameter: INTEGER\*4 FUNCTION C\_XPHCO2(T,P,H)

for call from the DLL REAL\*8 X,P,H

#### **Input Values**

P - Pressure p in bar

H - Specific enthalpy h in kJ/kg

#### Result

**XPHCO2**, **X** or **x\_ph\_CO2** – Vapor fraction *x* in (kg saturated steam/kg wet steam)

#### **Range of Validity** (cp. *p,t*-diagram in chapter 3.1)

Pressure range: from  $p_{min}$  to  $p_{max}$  for liquid and steam

from  $p_{min}$  to  $p_{max\_lce}$  for solid

Enthalpy range: from  $h < h_{\text{max}} = h(p_{\text{min}}, t_{\text{max}})$  to  $h > h_{\text{min}} = h(p_{\text{min}}, t_{\text{min}})$ 

Temperature range: from  $t_{min}$  to  $t_{max}$  (resulting from internal calculation of the subprograms)

#### Details on calculating the two phase regions

The two phase regions are calculated automatically by the subprograms. Using the given values for p and h, the program determines whether the point of state to be calculated is located in the single phase region (solid, liquid or steam) or in one of the two phase regions wet steam region, melting region and sublimation region (cp. lg p,h-diagram in chapter 3.1). When calculating a two phase mixture, x will be calculated. If the state point to be calculated is located in the single-phase region the result is set to x = -1.

#### Results for wrong input values

Result  $X_{PH}CO2$ , X = -1 or  $x_{ph}CO2 = -1$  for input values:

If the state point to be calculated is located in the single phase region (cp.  $\lg p,h$ -diagram in chapter 3.1).

#### Two phase regions:

Wet steam region  $(0 \le x \le 1)$ :

- at  $p < p_t$  or  $p > p_c$
- at calculation result  $t < t_t$  or  $t > t_c$

Melting region (10  $\leq x \leq$  11):

- at  $p < p_t$  or  $p > p_{max}$  or  $p > p_{max lce}$  when calculating solid
- at calculation result  $t < t_t$  or  $t > t_{max}$  or  $t > t_{max}$  when calculating solid

Sublimation region (100  $\leq x \leq$  101):

- at  $p < p_{min}$  or  $p > p_t$
- at calculation result  $t < t_{min}$  or  $t > t_{t}$

# Backward Function: Vapor Fraction x = f(p,s)

Function Name: x\_ps\_CO2

Subprogram with value of the function: REAL\*8 FUNCTION XPSCO2(P,S)

for call from Fortran REAL\*8 P,S

Subprogram with parameter: INTEGER\*4 FUNCTION C\_XPSCO2(X,P,S)

for call from the DLL REAL\*8 X,P,S

#### **Input Values**

P - Pressure p in bar

S - Specific entropy s in kJ/(kg K)

#### Result

**XPSCO2**, **X** or **x\_ps\_CO2** – Vapor fraction *x* in (kg saturated steam/kg wet steam)

#### Range of Validity (cp. p,t-diagram in chapter 3.1)

Pressure range: from  $p_{min}$  to  $p_{max}$  for liquid and steam

from  $p_{min}$  to  $p_{max\_lce}$  for solid

Entropy range: from  $s < s_{max} = s(p_{min}, t_{max})$  to  $s > s_{min} = s(p_{min}, t_{min})$ 

Temperature range: from  $t_{min}$  to  $t_{max}$  (resulting from internal calculation of the subprograms)

## Details on calculating the two phase regions

The two phase regions are calculated automatically by the subprograms. Using the given values for p and s, the program determines whether the point of state to be calculated is located in the single phase region (solid, liquid or steam) or in one of the two phase regions wet steam region, melting region and sublimation region (cp. lg p,h-diagram in chapter 3.1). When calculating a two phase mixture, x will be calculated. If the state point to be calculated is located in the single-phase region the result is set to x = -1.

#### Results for wrong input values

Result  $X_PS_CO2$ , X = -1 or  $x_pS_CO2 = -1$  for input values:

If the state point to be calculated is located in the single phase region (cp.  $\lg p,h$ -diagram in chapter 3.1).

#### Two phase regions:

Wet steam region  $(0 \le x \le 1)$ :

- at  $p < p_t$  or  $p > p_c$
- at calculation result  $t < t_t$  or  $t > t_c$

Melting region (10  $\leq x \leq$  11):

- at  $p < p_t$  or  $p > p_{max}$  or  $p > p_{max lce}$  when calculating solid
- at calculation result  $t < t_t$  or  $t > t_{max}$  or  $t > t_{max}$  when calculating solid

Sublimation region (100  $\leq x \leq$  101):

- at  $p < p_{min}$  or  $p > p_t$
- at calculation result  $t < t_{min}$  or  $t > t_{t}$

# 3.3 Property Functions for Solid Carbon Dioxide (Dry Ice)

# #\$K+Thermal Diffusivity a = f(p,t)

Function Name: aICE\_pt\_CO2

Subprogram with value of the function: REAL\*8 FUNCTION APICEPTCO2(P,T)

for call from Fortran REAL\*8 P,T

Subprogram with parameter: INTEGER\*4 FUNCTION C\_AICEPTCO2(A,P,T)

for call from the DLL REAL\*8 A,P,T

## **Input Values**

**P** - Pressure *p* in bar

 ${\bf T}$  - Temperature t in °C

#### Result

**AICEPTCO2**, a or aICE\_pt\_CO2 – Thermal diffusivity  $a = \frac{\lambda * v}{c_p}$  in m<sup>2</sup>/s

Range of Validity (cp. p,t-diagram in chapter 3.1)

Pressure range: from  $p_{min}$  to  $p_{max\_lce}$ Temperature range: from  $t_{min}$  to  $t_{max\_lce}$ 

# Results for wrong input values

Result AICEPTCO2 = -1000, A = -1000 or aICE\_pt\_CO2 = -1000 for input values:

- at  $t < t_{min}$  or  $t > t_{max\_lce}$
- at  $p < p_{min} \text{ or } p > p_{max\_lce}$

References: [4], [5]

K a = f(t)

<sup>#</sup> FUNC\_300

a = f(t)

<sup>+</sup> SUCH:300

# #\$K+Specific Isobaric Heat Capacity $c_p = f(p,t)$

Function Name: cplCE\_pt\_CO2

Subprogram with value of the function: REAL\*8 FUNCTION CPICEPTCO2(P,T)

for call from Fortran REAL\*8 P,T

Subprogram with parameter: INTEGER\*4 FUNCTION C\_CPICEPTCO2(CP,P,T)

for call from the DLL REAL\*8 CP,P,T

#### **Input Values**

 ${\bf P}$  - Pressure p in bar

T - Temperature t in °C

#### Result

**CPICETCO2**, **CP** or **cpICE\_t\_CO2** – specific isobaric heat capacity  $c_p$  in kJ/(kg K)

**Range of Validity** (cp. *p,t*-diagram in chapter 3.1)

Pressure range: from  $p_{min}$  to  $p_{max\_lce}$ Temperature range: from  $t_{min}$  to  $t_{max\_lce}$ 

#### Results for wrong input values

Result CPICEPTCO2 = -1000, CP = -1000 or cpICE\_pt\_CO2 = -1000 for input values:

- at  $t < t_{\min}$  or  $t > t_{\max\_lce}$ - at  $p < p_{\min}$  or  $p > p_{\max\_lce}$

References: [4]

proof proof proo

<sup>#</sup> FUNC\_310

 $<sup>^{</sup>K}$  cpICE = f(t)

<sup>+</sup> SUCH:310

# #\$K+ Specific Enthalpy h = f(p,t)

Function Name: hICE\_pt\_CO2

Subprogram with value of the function: REAL\*8 FUNCTION HICEPTCO2(P,T)

for call from Fortran REAL\*8 P,T

Subprogram with parameter: INTEGER\*4 FUNCTION C\_HICEPTCO2(H,P,T)

for call from the DLL REAL\*8 H,P,T

#### **Input Values**

**P** - Pressure p in bar

**T** - Temperature *t* in °C

#### Result

HICETCO2, H or hICE\_t\_CO2 – specific enthalpy h in kJ / kg

Range of Validity (cp. p,t-diagram in chapter 3.1)

Pressure range: from  $p_{min}$  to  $p_{max\_lce}$ Temperature range: from  $t_{min}$  to  $t_{max\_lce}$ 

#### Results for wrong input values

Result HICEPTCO2 = -1000, H = -1000 or hICE\_pt\_CO2 = -1000 for input values:

- at  $t < t_{\text{min}}$  or  $t > t_{\text{max\_lce}}$ - at  $p < p_{\text{min}}$  or  $p > p_{\text{max\_lce}}$ 

References: [4]

. -

<sup>#</sup> FUNC\_320

<sup>\$</sup>hICE = f(t)

 $<sup>^{</sup>K}$  hICE = f(t)

<sup>+</sup> SUCH:320

# #\$K+ Thermal Conductivity $\lambda = f(t)$

Function Name: lambdalCE\_t\_CO2

Subprogram with value of the function: REAL\*8 FUNCTION LAMICETCO2(T)

for call from Fortran REAL\*8 T

Subprogram with parameter: INTEGER\*4 FUNCTION C\_LAMICETCO2(LAM,T)

for call from the DLL REAL\*8 LAM,T

#### **Input Values**

T - Temperature t in °C

#### Result

**LAMICETCO2**, **LAM** or **lambdalCE\_t\_CO2** – Thermal conducivity  $\lambda$  in W/m K

Range of Validity (cp. p,t-diagram in chapter 3.1)

Temperature range: from  $t_{min}$  to  $t_{max lce}$ 

#### Results for wrong input values

Result LAMICETCO2 = -1000, LAM = -1000 or lambdalCE\_t\_CO2 = -1000 for input values:

- at  $t < t_{\min}$  or  $t > t_{\max}$  lce

<sup>#</sup> FUNC\_330

<sup>\$</sup> lambdalCE = f(t)

K lambdalCE = f(t)

<sup>+</sup> SUCH:330

# $\overline{}^{\#\$\mathsf{K}+}$ Density $\rho$ = f(p,t)

Function Name: rholCE\_pt\_CO2

Subprogram with value of the function: REAL\*8 FUNCTION RHOICEPTCO2(P,T)

for call from Fortran REAL\*8 P,T

Subprogram with parameter: INTEGER\*4 FUNCTION C\_RHOICEPTCO2(RHO,P,T)

for call from the DLL REAL\*8 RHO,P,T

#### **Input Values**

P - Pressure p in bar

T - Temperature t in °C

#### Result

**RHOICEPTCO2**, **RHO** or **rhoICE\_pt\_CO2** - Density  $\rho$  in kg/m<sup>3</sup>

**Range of Validity** (cp. *p,t*-diagram in chapter 3.1)

from  $p_{\min}$  to  $p_{\max\_lce}$ Pressure range: Temperature range: from  $t_{min}$  to  $t_{max\ lce}$ 

## Results for wrong input values

Result RHOICEPTCO2 = -1000, RHO = -1000 or rhoICE\_pt\_CO2 = -1000 for input values:

- at  $t < t_{min}$  or  $t > t_{max\_lce}$
- at  $p < p_{min} \text{ or } p > p_{max\_lce}$

<sup>#</sup> FUNC\_340

<sup>\$</sup> rhoICE = f(t)

 $<sup>^{</sup>K}$  rholCE = f(t)

<sup>+</sup> SUCH:340

# #\$K+Specific Entropy s = f(p,t)

Function Name: sICE\_pt\_CO2

Subprogram with value of the function: REAL\*8 FUNCTION SICEPTCO2(P,T)

for call from Fortran REAL\*8 P,T

Subprogram with parameter: INTEGER\*4 FUNCTION C\_SICEPTCO2(S,P,T)

for call from the DLL REAL\*8 S,P,T

#### **Input Values**

P - Pressure p in bar

T - Temperature t in °C

#### Result

SICEPTCO2, S or sICE\_pt\_CO2 - Specific Entropy s in kJ/(kg K)

Range of Validity (cp. *p*,*t*-diagram in chapter 3.1)

Pressure range: from  $p_{\min}$  to  $p_{\max\_lce}$ Temperature range: from  $t_{\min}$  to  $t_{\max\_lce}$ 

## Results for wrong input values

Result SICEPTCO2 = -1000, S = -1000 or sICE\_pt\_CO2 = -1000 for input values:

- at  $t < t_{\min}$  or  $t > t_{\max\_lce}$
- at  $p < p_{min} \text{ or } p > p_{max\_lce}$

References: [4]

-

<sup>#</sup> FUNC\_350

sICE = f(t)

 $<sup>^{</sup>K}$  sICE = f(t)

<sup>+</sup> SUCH:350

# #\$K+ Specific Volume v = f(p,t)

Function Name: vICE\_pt\_CO2

Subprogram with value of the function: REAL\*8 FUNCTION VICEPTCO2(P,T)

for call from Fortran REAL\*8 P,T

Subprogram with parameter: INTEGER\*4 FUNCTION C\_VICETCO2(V,P,T)

for call from the DLL REAL\*8 V,P,T

#### **Input Values**

P - Pressure p in bar

T - Temperature t in °C

#### Result

VICEPTCO2, V or vICE\_pt\_CO2 - specific volume v in m³/kg

Range of Validity (cp. *p*,*t*-diagram in chapter 3.1)

Pressure range: from  $p_{\min}$  to  $p_{\max\_lce}$ Temperature range: from  $t_{\min}$  to  $t_{\max\_lce}$ 

## Results for wrong input values

Result VICEPTCO2 = -1000, V = -1000 or vICE\_pt\_CO2 = -1000 for input values:

- at  $t < t_{\min}$  or  $t > t_{\max\_lce}$
- at  $p < p_{min} \text{ or } p > p_{max\_lce}$

References: [4]

# FUNC\_360

vICE = f(t)

 $^{K}$  vICE = f(t)

+ SUCH:360

# #\$K+ Backward function: Temperature t = f(p,h)

Function Name: tICE\_ph\_CO2

Subprogram with value of the function: REAL\*8 FUNCTION TICEPHCO2(P,H)

for call from Fortran REAL\*8 P,H

Subprogram with parameter: INTEGER\*4 FUNCTION C\_TICEPHCO2(T,P,H)

for call from the DLL REAL\*8 T,P,H

#### **Input Values**

P - Pressure p in bar

**H** – Specific enthalpy *h* in kJ/kg

#### Result

TICEPHCO2, T or tICE\_ph\_CO2 - Temperature in °C

Range of Validity (cp. p,t-diagram in chapter 3.1)

Enthalpy range: from  $h > h_{min} = h(t_{min})$  to  $h < h_{max\_lce} = h(t_{max\_lce})$ 

Pressure range: from  $p_{min}$  to  $p_{max\_lce}$ 

Temperature range: for results from  $t_{\min}$  to  $t_{\max\_lce}$ 

# Results for wrong input values

Result TICEPHCO2 = -1000, T = -1000 or tICE\_ph\_CO2 = -1000 for input values:

- at  $h < h_{min} = h(t_{min})$  or  $h > h_{max\_lce} = h(t_{max\_lce})$  or
- at  $p < p_{min} \text{ or } p > p_{max\_lce}$

#### References: [4]

\_

<sup>#</sup> FUNC\_370

<sup>\$</sup> tICE = f(h)

K tICE = f(h)

<sup>+</sup> SUCH:370

# #\$K+ Backward function: Temperature t = f(p,s)

Function Name: tICE\_ps\_CO2

Subprogram with value of the function: REAL\*8 FUNCTION TICEPSCO2(P,S)

for call from Fortran REAL\*8 P,S

Subprogram with parameter: INTEGER\*4 FUNCTION C\_TICEPSCO2(T,P,S)

for call from the DLL REAL\*8 T,P,S

#### **Input Value**

P - Pressure p in bar

**S** – Specific Entropy in kJ/(kg K)

#### Result

TICEPSCO2, T or tICE\_ps\_CO2 - Temperature in °C

Range of Validity (cp. *p*,*t*-diagram in chapter 3.1)

Entropy range: from  $s > s_{min} = s(t_{min})$  to  $s < s_{max\_lce} = s(t_{max\_lce})$ 

Pressure range: from  $p_{\min}$  to  $p_{\max\_lce}$ 

Temperature range: for results from  $t_{min}$  to  $t_{max\_lce}$ 

#### Results for wrong input values

Result TICEPSCO2 = -1000, T = -1000 or tICE\_ps\_CO2 = -1000 for input values:

- at  $s < s_{min} = s(t_{min})$  or  $s > s_{max\_lce} = s(t_{max\_lce})$
- at  $p < p_{min} \text{ or } p > p_{max\_lce}$

References: [4]

# FUNC\_380

<sup>\$</sup> tICE = f(s)

K tICE = f(s)

<sup>+</sup> SUCH:380

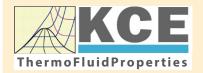

# **KCE-ThermoFluidProperties** www.thermofluidprop.com

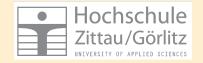

# **Property Libraries for Calculating Heat Cycles, Boilers, Turbines and Refrigerators**

#### **Water and Steam**

#### **Library LibIF97**

- Industrial Formulation IAPWS-IF97 (Revision 2007)
- Supplementary Standards IAPWS-IF97-S01, -S03rev, -S04, and -S05
- IAPWS Revised Advisory Note No. 3 on Thermodynamic Derivatives (2008)

#### Library LibIF97 META

 Industrial Formulation IAPWS-IF97 (Revision 2007) for metastable steam

#### **Humid Combustion Gas Mixtures**

#### Library LibHuGas

Model: Ideal mixture of the real fluids:

CO<sub>2</sub> - Span, Wagner H<sub>2</sub>O - IAPWS-95  $O_2$  - Schmidt, Wagner  $N_2$  - Span et al.

Ar - Tegeler et al.

and of the ideal gases:

SO<sub>2</sub>, CO, Ne

(Scientific Formulation of Bücker et al.)

Consideration of:

- Dissociation from VDI 4670
- Poynting effect

#### **Humid Air**

#### Library LibHuAir

Model: Ideal mixture of the real fluids:

- Dry air from Lemmon et al.
- Steam, water and ice from IAPWS-IF97 and IAPWS-06

Consideration of:

- Condensation and freezing of steam
- Dissociation from VDI 4670
- Poynting effect from ASHRAE RP-1485

#### **Extremely Fast Property Calculations**

Spline-Based Table Look-up Method (SBTL)

# Library LibSBTL\_IF97 Library LibSBTL\_95 Library LibSBTL\_HuAir

For steam, water, humid air. carbon dioxide and other fluids and mixtures according IAPWS Guideline 2015 for Computational Fluid Dynamics (CFD), real-time and non-stationary simulations

#### **Carbon Dioxide Including Dry Ice**

#### **Library LibCO2**

Formulation of Span and Wagner (1996)

#### Seawater

#### Library LibSeaWa

IAPWS Industrial Formulation 2013

#### Ice

#### **Library LibICE**

Ice from IAPWS-06, Melting and sublimation pressures from IAPWS-08. Water from IAPWS-IF97, Steam from IAPWS-95 and -IF97

#### **Ideal Gas Mixtures**

#### Library LibIdGasMix

Model: Ideal mixture of the ideal gases:

| Ar              | NO               | не              | Propylene  |
|-----------------|------------------|-----------------|------------|
| Ne              | H <sub>2</sub> O | $F_2$           | Propane    |
| $N_2$           | SO <sub>2</sub>  | NH <sub>3</sub> | Iso-Butane |
| O <sub>2</sub>  | H <sub>2</sub>   | Methane         | n-Butane   |
| CO              | H <sub>2</sub> S | Ethane          | Benzene    |
| CO <sub>2</sub> | OH               | Ethylene        | Methanol   |
| Air             |                  |                 |            |

Consideration of:

Dissociation from the VDI Guideline 4670

#### **Library LibIDGAS**

Model: Ideal gas mixture from VDI Guideline 4670

Consideration of:

Dissociation from the VDI Guideline 4670

#### **Humid Air**

#### Library ASHRAE LibHuAirProp

Model: Virial equation from ASHRAE Report RP-1485 for real mixture of the real fluids:

- Dry air
- Steam

Consideration of:

 Enhancement of the partial saturation pressure of water vapor at elevated total pressures

www.ashrae.org/bookstore

# Dry Air **Including Liquid Air**

# Library LibRealAir

Formulation of Lemmon et al. (2000)

#### Refrigerants

#### Ammonia

#### **Library LibNH3**

Formulation of Tillner-Roth et al. (1993)

#### R134a

#### Library LibR134a

Formulation of Tillner-Roth and Baehr (1994)

Iso-Butane

#### Library LibButane Iso

Formulation of Bücker and Wagner (2006)

n-Butane

#### Library LibButane n

Formulation of Bücker and Wagner (2006)

## **Mixtures for Absorption Processes**

#### Ammonia/Water Mixtures

#### Library LibAmWa

IAPWS Guideline 2001 of Tillner-Roth and Friend (1998)

Helmholtz energy equation for the mixing term (also useable for calculating the Kalina Cycle)

# Water/Lithium Bromide Mixtures

#### Library LibWaLi

Formulation of Kim and Infante Ferreira (2004) Gibbs energy equation for the mixing term

# **Liquid Coolants**

#### Liquid Secondary Refrigerants

#### Library LibSecRef

Liquid solutions of water with

C<sub>2</sub>H<sub>6</sub>O<sub>2</sub> Ethylene glycol C<sub>3</sub>H<sub>8</sub>O<sub>2</sub> Propylene glycol C<sub>2</sub>H<sub>5</sub>OH Ethanol

CH<sub>3</sub>OH Methanol C<sub>3</sub>H<sub>8</sub>O<sub>3</sub> Glycerol

K<sub>2</sub>CO<sub>3</sub> Potassium carbonate CaCla Calcium chloride MqCl<sub>2</sub> Magnesium chloride NaCl Sodium chloride C<sub>2</sub>H<sub>3</sub>KO<sub>2</sub> Potassium acetate CHKO<sub>2</sub> Potassium formate

LiCI Lithium chloride

NH<sub>3</sub>

Ammonia Formulation of the International Institute of Refrigeration (IIR 2010)

#### Ethanol

#### Library LibC2H5OH

Formulation of Schroeder et al. (2014)

#### Methanol

#### **Library LibCH3OH**

Formulation of de Reuck and Craven (1993)

#### **Propane**

# **Library LibPropane**

Formulation of Lemmon et al. (2009)

#### Siloxanes as ORC Working Fluids

Octamethylcyclotetrasiloxane C<sub>8</sub>H<sub>24</sub>O<sub>4</sub>Si<sub>4</sub> Library LibD4

Decamethylcyclopentasiloxane C<sub>10</sub>H<sub>30</sub>O<sub>5</sub>Si<sub>5</sub> Library LibD5

Tetradecamethylhexasiloxane C<sub>14</sub>H<sub>42</sub>O<sub>5</sub>Si<sub>6</sub> Library LibMD4M

Hexamethyldisiloxane C<sub>6</sub>H<sub>18</sub>OSi<sub>2</sub> Library LibMM

Formulation of Colonna et al. (2006)

Dodecamethylcyclohexasiloxane C<sub>12</sub>H<sub>36</sub>O<sub>6</sub>Si<sub>6</sub> Library LibD6

Decamethyltetrasiloxane C<sub>10</sub>H<sub>30</sub>O<sub>3</sub>Si<sub>4</sub> Library LibMD2M

Dodecamethylpentasiloxane C<sub>12</sub>H<sub>36</sub>O<sub>4</sub>Si<sub>5</sub> Library LibMD3M

Octamethyltrisiloxane C<sub>8</sub>H<sub>24</sub>O<sub>2</sub>Si<sub>3</sub> Library LibMDM

Formulation of Colonna et al. (2008)

# **Nitrogen and Oxygen**

# Libraries LibN2 and LibO2

Formulations of Span et al. (2000) and Schmidt and Wagner (1985)

#### Hydrogen

#### Library LibH2

Formulation of Leachman et al. (2009)

#### Helium

#### Library LibHe

Formulation of Arp et al. (1998)

# **Hydrocarbons**

Decane C<sub>10</sub>H<sub>22</sub> Library LibC10H22

Isopentane C<sub>5</sub>H<sub>12</sub> Library LibC5H12\_Iso

Neopentane C<sub>5</sub>H<sub>12</sub> Library LibC5H12\_Neo

Isohexane C<sub>6</sub>H<sub>14</sub> Library LibC6H14

Toluene C<sub>7</sub>H<sub>8</sub> Library LibC7H8

Formulation of Lemmon and Span (2006)

#### **Further Fluids**

Carbon monoxide CO Library LibCO

Carbonyl sulfide COS Library LibCOS

Hydrogen sulfide H<sub>2</sub>S Library LibH2S

Nitrous oxide N<sub>2</sub>O Library LibN2O

Sulfur dioxide SO<sub>2</sub> Library LibSO2

Acetone C<sub>3</sub>H<sub>6</sub>O Library LibC3H6O

Formulation of Lemmon and Span (2006)

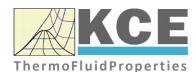

# For more information please contact:

KCE-ThermoFluidProperties UG & Co. KG Prof. Dr. Hans-Joachim Kretzschmar

Wallotstr. 3

01307 Dresden, Germany

Internet: www.thermofluidprop.com

Email: info@thermofluidprop.com

Phone: +49-351-27597860

Mobile: +49-172-7914607

Fax: +49-3222-1095810

# The following thermodynamic and transport properties can be calculated<sup>a</sup>:

# Thermodynamic Properties

- Vapor pressure  $p_s$
- Saturation temperature T<sub>s</sub>
- Density  $\rho$
- Specific volume v
- Enthalpy h
- Internal energy u
- Entropy s
- Exergy e
- Isobaric heat capacity  $c_p$
- Isochoric heat capacity c<sub>v</sub>
- Isentropic exponent  $\kappa$
- Speed of sound w
- Surface tension σ

#### **Transport Properties**

- Dynamic viscosity  $\boldsymbol{\eta}$
- Kinematic viscosity v
- Thermal conductivity  $\lambda$
- Prandtl number Pr
- Thermal diffusivity a

#### **Backward Functions**

- T, v, s(p,h)
- T, v, h (p,s)
- p, T, v (h,s)p, T (v,h)
- p, T (v,u)

#### Thermodynamic Derivatives

 Partial derivatives used in process modeling can be calculated.

<sup>&</sup>lt;sup>a</sup> Not all of these property functions are available in all property libraries.

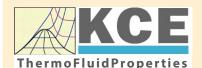

# KCE-ThermoFluidProperties www.thermofluidprop.com

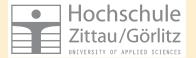

# **Property Software for Calculating Heat Cycles, Boilers, Turbines and Refrigerators**

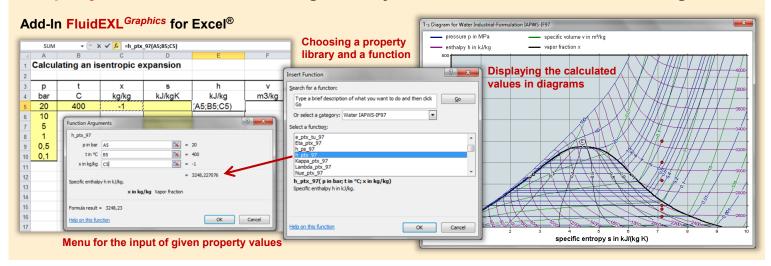

# Add-On FluidMAT for Mathcad<sup>®</sup> Add-On FluidPRIME for Mathcad Prime<sup>®</sup>

The property libraries can be used in Mathcad® and Mathcad Prime®.

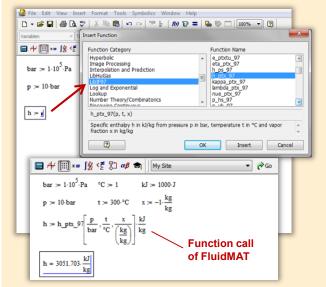

#### Add-On FluidLAB for MATLAB® and SIMULINK®

Using the Add-In FluidLAB the property functions can be called in MATLAB® and SIMULINK®.

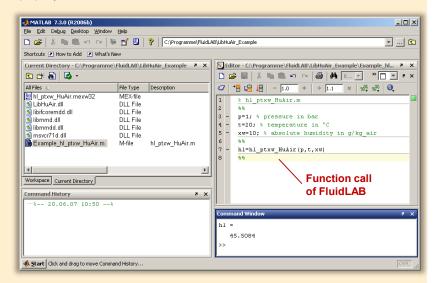

#### Add-On FluidVIEW for LabVIEW™

The property functions can be calculated in LabVIEW™.

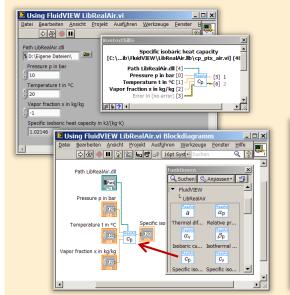

# Add-On FluidDYM for DYMOLA® (Modelica) and SimulationX®

The property functions can be called in DYMOLA® and SimulationX®.

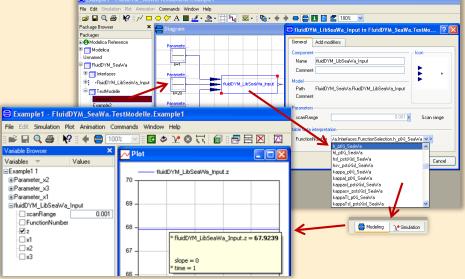

# Add-On FluidEES for Engineering Equation Solver®

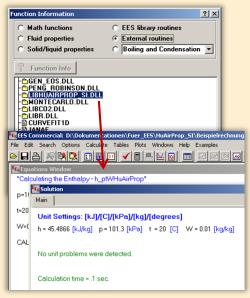

# App International Steam Tables for iPhone, iPad, iPod touch, Android Smartphones and Tablets

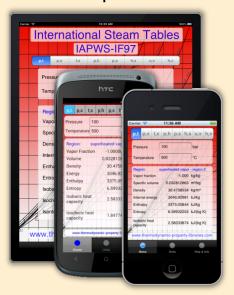

# Online Property Calculator at www.thermofluidprop.com

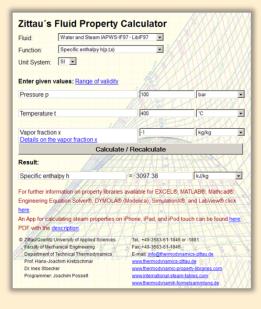

#### **Property Software for Pocket Calculators**

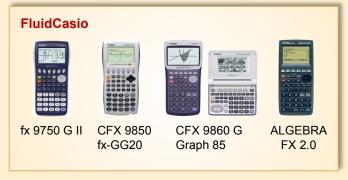

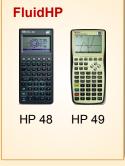

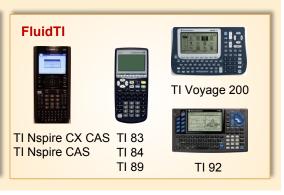

# For more information please contact:

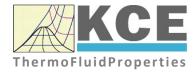

KCE-ThermoFluidProperties UG & Co. KG Prof. Dr. Hans-Joachim Kretzschmar Wallotstr. 3

01307 Dresden, Germany

Internet: www.thermofluidprop.com Email: info@thermofluidprop.com

Phone: +49-351-27597860 Mobile: +49-172-7914607 Fax: +49-3222-1095810

The following thermodynamic and transport properties<sup>a</sup> can be calculated in Excel<sup>®</sup>, MATLAB<sup>®</sup>, Mathcad<sup>®</sup>, Engineering Equation Solver<sup>®</sup> (EES), DYMOLA<sup>®</sup> (Modelica), SimulationX<sup>®</sup> and LabVIEW™:

#### Thermodynamic Properties

- Vapor pressure p<sub>s</sub>
- Saturation temperature T<sub>s</sub>
- Density  $\rho$
- Specific volume v
- Enthalpy h
- · Internal energy u
- Entropy s
- Exergy e
- Isobaric heat capacity  $c_{p}$
- Isochoric heat capacity  $c_{\nu}$
- Isentropic exponent  $\kappa$
- Speed of sound w
- Surface tension σ

#### **Transport Properties**

- Dynamic viscosity  $\eta$
- Kinematic viscosity v
- Thermal conductivity λ
- Prandtl number *Pr*
- · Thermal diffusivity a

#### **Backward Functions**

- T, v, s (p,h)
- T, v, h (p,s)
- p, T, v (h,s)
- p, T (v,h)
- p, T (v,u)

# Thermodynamic Derivatives

 Partial derivatives used in process modeling can be calculated.

<sup>&</sup>lt;sup>a</sup> Not all of these property functions are available in all property libraries.

# 5. References

[1] Kretzschmar, H.-J.:

Zur Aufbereitung und Darbietung thermophysikalischer Stoffdaten für die Energietechnik.

Habilitation, TU Dresden, Fakultät Maschinenwesen (1990)

[2] Span, R.; Wagner W.:

A New Equation of State for Carbon Dioxide Covering the Fluid Region from the Triple-Point Temperature to 1100 K at Pressures up to 800 MPa.

J. Phys. Chem. Ref. Data, 25, (1996) Nr. 6, S. 1506-1596

[3] Vesovic, V.; Wakeham, W. A.; Olchowy, G. A.; Sengers, J. V.; Watson, J. T. R.; Millat, J.:

The Transport Properties of Carbon Dioxide.

J. Phys. Chem. Ref. Data, 19, (1990) Nr. 3, S. 763-808

[4] Jäger, A.; Span, R.:

Equation of State for Solid Carbon Dioxide Based on the Gibbs Free Energy.

J. Chem. Eng. Data 57 (2012), 590-597

[5] Kuprianoff, J.:

Die feste Kohlensäure (Trockeneis) – Herstellung und Verwendung Ferdinand Enke Verlag Stuttgart, 1953

# 6. Satisfied Customers

Date: 07/2019

The following companies and institutions use the property libraries:

- FluidEXL<sup>Graphics</sup> for Excel<sup>®</sup>
- FluidLAB for MATLAB® and Simulink
- FluidMAT for Mathcad®
- FluidPRIME for Mathcad Prime®
- FluidEES for Engineering Equation Solver® EES
- FluidDYM for Dymola  $^{\circledR}$  (Modelica) and Simulation  $X^{\circledR}$
- FluidVIEW for LabVIEW<sup>™</sup>
- DLLs for Windows<sup>™</sup>
- Shared Objects for Linux®.

#### 2019

| WARNICA, Waterloo, Canada                                                  | 07/2019 |
|----------------------------------------------------------------------------|---------|
| MIBRAG, Zeitz                                                              | 06/2019 |
| Pöyry, Zürich, Switzerland                                                 | 06/2019 |
| RWTH Aachen, Inst. Strahlantriebe und Turbomaschinen                       | 06/2019 |
| Midiplan, Bietigheim-Bissingen                                             | 06/2019 |
| GKS Schweinfurt                                                            | 06/2019 |
| HS Zittau/Görlitz, Wirtschaftswissenschaften und Wirtschaftsingenieurwesen | 06/2019 |
| ILK Dresden                                                                | 06/2019 |
| HZDR Helmholtz Zentrum Dresden-Rossendorf                                  | 06/2019 |
| TH Köln, TGA                                                               | 05/2019 |
| IB Knittel, Braunschweig                                                   | 05/2019 |
| Norsk Energi, Oslo, Norway                                                 | 05/2019 |
| STEAG Essen                                                                | 05/2019 |
| Stora Enso, Eilenburg                                                      | 05/2019 |
| IB Lücke, Paderborn                                                        | 05/2019 |
| Haarslev, Sonderso, Denmark                                                | 05/2019 |
| MAN Augsburg                                                               | 05/2019 |
| Wieland Werke, Ulm                                                         | 04/2019 |
| Fels-Werke, Elbingerode                                                    | 04/2019 |
| Univ. Luxembourg Luxembourg                                                | 04/2019 |
| BTU Cottbus, Power Engineering                                             | 03/2009 |
| Eins-Energie Sachsen, Schwarzenberg                                        | 03/2019 |
| TU Dresden, Kälte- und Kryotechnik                                         | 03/2019 |
| ITER, St. Paul Lez Durance Cedex, France                                   | 03/2019 |
| Fraunhofer UMSICHT, Oberhausen                                             | 03/2019 |
| Comparex Leipzig for Spedition Thiele HEMMERSBACH                          | 03/2019 |
| Rückert NaturGas, Lauf/Pegnitz                                             | 03/2019 |
| BASF, Basel, Switzerland                                                   | 02/2019 |
| Stadtwerke Leipzig                                                         | 02/2019 |
|                                                                            |         |

| Maerz Ofenbau Zürich, Switzerland<br>Hanon Systems Germany, Kerpen<br>Thermofin, Heinsdorfergrund                                                                                                    | 02/2019<br>02/2019<br>01/2019                                                                                                    |
|----------------------------------------------------------------------------------------------------|----------------------------------------------------------------------------------------------------|
| BSH Berlin                                                                                                    | 01/2019                                                                                                    |
| 2018                                                                                                    |                                                                                                    |
| Jaguar Energy, Guatemala WEBASTO, Gilching Smurfit Kappa, Oosterhout, Netherlands Univ. BW München RAIV, Liberec for VALEO, Prague, Czech Republic VPC Group Vetschau SEITZ, Wetzikon, Switzerland MVV, Mannheim IB Troche KANIS Turbinen, Nürnberg TH Ingolstadt, Institut für neue Energiesysteme IB Kristl & Seibt, Graz, Austria INEOS, Köln IB Lücke, Paderborn Südzucker, Ochsenfurt K&K Turbinenservice, Bielefeld OTH Regensburg, Elektrotechnik Comparex Leipzig for LEAG, Berlin Münstermann, Telgte TH Nürnberg, Verfahrenstechnik Universität Madrid, Madrid, Spanien HS Zittau/Görlitz, Wirtschaftswissenschaften und Wirtschaftsingenieurwesen HS Niederrhein, Krefeld Wilhelm-Büchner HS, Pfungstadt GRS, Köln WIB, Dennheritz RONAL AG, Härklingen, Schweiz Ingenieurbüro Leipert, Riegelsberg AIXPROCESS, Aachen | 12/2018 12/2018 12/2018 12/2018 12/2018 11/2018 11/2018 11/2018 10/2018 10/2018 10/2018 09/2018 09/2018 09/2018 07/2018 07/2018 07/2018 05/2018 05/2018 05/2018 05/2018 05/2018 05/2018 05/2018 05/2018 05/2018 05/2018 05/2018 05/2018 05/2018 05/2018 05/2018 05/2018 05/2018 05/2018 05/2018 05/2018 |
| KRONES, Neutraubling                                                                                                    | 02/2018                                                                                                    |
| Doosan Lentjes, Ratingen                                                                                                    | 01/2018                                                                                                    |
| 2017                                                                                                    |                                                                                                    |
| Compact Kältetechnik, Dresden Endress + Hauser Messtechnik GmbH +Co. KG, Hannover TH Mittelhessen, Gießen Haarslev Industries, Søndersø, Denmark Hochschule Zittau/Görlitz, Fachgebiet Energiesystemtechnik ATESTEO, Alsdorf Wijbenga, PC Geldermalsen, Netherlands Fels-Werke GmbH, Elbingerode                                                                                                    | 12/2017<br>12/2017<br>11/2017<br>11/2017<br>11/2017<br>10/2017<br>10/2017                                                                                                    |

| KIT Karlsruhe, Institute für Neutronenphysik und Reaktortechnik | 09/2017 |
|-----------------------------------------------------------------|---------|
| Air-Consult, Jena                                               | 09/2017 |
| Papierfabrik Koehler, Oberkirch                                 | 09/2017 |
| ZWILAG, Würenlingen, Switzerland                                | 09/2017 |
| TLK-Thermo Universität Braunschweig, Braunschweig               | 08/2017 |
| Fichtner IT Consulting AG, Stuttgart                            | 07/2017 |
| Hochschule Ansbach, Ansbach                                     | 06/2017 |
| RONAL, Härkingen, Switzerland                                   | 06/2017 |
| BORSIG Service, Berlin                                          | 06/2017 |
| BOGE Kompressoren, Bielefeld                                    | 06/2017 |
| STEAG Energy Services, Zwingenberg                              | 06/2017 |
| CES clean energy solutions, Wien, Austria                       | 04/2017 |
| Princeton University, Princeton, USA                            | 04/2017 |
| B2P Bio-to-Power, Wadersloh                                     | 04/2017 |
| TU Dresden, Institute for Energy Engineering, Dresden           | 04/2017 |
| SAINT-GOBAIN, Vaujours, France                                  | 03/2017 |
| TU Bergakademie Freiberg, Chair of Thermodynamics, Freiberg     | 03/2017 |
| SCHMIDT + PARTNER, Therwil, Switzerland                         | 03/2017 |
| KAESER Kompressoren, Gera                                       | 03/2017 |
| F&R, Praha, Czech Republic                                      | 03/2017 |
| ULT Umwelt-Lufttechnik, Löbau                                   | 02/2017 |
| JS Energie & Beratung, Erding                                   | 02/2017 |
| Kelvion Brazed PHE, Nobitz-Wilchwitz                            | 02/2017 |
| MTU Aero Engines, München                                       | 02/2017 |
| Hochschule Zittau/Görlitz, IPM                                  | 01/2017 |
| CombTec ProCE, Zittau                                           | 01/2017 |
| SHELL Deutschland Oil, Wesseling                                | 01/2017 |
| MARTEC Education Center, Frederikshaven, Denmark                | 01/2017 |
| SynErgy Thermal Management, Krefeld                             | 01/2017 |
| SynErgy Therman Management, Nicroid                             | 01/2017 |
| 2016                                                            |         |
| BOGE Druckluftsysteme, Bielefeld                                | 12/2016 |
| BFT Planung, Aachen                                             | 11/2016 |
| Midiplan, Bietigheim-Bissingen                                  | 11/2016 |
| BBE Barnich IB                                                  | 11/2016 |
| Wenisch IB,                                                     | 11/2016 |
| INL, Idaho Falls                                                | 11/2016 |
| TU Kältetechnik, Dresden                                        | 11/2016 |
| Kopf SynGas, Sulz                                               | 11/2016 |
| INTVEN, Bellevne (USA)                                          | 11/2016 |
| DREWAG Dresden, Dresden                                         | 10/2016 |
| AGO AG Energie+Anlagen, Kulmbach                                | 10/2016 |
| Universität Stuttgart, ITW, Stuttgart                           | 09/2016 |
| Pöyry Deutschland GmbH, Dresden                                 | 09/2016 |
| Siemens AG, Erlangen                                            | 09/2016 |
| BASF über Fichtner IT Consulting AG                             | 09/2016 |
| B+B Engineering GmbH, Magdeburg                                 | 09/2016 |
| Wilhelm Büchner Hochschule, Pfungstadt                          | 08/2016 |
| vviineini buonnei riochschule, Flungslaul                       | 00/2010 |

| Wobacto      | mornio a comicit oz, ciloning                          | 00/2010                   |
|--------------|--------------------------------------------------------|---------------------------|
| TU Dresd     | len, Dresden                                           | 08/2016                   |
| Endress+     | Hauser Messtechnik GmbH+Co. KG, Hannover               | 08/2016                   |
| D + B Käl    | tetechnik, Althausen                                   | 07/2016                   |
| Fichtner I   | T Consulting AG, Stuttgart                             | 07/2016                   |
| AB Electr    | olux, Krakow, Poland                                   | 07/2016                   |
| ENEXIO       | Germany GmbH, Herne                                    | 07/2016                   |
| VPC Gmb      | pH, Vetschau/Spreewald                                 | 07/2016                   |
| INWAT, L     | odz, Poland                                            | 07/2016                   |
| E.ON SE      | , Düsseldorf                                           | 07/2016                   |
| Planungs     | büro Waidhas GmbH, Chemnitz                            | 07/2016                   |
| EEB Ene      | rko, Aldershoven                                       | 07/2016                   |
| IHEBA Na     | aturenergie GmbH & Co. KG, Pfaffenhofen                | 07/2016                   |
| SSP Kälte    | eplaner AG, Wolfertschwenden                           | 07/2016                   |
| EEB ENE      | RKO Energiewirtschaftliche Beratung GmbH, Berlin       | 07/2016                   |
| BOGE Ko      | ompressoren Otto BOGE GmbH & Co KG, Bielefeld          | 06/2016                   |
| Universid    | ad Carlos III de Madrid, Madrid, Spain                 | 04/2016                   |
| INWAT, L     | Lodzi, Poland                                          | 04/2016                   |
| Planungs     | büro WAIDHAS GmbH, Chemnitz                            | 04/2016                   |
| STEAG E      | nergy Services GmbH, Laszlo Küppers, Zwingenberg       | 03/2016                   |
| WULFF 8      | UMAG Energy Solutions GmbH, Husum                      | 03/2016                   |
| FH Bielef    | eld, Bielefeld                                         | 03/2016                   |
| EWT Eck      | ert Wassertechnik GmbH, Celle                          | 03/2016                   |
| ILK Institu  | ut für Luft- und Kältetechnik GmbH, Dresden            | 02/2016, 06/2016          |
| IEV KEM      | A - DNV GV – Energie, Dresden                          | 02/2016                   |
| Allborg U    | niversity, Department of Energie, Aalborg, Denmark     | 02/2016                   |
| G.A.M. H     | eat GmbH, Gräfenhainichen                              | 02/2016                   |
| Institut für | r Luft- und Kältetechnik, Dresden                      | 02/2016, 05/2016, 06/2016 |
| Bosch, St    | tuttgart                                               | 02/2016                   |
| INL Idaho    | National Laboratory, Idaho, USA                        | 11/2016, 01/2016          |
| Friedl ID,   | Wien, Austria                                          | 01/2016                   |
| Technical    | University of Dresden, Dresden                         | 01/2016                   |
|              |                                                        |                           |
| 2015         |                                                        |                           |
| EES Ene      | erko, Aachen                                           | 12/2015                   |
| Ruldolf IB   | s, Strau, Austria                                      | 12/2015                   |
| Allborg U    | niversity, Department of Energie, Aalborg, Denmark     | 12/2015                   |
| University   | of Lyubljana, Slovenia                                 | 12/2015                   |
| Steinbrec    | ht IB, Berlin                                          | 11/2015                   |
| Universid    | ad Carlos III de Madrid, Madrid, Spain                 | 11/2015                   |
| STEAK, E     | Essen                                                  | 11/2015                   |
| Bosch, Lo    | ohmar                                                  | 10/2015                   |
| Team Tu      | rbo Machines, Rouen, France                            | 09/2015                   |
| BTC – Bu     | siness Technology Consulting AG, Oldenburg             | 07/2015                   |
|              | ruhe Institute of Technology, Eggenstein-Leopoldshafen | 07/2015                   |
| ILK, Dres    |                                                        | 07/2015                   |
| Schniewir    | ndt GmbH & Co. KG, Neuenwalde                          | 08/2015                   |
|              |                                                        |                           |

08/2016

Webasto Thermo & Comfort SE, Gliching

| 2014                                           |                             |
|------------------------------------------------|-----------------------------|
| PROJEKTPLAN, Dohna                             | 04/2014                     |
| Technical University of Vienna, Austria        | 04/2014                     |
| MTU Aero Engines AG, Munich                    | 04/2014                     |
| GKS, Schweinfurt                               | 03/2014                     |
| Technical University of Nuremberg              | 03/2014                     |
| EP-E, Niederstetten                            | 03/2014                     |
| Rückert NatUrgas GmbH, Lauf                    | 03/2014                     |
| YESS-World, South Korea                        | 03/2014                     |
| ZAB, Dessau                                    | 02/2014                     |
| KIT-TVT, Karlsruhe                             | 02/2014                     |
| Stadtwerke Neuburg                             | 02/2014                     |
| COMPAREX, Leipzig for RWE Essen                | 02/2014                     |
| Technical University of Prague, Czech Republic | 02/2014                     |
| HS Augsburg                                    | 02/2014                     |
| Envi-con, Nuremberg                            | 01/2014                     |
| DLR, Stuttgart                                 | 01/2014                     |
| Doosan Lentjes, Ratingen                       | 01/2014                     |
| Technical University of Berlin                 | 01/2014                     |
| Technical University of Munich                 | 01/2014                     |
| Technical University of Braunschweig           | 01/2014                     |
| M&M Turbinentechnik, Bielefeld                 | 01/2014                     |
| 2013                                           |                             |
| TRANTER-GmbH, Artern                           | 12/2013                     |
| SATAKE, Shanghai, China                        | 12/2013                     |
| VOITH, Kunshan, China                          | 12/2013                     |
| ULT, Löbau                                     | 12/2013                     |
| MAN, Copenhagen, Dänemark                      | 11/2013                     |
| DREWAG, Dresden                                | 11/2013                     |
| Haarslev Industries, Herlev, Dänemark          | 11/2013                     |
| STEAG, Herne                                   | 11/2013, 12/2013            |
| Ingersoll-Rand, Oberhausen                     | 11/2013                     |
| Wilhelm-Büchner HS, Darmstadt                  | 10/2013                     |
| IAV, Chemnitz                                  | 10/2013                     |
| Technical University of Regensburg             | 10/2013                     |
| PD-Energy, Bitterfeld                          | 09/2013                     |
| Thermofin, Heinsdorfergrund                    | 09/2013                     |
| SHI, New Jersey, USA                           | 09/2013                     |
| M&M Turbinentechnik, Bielefeld                 | 08/2013                     |
| BEG-BHV, Bremerhaven                           | 08/2013                     |
| TIG-Group, Husum                               | 08/2013                     |
| COMPAREX, Leipzig for RWE Essen                | 08/2013, 11/2013<br>12/2013 |
| University of Budapest, Hungary                | 08/2013                     |
| Siemens, Frankenthal                           | 08/2013, 10/2013            |

|                                                  | 11/2013          |  |  |  |
|--------------------------------------------------|------------------|--|--|--|
| VGB, Essen                                       | 07/2013, 11/2013 |  |  |  |
| Brunner Energieberatung, Zurich, Switzerland     | 07/2013          |  |  |  |
| Technical University of Deggendorf               | 07/2013          |  |  |  |
| University of Maryland, USA                      | 07/2013, 08/2013 |  |  |  |
| University of Princeton, USA                     | 07/2013          |  |  |  |
| NIST, Boulder, USA                               | 06/2013          |  |  |  |
| IGUS GmbH, Dresden                               | 06/2013          |  |  |  |
| BHR Bilfinger, Essen                             | 06/2013          |  |  |  |
| SÜDSALZ, Bad Friedrichshall                      | 06/2013, 12/2013 |  |  |  |
| Technician School of Berlin                      | 05/2013          |  |  |  |
| KIER, Gajeong-ro, Südkorea                       | 05/2013          |  |  |  |
| Schwing/Stetter GmbH, Memmingen                  | 05/2013          |  |  |  |
| Vattenfall, Berlin                               | 05/2013          |  |  |  |
| AUTARK, Kleinmachnow                             | 05/2013          |  |  |  |
| STEAG, Zwingenberg                               | 05/2013          |  |  |  |
| Hochtief, Düsseldorf                             | 05/2013          |  |  |  |
| University of Stuttgart                          | 04/2013          |  |  |  |
| Technical University -Bundeswehr, Munich         | 04/2013          |  |  |  |
| Rerum Cognitio Forschungszentrum, Frankfurt      | 04/2013          |  |  |  |
| Kältetechnik Dresen + Bremen, Alfhausen          | 04/2013          |  |  |  |
| University Auckland, New Zealand                 | 04/2013          |  |  |  |
| MASDAR Institut, Abu Dhabi, United Arab Emirates | 03/2013          |  |  |  |
| Simpelkamp, Dresden                              | 02/2013          |  |  |  |
| VEO, Eisenhüttenstadt                            | 02/2013          |  |  |  |
| ENTEC, Auerbach                                  | 02/2013          |  |  |  |
| Caterpillar, Kiel                                | 02/2013          |  |  |  |
| Technical University of Wismar                   | 02/2013          |  |  |  |
| Technical University of Dusseldorf               | 02/2013          |  |  |  |
| ILK, Dresden                                     | 01/2013, 08/2013 |  |  |  |
| Fichtner IT, Stuttgart                           | 01/2013, 11/2013 |  |  |  |
| Schnepf Ingeniuerbüro, Nagold                    | 01/2013          |  |  |  |
| Schütz Engineering, Wadgassen                    | 01/2013          |  |  |  |
| Endress & Hauser, Reinach, Switzerland           | 01/2013          |  |  |  |
| Oschatz GmbH, Essen                              | 01/2013          |  |  |  |
| frischli Milchwerke, Rehburg-Loccum              | 01/2013          |  |  |  |
| 2012                                             |                  |  |  |  |
| Voith, Bayreuth                                  | 12/2012          |  |  |  |
| Technical University of Munich                   | 12/2012          |  |  |  |
| Dillinger Huette                                 | 12/2012          |  |  |  |
| University of Stuttgart                          | 11/2012          |  |  |  |
| Siemens, Muehlheim                               | 11/2012          |  |  |  |
| Sennheiser, Hannover                             | 11/2012          |  |  |  |
| Oschatz GmbH, Essen                              | 10/2012          |  |  |  |
| Fichtner IT, Stuttgart                           | 10/2012, 11/2012 |  |  |  |
| Helbling Technik AG, Zurich, Switzerland         | 10/2012, 11/2012 |  |  |  |
| University of Duisburg                           | 10/2012          |  |  |  |
| Silly of Dulaburg                                | 10/2012          |  |  |  |

| Rerum Cognitio Forschungszentrum, Frankfurt                  | 09/2012          |
|--------------------------------------------------------------|------------------|
| Pöyry Deutschland GmbH, Dresden                              | 08/2012          |
| Extracciones, Guatemala                                      | 08/2012          |
| RWE, Essen                                                   | 08/2012          |
| Weghaus Consulting Engineers, Wuerzburg                      | 08/2012          |
| GKS, Schweinfurt                                             | 07/2012          |
| COMPAREX, Leipzig                                            | 07/2012          |
| for RWE Essen                                                |                  |
| GEA, Nobitz                                                  | 07/2012          |
| Meyer Werft, Papenburg                                       | 07/2012          |
| STEAG, Herne                                                 | 07/2012          |
| GRS, Cologne                                                 | 06/2012          |
| Fichtner IT Consult, Chennai, India                          | 06/2012          |
| Siemens, Freiburg                                            | 06/2012          |
| Nikon Research of America, Belmont, USA                      | 06/2012          |
| Niederrhein University of Applied Sciences, Krefeld          | 06/2012          |
| STEAG, Zwingenberg                                           | 06/2012          |
| Mainova, Frankfurt on Main                                   | 05/2012          |
| via Fichtner IT Consult                                      |                  |
| Endress & Hauser                                             | 05/2012          |
| PEU, Espenheim                                               | 05/2012          |
| Luzern University of Applied Sciences, Switzerland           | 05/2012          |
| BASF, Ludwigshafen (general license) via Fichtner IT Consult | 05/2012          |
|                                                              | 05/2012, 07/2012 |
| SPX Balcke-Dürr, Ratingen<br>Gruber-Schmidt, Wien, Austria   | 03/2012, 07/2012 |
| Vattenfall, Berlin                                           | 04/2012          |
| ALSTOM, Baden                                                | 04/2012          |
| SKW, Piesteritz                                              | 04/2012          |
| TERA Ingegneria, Trento, Italy                               | 04/2012          |
| Siemens, Erlangen                                            | 04/2012, 05/2012 |
| LAWI Power, Dresden                                          | 04/2012          |
| Stadtwerke Leipzig                                           | 04/2012          |
| SEITZ, Wetzikon, Switzerland                                 | 03/2012, 07/2012 |
| M & M, Bielefeld                                             | 03/2012          |
| Sennheiser, Wedemark                                         | 03/2012          |
| SPG, Montreuil Cedex, France                                 | 02/2012          |
| German Destilation, Sprendlingen                             | 02/2012          |
| Lopez, Munguia, Spain                                        | 02/2012          |
| Endress & Hauser, Hannover                                   | 02/2012          |
| Palo Alto Research Center, USA                               | 02/2012          |
| WIPAK, Walsrode                                              | 02/2012          |
| Freudenberg, Weinheim                                        | 01/2012          |
| Fichtner, Stuttgart                                          | 01/2012          |
| airinotec, Bayreuth                                          | 01/2012, 07/2012 |
| University Auckland, New Zealand                             | 01/2012          |
| VPC, Vetschau                                                | 01/2012          |
| Franken Guss, Kitzingen                                      | 01/2012          |
|                                                              |                  |

| XRG-Simulation, Hamburg                              | 12/2011           |
|------------------------------------------------------|-------------------|
| Smurfit Kappa PPT, AX Roermond, Netherlands          | 12/2011           |
| AWTEC, Zurich, Switzerland                           | 12/2011           |
| eins-energie, Bad Elster                             | 12/2011           |
| BeNow, Rodenbach                                     | 11/2011           |
| Luzern University of Applied Sciences, Switzerland   | 11/2011           |
| GMVA, Oberhausen                                     | 11/2011           |
| CCI, Karlsruhe                                       | 10/2011           |
| WBüchner University of Applied Sciences, Pfungstadt  | 10/2011           |
| PLANAIR, La Sagne, Switzerland                       | 10/2011           |
| LAWI, Dresden                                        | 10/2011           |
| Lopez, Munguia, Spain                                | 10/2011           |
| University of KwaZulu-Natal, Westville, South Africa | 10/2011           |
| Voith, Heidenheim                                    | 09/2011           |
| SpgBe Montreal, Canada                               | 09/2011           |
| SPG TECH, Montreuil Cedex, France                    | 09/2011           |
| Voith, Heidenheim-Mergelstetten                      | 09/2011           |
| MTU Aero Engines, Munich                             | 08/2011           |
| MIBRAG, Zeitz                                        | 08/2011           |
| RWE, Essen                                           | 07/2011           |
| Fels, Elingerode                                     | 07/2011           |
| Weihenstephan University of Applied Sciences         | 07/2011, 09/2011  |
| то по по по по по по по по по по по по по            | 10/2011           |
| Forschungszentrum Juelich                            | 07/2011           |
| RWTH Aachen University                               | 07/2011, 08/2011  |
| INNEO Solutions, Ellwangen                           | 06/2011           |
| Caliqua, Basel, Switzerland                          | 06/2011           |
| Technical University of Freiberg                     | 06/2011           |
| Fichtner IT Consulting, Stuttgart                    | 05/2011, 06/2011, |
| Tronular Tr Containing, Claringuit                   | 08/2011           |
| Salzgitter Flachstahl, Salzgitter                    | 05/2011           |
| Helbling Beratung & Bauplanung, Zurich, Switzerland  | 05/2011           |
| INEOS, Cologne                                       | 04/2011           |
| Enseleit Consulting Engineers, Siebigerode           | 04/2011           |
| Witt Consulting Engineers, Stade                     | 03/2011           |
| Helbling, Zurich, Switzerland                        | 03/2011           |
| MAN Diesel, Copenhagen, Denmark                      | 03/2011           |
| AGO, Kulmbach                                        | 03/2011           |
|                                                      | 03/2011, 06/2011  |
| University of Duisburg                               |                   |
| CCP, Marburg                                         | 03/2011           |
| BASF, Ludwigshafen                                   | 02/2011           |
| ALSTOM Power, Baden, Switzerland                     | 02/2011           |
| Universität der Bundeswehr, Munich                   | 02/2011           |
| Calorifer, Elgg, Switzerland                         | 01/2011           |
| STRABAG, Vienna, Austria                             | 01/2011           |
| TUEV Sued, Munich                                    | 01/2011           |

| ILK Dresden                                                     | 01/2011          |
|-----------------------------------------------------------------|------------------|
| Technical University of Dresden                                 | 01/2011, 05/2011 |
|                                                                 | 06/2011, 08/2011 |
| 2042                                                            |                  |
| 2010                                                            |                  |
| Umweltinstitut Neumarkt                                         | 12/2010          |
| YIT Austria, Vienna, Austria                                    | 12/2010          |
| MCI Innsbruck, Austria                                          | 12/2010          |
| University of Stuttgart                                         | 12/2010          |
| HS Cooler, Wittenburg                                           | 12/2010          |
| Visteon, Novi Jicin, Czech Republic                             | 12/2010          |
| CompuWave, Brunntal                                             | 12/2010          |
| Stadtwerke Leipzig                                              | 12/2010          |
| MCI Innsbruck, Austria                                          | 12/2010          |
| EVONIK Energy Services, Zwingenberg                             | 12/2010          |
| Caliqua, Basel, Switzerland                                     | 11/2010          |
| Shanghai New Energy Resources Science & Technology, Chin        | a 11/2010        |
| Energieversorgung Halle                                         | 11/2010          |
| Hochschule für Technik Stuttgart, University of Applied Science | es 11/2010       |
| Steinmueller, Berlin                                            | 11/2010          |
| Amberg-Weiden University of Applied Sciences                    | 11/2010          |
| AREVA NP, Erlangen                                              | 10/2010          |
| MAN Diesel, Augsburg                                            | 10/2010          |
| KRONES, Neutraubling                                            | 10/2010          |
| Vaillant, Remscheid                                             | 10/2010          |
| PC Ware, Leipzig                                                | 10/2010          |
| Schubert Consulting Engineers, Weißenberg                       | 10/2010          |
| Fraunhofer Institut UMSICHT, Oberhausen                         | 10/2010          |
| Behringer Consulting Engineers, Tagmersheim                     | 09/2010          |
| Saacke, Bremen                                                  | 09/2010          |
| WEBASTO, Neubrandenburg                                         | 09/2010          |
| Concordia University, Montreal, Canada                          | 09/2010          |
| Compañía Eléctrica de Sochagota, Bogota, Colombia               | 08/2010          |
| Hannover University of Applied Sciences                         | 08/2010          |
| ERGION, Mannheim                                                | 07/2010          |
| Fichtner IT Consulting, Stuttgart                               | 07/2010          |
| TF Design, Matieland, South Africa                              | 07/2010          |
| MCE, Berlin                                                     | 07/2010, 12/2010 |
| IPM, Zittau/Goerlitz University of Applied Sciences             | 06/2010          |
| TUEV Sued, Dresden                                              | 06/2010          |
| RWE IT, Essen                                                   | 06/2010          |
| Glen Dimplex, Kulmbach                                          | 05/2010, 07/2010 |
|                                                                 | 10/2010          |
| Hot Rock, Karlsruhe                                             | 05/2010          |
| Darmstadt University of Applied Sciences                        | 05/2010          |
| Voith, Heidenheim                                               | 04/2010          |
| CombTec, Zittau                                                 | 04/2010          |
| University of Glasgow, Great Britain                            | 04/2010          |
|                                                                 |                  |

|    | Universitaet der Bundeswehr, Munich                          |          | 04/2010 |
|----|--------------------------------------------------------------|----------|---------|
|    | Technical University of Hamburg-Harburg                      |          | 04/2010 |
|    | Vattenfall Europe, Berlin                                    |          | 04/2010 |
|    | HUBER Consulting Engineers, Berching                         |          | 04/2010 |
|    | VER, Dresden                                                 |          | 04/2010 |
|    | CCP, Marburg                                                 |          | 03/2010 |
|    | Offenburg University of Applied Sciences                     |          | 03/2010 |
|    | Technical University of Berlin                               |          | 03/2010 |
|    | NIST Boulder CO, USA                                         |          | 03/2010 |
|    | Technical University of Dresden                              |          | 02/2010 |
|    | Siemens Energy, Nuremberg                                    |          | 02/2010 |
|    | Augsburg University of Applied Sciences                      |          | 02/2010 |
|    | ALSTOM Power, Baden, Switzerland                             | 02/2010, | 05/2010 |
|    | MIT Massachusetts Institute of Technology Cambridge MA, USA  |          | 02/2010 |
|    | Wieland Werke, Ulm                                           |          | 01/2010 |
|    | Siemens Energy, Goerlitz                                     | 01/2010, | 12/2010 |
|    | Technical University of Freiberg                             |          | 01/2010 |
|    | ILK, Dresden                                                 | 01/2010, | 12/2010 |
|    | Fischer-Uhrig Consulting Engineers, Berlin                   |          | 01/2010 |
|    |                                                              |          |         |
| 20 | 09                                                           |          |         |
|    | ALSTOM Power, Baden, Schweiz                                 | 01/2009, | 03/2009 |
|    |                                                              |          | 05/2009 |
|    | Nordostschweizerische Kraftwerke AG, Doettingen, Switzerland |          | 02/2009 |
|    | RWE, Neurath                                                 |          | 02/2009 |
|    | Brandenburg University of Technology, Cottbus                |          | 02/2009 |
|    | Hamburg University of Applied Sciences                       |          | 02/2009 |
|    | Kehrein, Moers                                               |          | 03/2009 |
|    | EPP Software, Marburg                                        |          | 03/2009 |
|    | Bernd Münstermann, Telgte                                    |          | 03/2009 |
|    | Suedzucker, Zeitz                                            |          | 03/2009 |
|    | CPP, Marburg                                                 |          | 03/2009 |
|    | Gelsenkirchen University of Applied Sciences                 |          | 04/2009 |
|    | Regensburg University of Applied Sciences                    |          | 05/2009 |
|    | Gatley & Associates, Atlanta, USA                            |          | 05/2009 |
|    | BOSCH, Stuttgart                                             | 06/2009, | 07/2009 |
|    | Dr. Nickolay, Consulting Engineers, Gommersheim              |          | 06/2009 |
|    | Ferrostal Power, Saarlouis                                   |          | 06/2009 |
|    | BHR Bilfinger, Essen                                         |          | 06/2009 |
|    | Intraserv, Wiesbaden                                         |          | 06/2009 |
|    | Lausitz University of Applied Sciences, Senftenberg          |          | 06/2009 |
|    | Nuernberg University of Applied Sciences                     |          | 06/2009 |
|    | Technical University of Berlin                               |          | 06/2009 |
|    | Fraunhofer Institut UMSICHT, Oberhausen                      |          | 07/2009 |
|    | Bischoff, Aurich                                             |          | 07/2009 |
|    | Fichtner IT Consulting, Stuttgart                            |          | 07/2009 |
|    | Techsoft, Linz, Austria                                      |          | 08/2009 |
|    | DLR, Stuttgart                                               |          | 08/2009 |
|    |                                                              |          |         |

| AND A A A CO                                             | 00/0000          |
|----------------------------------------------------------|------------------|
| Wienstrom, Vienna, Austria                               | 08/2009          |
| RWTH Aachen University                                   | 09/2009          |
| Vattenfall, Hamburg                                      | 10/2009          |
| AIC, Chemnitz                                            | 10/2009          |
| Midiplan, Bietigheim-Bissingen                           | 11/2009          |
| Institute of Air Handling and Refrigeration ILK, Dresden | 11/2009          |
| FZD, Rossendorf                                          | 11/2009          |
| Techgroup, Ratingen                                      | 11/2009          |
| Robert Sack, Heidelberg                                  | 11/2009          |
| EC, Heidelberg                                           | 11/2009          |
| MCI, Innsbruck, Austria                                  | 12/2009          |
| Saacke, Bremen                                           | 12/2009          |
| ENERKO, Aldenhoven                                       | 12/2009          |
| 2008                                                     |                  |
| Pink, Langenwang                                         | 01/2008          |
| Fischer-Uhrig, Berlin                                    | 01/2008          |
| University of Karlsruhe                                  | 01/2008          |
| MAAG, Kuesnacht, Switzerland                             | 02/2008          |
| M&M Turbine Technology, Bielefeld                        | 02/2008          |
| Lentjes, Ratingen                                        | 03/2008          |
| Siemens Power Generation, Goerlitz                       | 04/2008          |
| Evonik, Zwingenberg (general EBSILON program license)    | 04/2008          |
| WEBASTO, Neubrandenburg                                  | 04/2008          |
| CFC Solutions, Munich                                    | 04/2008          |
| RWE IT, Essen                                            | 04/2008          |
| Rerum Cognitio, Zwickau                                  | 04/2008, 05/2008 |
| ARUP, Berlin                                             | 05/2008          |
| Research Center, Karlsruhe                               | 07/2008          |
| AWECO, Neukirch                                          | 07/2008          |
| Technical University of Dresden,                         | 07/2008          |
| Professorship of Building Services                       | 31.233           |
| Technical University of Cottbus,                         | 07/2008, 10/2008 |
| Chair in Power Plant Engineering                         | ,                |
| Ingersoll-Rand, Unicov, Czech Republic                   | 08/2008          |
| Technip Benelux BV, Zoetermeer, Netherlands              | 08/2008          |
| Fennovoima Oy, Helsinki, Finland                         | 08/2008          |
| Fichtner Consulting & IT, Stuttgart                      | 09/2008          |
| PEU, Espenhain                                           | 09/2008          |
| Poyry, Dresden                                           | 09/2008          |
| WINGAS, Kassel                                           | 09/2008          |
| TUEV Sued, Dresden                                       | 10/2008          |
| Technical University of Dresden,                         | 10/2008, 11/2008 |
| Professorship of Thermic Energy Machines and Plants      | 10/2000, 11/2000 |
| AWTEC, Zurich, Switzerland                               | 11/2008          |
| Siemens Power Generation, Erlangen                       | 12/2008          |
| S.G. S. S. T. OHOF CONGRESS, Entringen                   | 12,2000          |

|   | Audi, Ingolstadt                                                 | 02/          | 2007 |
|---|------------------------------------------------------------------|--------------|------|
|   | ANO Abfallbehandlung Nord, Bremen                                |              | 2007 |
|   | TUEV NORD SysTec, Hamburg                                        |              | 2007 |
|   | VER, Dresden                                                     |              | 2007 |
|   | Technical University of Dresden, Chair in Jet Propulsion Systems |              | 2007 |
|   | Redacom, Nidau, Switzerland                                      |              | 2007 |
|   | Universität der Bundeswehr, Munich                               |              | 2007 |
|   | Maxxtec, Sinsheim                                                |              | 2007 |
|   | University of Rostock, Chair in Technical Thermodynamics         |              | 2007 |
|   | AGO, Kulmbach                                                    | 03/          | 2007 |
|   | University of Stuttgart, Chair in Aviation Propulsions           |              | 2007 |
|   | Siemens Power Generation, Duisburg                               |              | 2007 |
|   | ENTHAL Haustechnik, Rees                                         | 05/          | 2007 |
|   | AWECO, Neukirch                                                  | 05/          | 2007 |
|   | ALSTOM, Rugby, Great Britain                                     | 06/          | 2007 |
|   | SAAS, Possendorf                                                 | 06/          | 2007 |
|   | Grenzebach BSH, Bad Hersfeld                                     | 06/          | 2007 |
|   | Reichel Engineering, Haan                                        | 06/          | 2007 |
|   | Technical University of Cottbus,                                 | 06/          | 2007 |
|   | Chair in Power Plant Engineering                                 |              |      |
|   | Voith Paper Air Systems, Bayreuth                                | 06/          | 2007 |
|   | Egger Holzwerkstoffe, Wismar                                     | 06/          | 2007 |
|   | Tissue Europe Technologie, Mannheim                              | 06/          | 2007 |
|   | Dometic, Siegen                                                  | 07/          | 2007 |
|   | RWTH Aachen University, Institute for Electrophysics             | 09/          | 2007 |
|   | National Energy Technology Laboratory, Pittsburg, USA            | 10/          | 2007 |
|   | Energieversorgung Halle                                          | 10/          | 2007 |
|   | AL-KO, Jettingen                                                 | 10/          | 2007 |
|   | Grenzebach BSH, Bad Hersfeld                                     | 10/          | 2007 |
|   | Wiesbaden University of Applied Sciences,                        | 10/          | 2007 |
|   | Department of Engineering Sciences                               |              |      |
|   | Endress+Hauser Messtechnik, Hannover                             |              | 2007 |
|   | Munich University of Applied Sciences,                           | 11/          | 2007 |
|   | Department of Mechanical Engineering                             | 40/          | 0007 |
|   | Rerum Cognitio, Zwickau                                          |              | 2007 |
|   | Siemens Power Generation, Erlangen                               |              | 2007 |
|   | University of Rostock, Chair in Technical Thermodynamics         | 11/2007, 12/ | 2007 |
| 2 | 006                                                              |              |      |
|   | STORA ENSO Sachsen, Eilenburg                                    | 01/          | 2006 |
|   | Technical University of Munich, Chair in Energy Systems          |              | 2006 |
|   | NUTEC Engineering, Bisikon, Switzerland                          | 01/2006, 04/ | 2006 |
|   | Conwel eco, Bochov, Czech Republic                               |              | 2006 |
|   | Offenburg University of Applied Sciences                         | 01/          | 2006 |
|   | KOCH Transporttechnik, Wadgassen                                 | 01/          | 2006 |
|   | BEG Bremerhavener Entsorgungsgesellschaft                        |              | 2006 |
|   | Deggendorf University of Applied Sciences,                       | 02/          | 2006 |
|   | Department of Mechanical Engineering and Mechatronics            |              |      |
|   | University of Stuttgart,                                         | 02/          | 2006 |
|   |                                                                  |              |      |

| Department of Thermal Fluid Flow Engines                                         |                  |
|----------------------------------------------------------------------------------|------------------|
| Technical University of Munich,                                                  | 02/2006          |
| Chair in Apparatus and Plant Engineering                                         |                  |
| Energietechnik Leipzig (company license),                                        | 02/2006          |
| Siemens Power Generation, Erlangen                                               | 02/2006, 03/2006 |
| RWE Power, Essen                                                                 | 03/2006          |
| WAETAS, Pobershau                                                                | 04/2006          |
| Siemens Power Generation, Goerlitz                                               | 04/2006          |
| Technical University of Braunschweig,                                            | 04/2006          |
| Department of Thermodynamics                                                     | 04/2000          |
| EnviCon & Plant Engineering, Nuremberg                                           | 04/2006          |
| Brassel Engineering, Dresden                                                     | 05/2006          |
| <b>3</b>                                                                         |                  |
| University of Halle-Merseburg, Department of USET Merseburg incorporated society | 05/2006          |
| Technical University of Dresden,                                                 | 05/2006          |
| Professorship of Thermic Energy Machines and Plants                              | 03/2000          |
| Fichtner Consulting & IT Stuttgart                                               | 05/2006          |
| (company licenses and distribution)                                              | 03/2000          |
| ,                                                                                | 06/2006          |
| Suedzucker, Ochsenfurt                                                           |                  |
| M&M Turbine Technology, Bielefeld                                                | 06/2006          |
| Feistel Engineering, Volkach                                                     | 07/2006          |
| ThyssenKrupp Marine Systems, Kiel                                                | 07/2006          |
| Caliqua, Basel, Switzerland (company license)                                    | 09/2006          |
| Atlas-Stord, Rodovre, Denmark                                                    | 09/2006          |
| Konstanz University of Applied Sciences,                                         | 10/2006          |
| Course of Studies Construction and Development                                   | 40/0000          |
| Siemens Power Generation, Duisburg                                               | 10/2006          |
| Hannover University of Applied Sciences, Department of Mechanical Engineering    | 10/2006          |
| Siemens Power Generation, Berlin                                                 | 11/2006          |
| Zikesch Armaturentechnik, Essen                                                  | 11/2006          |
| Wismar University of Applied Sciences, Seafaring Department                      | 11/2006          |
| BASF, Schwarzheide                                                               | 12/2006          |
| Enertech Energie und Technik, Radebeul                                           | 12/2006          |
| •                                                                                |                  |
| 2005                                                                             |                  |
| TUEV Nord, Hannover                                                              | 01/2005          |
| J.H.K Plant Engineering and Service, Bremerhaven                                 | 01/2005          |
| Electrowatt-EKONO, Zurich, Switzerland                                           | 01/2005          |
| FCIT, Stuttgart                                                                  | 01/2005          |
| Energietechnik Leipzig (company license)                                         | 02/2005, 04/2005 |
|                                                                                  | 07/2005          |
| eta Energieberatung, Pfaffenhofen                                                | 02/2005          |
| FZR Forschungszentrum, Rossendorf/Dresden                                        | 04/2005          |
| University of Saarbruecken                                                       | 04/2005          |
| Technical University of Dresden                                                  | 04/2005          |
| Professorship of Thermic Energy Machines and Plants                              |                  |
| Grenzebach BSH, Bad Hersfeld                                                     | 04/2005          |
| TUEV Nord, Hamburg                                                               | 04/2005          |
| -                                                                                |                  |

| Technical University of Dresden, Waste Management                         | 05/2005          |
|---------------------------------------------------------------------------|------------------|
| Siemens Power Generation, Goerlitz                                        | 05/2005          |
| Duesseldorf University of Applied Sciences,                               | 05/2005          |
| Department of Mechanical Engineering and Process Engineering              |                  |
| Redacom, Nidau, Switzerland                                               | 06/2005          |
| Dumas Verfahrenstechnik, Hofheim                                          | 06/2005          |
| Alensys Engineering, Erkner                                               | 07/2005          |
| Stadtwerke Leipzig                                                        | 07/2005          |
| SaarEnergie, Saarbruecken                                                 | 07/2005          |
| ALSTOM ITC, Rugby, Great Britain                                          | 08/2005          |
| Technical University of Cottbus, Chair in Power Plant Engineering         | 08/2005          |
| Vattenfall Europe, Berlin (group license)                                 | 08/2005          |
| Technical University of Berlin                                            | 10/2005          |
| Basel University of Applied Sciences,                                     | 10/2005          |
| Department of Mechanical Engineering, Switzerland                         |                  |
| Midiplan, Bietigheim-Bissingen                                            | 11/2005          |
| Technical University of Freiberg, Chair in Hydrogeology                   | 11/2005          |
| STORA ENSO Sachsen, Eilenburg                                             | 12/2005          |
| Energieversorgung Halle (company license)                                 | 12/2005          |
| KEMA IEV, Dresden                                                         | 12/2005          |
| 2004                                                                      |                  |
|                                                                           |                  |
| Vattenfall Europe (group license)                                         | 01/2004          |
| TUEV Nord, Hamburg                                                        | 01/2004          |
| University of Stuttgart, Institute of Thermodynamics and Heat Engineering | 02/2004          |
| MAN B&W Diesel A/S, Copenhagen, Denmark                                   | 02/2004          |
| Siemens AG Power Generation, Erlangen                                     | 02/2004          |
| Ulm University of Applied Sciences                                        | 03/2004          |
| Visteon, Kerpen                                                           | 03/2004, 10/2004 |
| Technical University of Dresden,                                          |                  |
| Professorship of Thermic Energy Machines and Plants                       | 04/2004          |
| Rerum Cognitio, Zwickau                                                   | 04/2004          |
| University of Saarbruecken                                                | 04/2004          |
| Grenzebach BSH, Bad Hersfeld                                              | 04/2004          |
| SOFBID Zwingenberg (general EBSILON program license)                      | 04/2004          |
| EnBW Energy Solutions, Stuttgart                                          | 05/2004          |
| HEW-Kraftwerk, Tiefstack                                                  | 06/2004          |
| h s energieanlagen, Freising                                              | 07/2004          |
| FCIT, Stuttgart                                                           | 08/2004          |
| Physikalisch Technische Bundesanstalt (PTB), Braunschweig                 | 08/2004          |
| Mainova Frankfurt                                                         | 08/2004          |
| Rietschle Energieplaner, Winterthur, Switzerland                          | 08/2004          |
| MAN Turbo Machines, Oberhausen                                            | 09/2004          |
| TUEV Sued, Dresden                                                        | 10/2004          |
| STEAG Kraftwerk, Herne                                                    | 10/2004, 12/2004 |
| University of Weimar                                                      | 10/2004          |
| energeticals (e-concept), Munich                                          | 11/2004          |
| SorTech, Halle                                                            | 11/2004          |

| 20 | Enertech EUT, Radebeul (company license) Munich University of Applied Sciences STORA ENSO Sachsen, Eilenburg Technical University of Cottbus, Chair in Power Plant Engineering Freudenberg Service, Weinheim | 11/2004<br>12/2004<br>12/2004<br>12/2004<br>12/2004 |
|----|----------------------------------------------------------------------------------------------------|-----------------------------------------------------|
| 20 |                                                                                                    | 04/0000                                             |
|    | Paper Factory, Utzenstorf, Switzerland                                                                                                    | 01/2003                                             |
|    | MAB Plant Engineering, Vienna, Austria Wulff Energy Systems, Husum                                                                                                    | 01/2003<br>01/2003                                  |
|    | Technip Benelux BV, Zoetermeer, Netherlands                                                                                                    | 01/2003                                             |
|    | ALSTOM Power, Baden, Switzerland                                                                                                    | 01/2003, 07/2003                                    |
|    | VER, Dresden                                                                                                    | 02/2003                                             |
|    | Rietschle Energieplaner, Winterthur, Switzerland                                                                                                    | 02/2003                                             |
|    | DLR, Leupholdhausen                                                                                                    | 04/2003                                             |
|    | Emden University of Applied Sciences, Department of Technology                                                                                                    | 05/2003                                             |
|    | Petterssson+Ahrends, Ober-Moerlen                                                                                                    | 05/2003                                             |
|    | SOFBID ,Zwingenberg (general EBSILON program license)                                                                                                    | 05/2003                                             |
|    | Ingenieurbuero Ostendorf, Gummersbach                                                                                                    | 05/2003                                             |
|    | TUEV Nord, Hamburg                                                                                                    | 06/2003                                             |
|    | Muenstermann GmbH, Telgte-Westbevern                                                                                                    | 06/2003                                             |
|    | University of Cali, Colombia                                                                                                    | 07/2003                                             |
|    | Atlas-Stord, Rodovre, Denmark                                                                                                    | 08/2003                                             |
|    | ENERKO, Aldenhoven                                                                                                    | 08/2003                                             |
|    | STEAG RKB, Leuna                                                                                                    | 08/2003                                             |
|    | eta Energieberatung, Pfaffenhofen                                                                                                    | 08/2003                                             |
|    | exergie, Dresden                                                                                                    | 09/2003                                             |
|    | AWTEC, Zurich, Switzerland                                                                                                    | 09/2003                                             |
|    | Energie, Timelkam, Austria                                                                                                    | 09/2003                                             |
|    | Electrowatt-EKONO, Zurich, Switzerland                                                                                                    | 09/2003                                             |
|    | LG, Annaberg-Buchholz                                                                                                    | 10/2003                                             |
|    | FZR Forschungszentrum, Rossendorf/Dresden EnviCon & Plant Engineering, Nuremberg                                                                                                    | 10/2003<br>11/2003                                  |
|    | Visteon, Kerpen                                                                                                    | 11/2003                                             |
|    | VEO Vulkan Energiewirtschaft Oderbruecke, Eisenhuettenstadt                                                                                                    | 11/2003                                             |
|    | Stadtwerke Hannover                                                                                                    | 11/2003                                             |
|    | SaarEnergie, Saarbruecken                                                                                                    | 11/2003                                             |
|    | Fraunhofer-Gesellschaft, Munich                                                                                                    | 12/2003                                             |
|    | Erfurt University of Applied Sciences,                                                                                                    | 12/2003                                             |
|    | Department of Supply Engineering                                                                                                    |                                                     |
|    | SorTech, Freiburg                                                                                                    | 12/2003                                             |
|    | Mainova, Frankfurt                                                                                                    | 12/2003                                             |
|    | Energieversorgung Halle                                                                                                    | 12/2003                                             |
| 20 | 02                                                                                                    |                                                     |
|    | Hamilton Medical AG, Rhaezuens, Switzerland                                                                                                    | 01/2002                                             |
|    | Bochum University of Applied Sciences,                                                                                                    | 01/2002                                             |
|    | Department of Thermo- and Fluid Dynamics                                                                                                    |                                                     |
|    |                                                                                                    |                                                     |

| SAAS, Possendorf/Dresden                                                              | 02/2002                     |
|---------------------------------------------------------------------------------------|-----------------------------|
| Siemens, Karlsruhe                                                                    | 02/2002                     |
| (general license for the WinIS information system)                                    |                             |
| FZR Forschungszentrum, Rossendorf/Dresden                                             | 03/2002                     |
| CompAir, Simmern                                                                      | 03/2002                     |
| GKS Gemeinschaftskraftwerk, Schweinfurt                                               | 04/2002                     |
| ALSTOM Power Baden, Switzerland (group licenses)                                      | 05/2002                     |
| InfraServ, Gendorf                                                                    | 05/2002                     |
| SoftSolutions, Muehlhausen (company license)                                          | 05/2002                     |
| DREWAG, Dresden (company license)                                                     | 05/2002                     |
| SOFBID, Zwingenberg                                                                   | 06/2002                     |
| (general EBSILON program license)                                                     |                             |
| Kleemann Engineering, Dresden                                                         | 06/2002                     |
| Caliqua, Basel, Switzerland (company license)                                         | 07/2002                     |
| PCK Raffinerie, Schwedt (group license)                                               | 07/2002                     |
| Fischer-Uhrig Engineering, Berlin                                                     | 08/2002                     |
| Fichtner Consulting & IT, Stuttgart                                                   | 08/2002                     |
| (company licenses and distribution)                                                   |                             |
| Stadtwerke Duisburg                                                                   | 08/2002                     |
| Stadtwerke Hannover                                                                   | 09/2002                     |
| Siemens Power Generation, Goerlitz                                                    | 10/2002                     |
| Energieversorgung Halle (company license)                                             | 10/2002                     |
| Bayer, Leverkusen                                                                     | 11/2002                     |
| Dillinger Huette, Dillingen                                                           | 11/2002                     |
| G.U.N.T. Geraetebau, Barsbuettel                                                      | 12/2002                     |
| (general license and training test benches)                                           |                             |
| VEAG, Berlin (group license)                                                          | 12/2002                     |
| 2001                                                                                  |                             |
|                                                                                       | 01/2001 06/2001             |
| ALSTOM Power, Baden, Switzerland                                                      | 01/2001, 06/2001<br>12/2001 |
| KW2 B. V., Amersfoot, Netherlands                                                     | 01/2001, 11/2001            |
| Eco Design, Saitamaken, Japan                                                         | 01/2001, 11/2001            |
| M&M Turbine Technology, Bielefeld                                                     | 01/2001, 09/2001            |
| MVV Energie, Mannheim                                                                 | 02/2001                     |
| Technical University of Dresden, Department of                                        | 02/2001                     |
| Power Machinery and Plants                                                            | 02/2001                     |
| PREUSSAG NOELL, Wuerzburg                                                             | 03/2001                     |
| Fichtner Consulting & IT Stuttgart                                                    | 04/2001                     |
| (company licenses and distribution)                                                   | 04/2001                     |
| Muenstermann GmbH, Telgte-Westbevern                                                  | 05/2001                     |
| SaarEnergie, Saarbruecken                                                             | 05/2001                     |
| Siemens, Karlsruhe                                                                    | 08/2001                     |
|                                                                                       | 00/2001                     |
| (general license for the WinIS information system)  Neusiedler AG, Ulmerfeld, Austria | 09/2001                     |
| h s energieanlagen, Freising                                                          | 09/2001                     |
| Electrowatt-EKONO, Zurich, Switzerland                                                | 09/2001                     |
| IPM Zittau/Goerlitz University of Applied Sciences (general license)                  | 10/2001                     |
| in wi Zillaur Oberniz Oniversity of Applied Sciences (general license)                | 10/2001                     |

| eta Energieberatung, Pfaffenhofen ALSTOM Power Baden, Switzerland VEAG, Berlin (group license)  2000 | 11/2001<br>12/2001<br>12/2001 |
|----------------------------------------------------------------------------------------------------|-------------------------------|
|                                                                                                    | 01/2000                       |
| SOFBID, Zwingenberg (general EBSILON program license)                                                | 01/2000                       |
| AG KKK - PGW Turbo, Leipzig                                                                          | 01/2000                       |
| PREUSSAG NOELL, Wuerzburg                                                                            | 01/2000                       |
| M&M Turbine Technology, Bielefeld                                                                    | 01/2000                       |
| IBR Engineering Reis, Nittendorf-Undorf                                                              | 02/2000                       |
| GK, Hannover                                                                                         | 03/2000                       |
| KRUPP-UHDE, Dortmund (company license)                                                               | 03/2000                       |
| UMAG W. UDE, Husum                                                                                   | 03/2000                       |
| VEAG, Berlin (group license)                                                                         | 03/2000                       |
| Thinius Engineering, Erkrath                                                                         | 04/2000                       |
| SaarEnergie, Saarbruecken                                                                            | 05/2000, 08/2000              |
| DVO Data Processing Service, Oberhausen                                                              | 05/2000                       |
| RWTH Aachen University                                                                               | 06/2000                       |
| VAUP Process Automation, Landau                                                                      | 08/2000                       |
| Knuerr-Lommatec, Lommatzsch                                                                          | 09/2000                       |
| AVACON, Helmstedt                                                                                    | 10/2000                       |
| Compania Electrica, Bogota, Colombia                                                                 | 10/2000                       |
| G.U.N.T. Geraetebau, Barsbuettel                                                                     | 11/2000                       |
| (general license for training test benches)                                                          |                               |
| Steinhaus Informationssysteme, Datteln                                                               | 12/2000                       |
| (general license for process data software)                                                          |                               |
| 1999                                                                                                 |                               |
| Bayernwerk, Munich                                                                                   | 01/1999                       |
| DREWAG, Dresden (company license)                                                                    | 02/1999                       |
| KEMA IEV, Dresden                                                                                    | 03/1999                       |
| Regensburg University of Applied Sciences                                                            | 04/1999                       |
| Fichtner Consulting & IT, Stuttgart                                                                  | 07/1999                       |
| (company licenses and distribution)                                                                  |                               |
| Technical University of Cottbus, Chair in Power Plant Engineering                                    | 07/1999                       |
| Technical University of Graz, Department of Thermal Engineering, Austria                             | 11/1999                       |
| Ostendorf Engineering, Gummersbach                                                                   | 12/1999                       |
| 1998                                                                                                 |                               |
| Technical University of Cottbus, Chair in Power Plant Engineering                                    | 05/1998                       |
| Fichtner Consulting & IT (CADIS information systems) Stuttgart                                       | 05/1998                       |
| (general KPRO program license)                                                                       |                               |
| M&M Turbine Technology Bielefeld                                                                     | 06/1998                       |
| B+H Software Engineering Stuttgart                                                                   | 08/1998                       |
| Alfa Engineering, Switzerland                                                                        | 09/1998                       |
| VEAG Berlin (group license)                                                                          | 09/1998                       |
| NUTEC Engineering, Bisikon, Switzerland                                                              | 10/1998                       |
|                                                                                                    |                               |

| SCA Hygiene Products, Munich                 | 10/1998 |
|----------------------------------------------|---------|
| RWE Energie, Neurath                         | 10/1998 |
| Wilhelmshaven University of Applied Sciences | 10/1998 |
| BASF, Ludwigshafen (group license)           | 11/1998 |
| Energieversorgung, Offenbach                 | 11/1998 |

| Gerb, Dresden                      | 06/1997 |
|------------------------------------|---------|
| Siemens Power Generation, Goerlitz | 07/1997 |